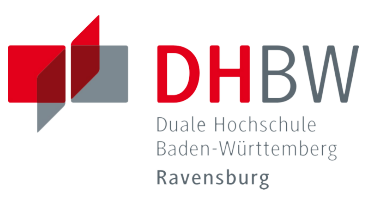

Campus Friedrichshafen

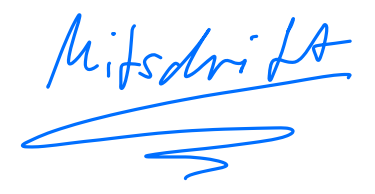

**- Skript -**

# Mathematik 1 TWIE23

Studiengang Wirtschaftsingenieurwesen

Prof. Dr.-Ing. Stephan Sauter

Q1 2024

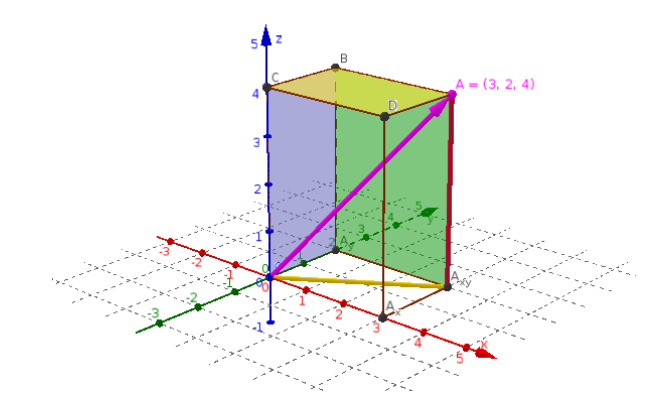

# **Inhaltsverzeichnis**

#### vorwort to the contract of the contract of the contract of the contract of the contract of the contract of the contract of the contract of the contract of the contract of the contract of the contract of the contract of the

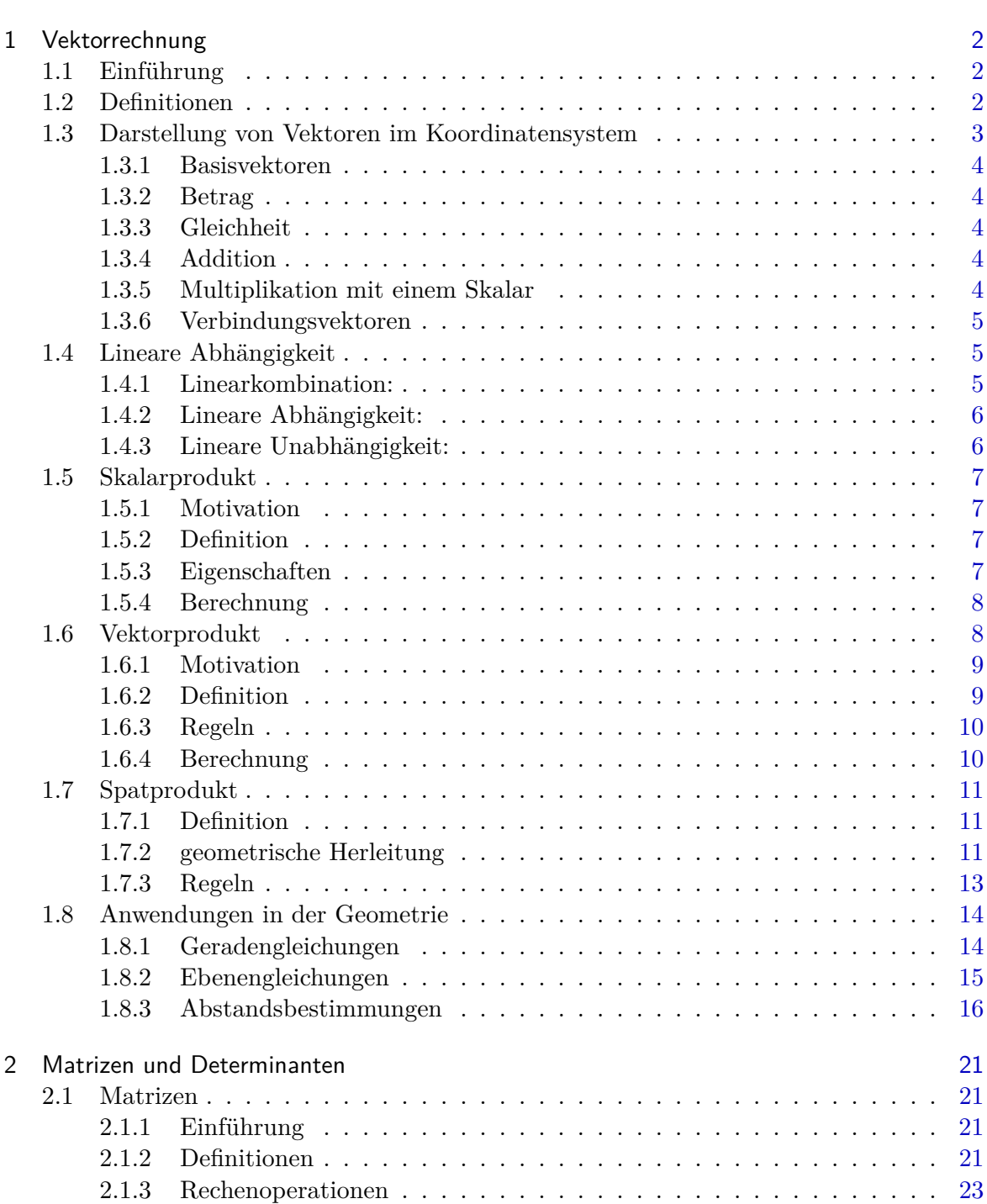

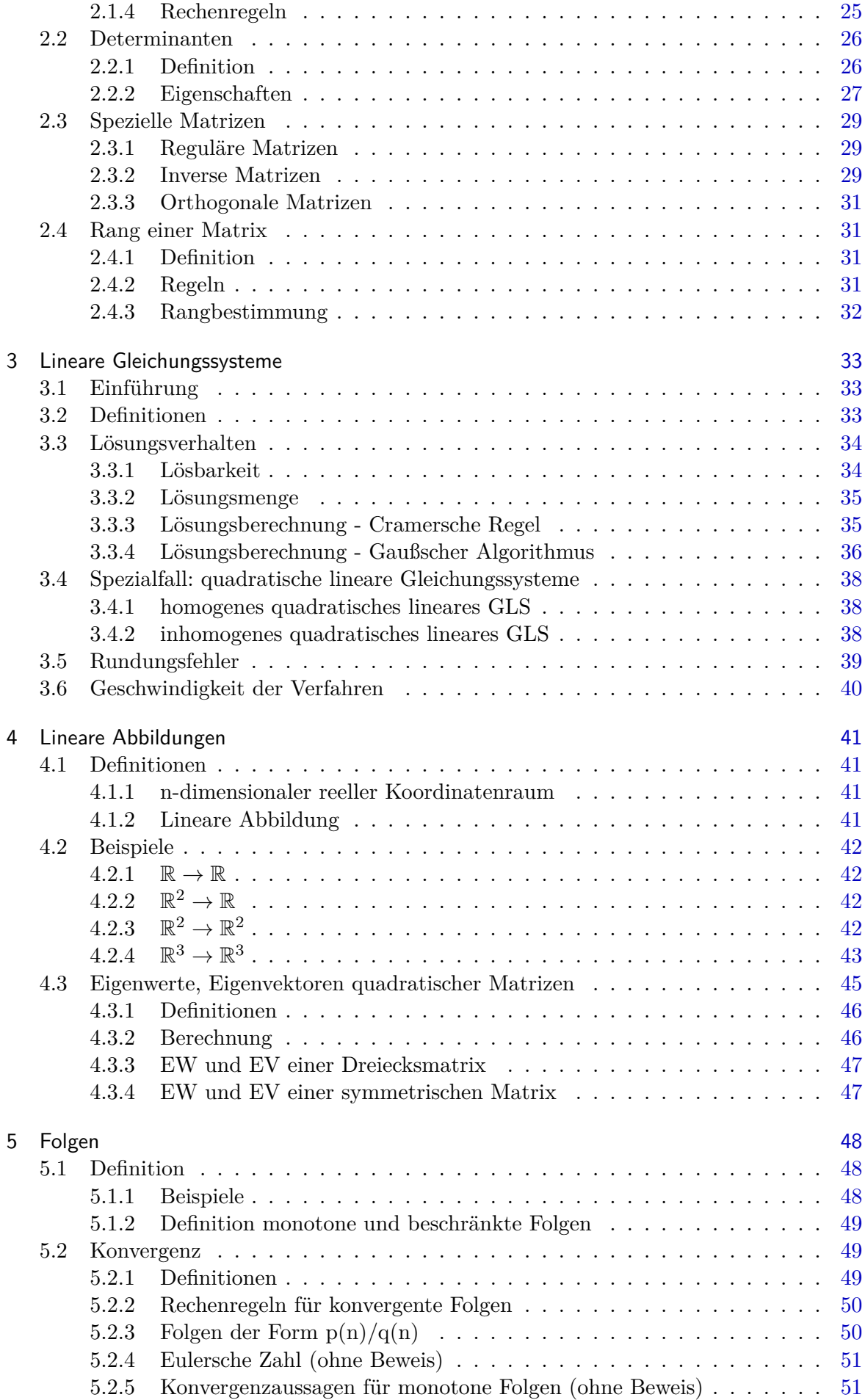

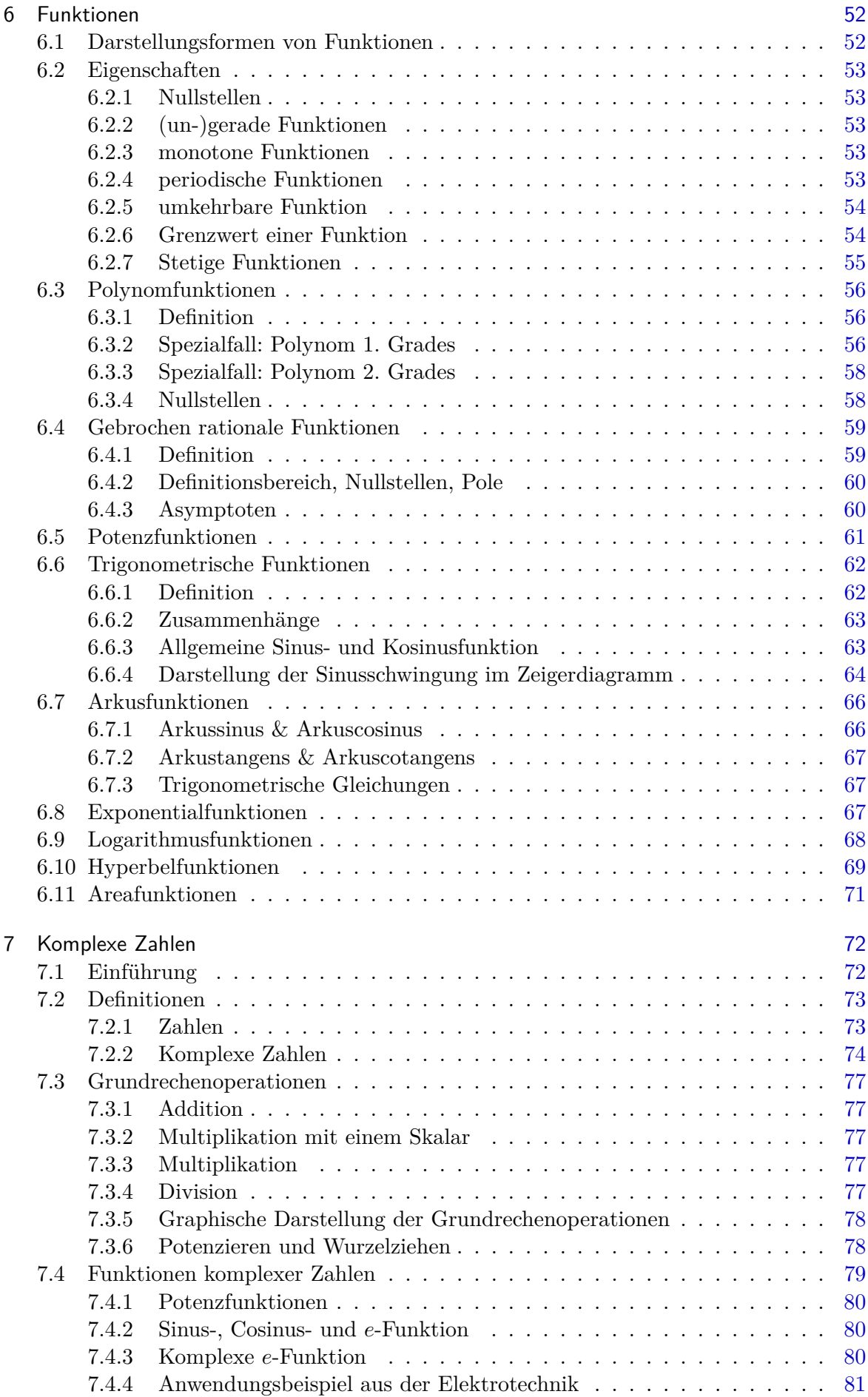

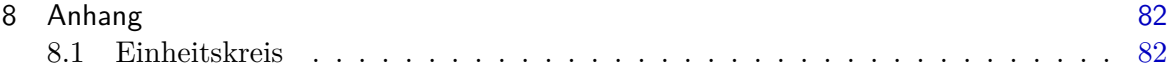

# <span id="page-6-0"></span>**Vorwort**

Das vorliegende Skript soll vorlesungsbegleitend dem Hörer das Abzeichnen bzw. Abschreiben der Inhalte ersparen. Falls eine Vorlesungsstunde versäumt wurde, kann der Hörer anhand des Skriptes ersehen, welcher Stoff z.B. mit einem Buch nachgeholt werden sollte.

Bei allen Betrachtungen steht eine anschauliche Darstellung im Vordergrund. Es soll versucht werden, dem Leser Hinweise zu geben, die ihm bei der Lösung der anstehenden Problemstellungen nützlich sind.

Insbesondere wird darauf hingewiesen, dass für die Prüfung das selbständige Lösen der Übungsaufgaben nicht nur empfohlen, sondern vorausgesetzt wird!

- Bronstein u.a.: Taschenbuch der Mathematik Edition Harri Deutsch
- Wilhelm Leupold u.a. : Mathematik ein Studienbuch für Ingenieure. Band 1 Carl Hanser Verlag
- L. Papula: Mathematik für Ingenieure und Naturwissenschaftler. Band 1 Verlag Vieweg
- Harro Heuser: Lehrbuch der Analysis. Teil 1, Springer Verlag
- B. Neumayer, S. Kaup: Mathematik für Ingenieure 1, Shaker Verlag Aachen
- www.wolframalpha.com

Musterlösungen für die Übungsaufgaben, Formelsammlungen und Skript:

• www.Freiwilligschlauwerden.de

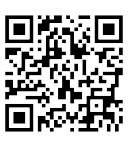

# <span id="page-7-0"></span>**KAPITEL 1**

# **Vektorrechnung**

# **1.1 Einführung**

Physikalische Größen, wie Arbeit und Temperatur können durch eine Zahl beschrieben werden. Kraft, Geschwindigkeit und das elektrische Feld in einem Punkt sind jedoch durch ihren Betrag und ihre Richtung definiert.

Um hierfür ein mathematisches Werkzeug zu besitzen, wurden Vektoren eingeführt. Vektoren sind Größen, die durch Betrag **und** Richtung festgelegt sind. Mit Hilfe der Vektorrechnung können z.B. folgende Größen mathematisch beschrieben werden. ans Blat in Blatf rin

- Addition von Kräften
- Vervielfachung einer Geschwindigkeit
- Zerlegung eines Feldes

# **1.2 Definitionen**

#### • **Darstellung**

Vektoren werden als Pfeile dargestellt und repräsentiert durch:  $\vec{a}, \vec{b}, \vec{c}$ Bei Angabe des Anfangspunktes *A* und des Endpunktes *B* (Pfeilspitze), werden  $\frac{1}{10}$  Ber Angabe des Amangspul<br>Vektoren als  $\overrightarrow{AB}$  dargestellt.  $\vec{\alpha} = \vec{AB}$ 

 $F_{\mu\beta}$  Spitze  $\overline{a}$ 

 $\overrightarrow{AB}$   $\overrightarrow{A}$   $\overrightarrow{a}$ 

 $\begin{pmatrix} 0 \\ 0 \end{pmatrix} = \begin{pmatrix} 0 \\ 0 \end{pmatrix} = \begin{pmatrix} 0 \\ 0 \end{pmatrix}$ 

 $|(A)|$ 

• **Betrag eines Vektors**

Der Betrag des Vektors entspricht der Länge des Pfeils. Für den Betrag des Vektors  $\vec{a}$  schreibt man  $|\vec{a}|$ 

- **Nullvektor** Ein Vektor mit Betrag 0, heißt Nullvektor:  $\vec{0}$
- **Einheitsvektor**

Ein Vektor mit Betrag 1 heißt Einheitsvektor.

Zu jedem Vektor  $\vec{a} \neq \vec{0}$  gibt es einen gleichgerichteten Einheitsvektor  $\vec{e}_a = \frac{\vec{a}}{|\vec{a}|}$   $\longrightarrow$  Skala

• **Gleichheit**

Zwei Vektoren heißen gleich, wenn sie in Betrag und Richtung übereinstimmen:  $\vec{a} = \vec{b}$ 

# • **Kolineariät**

Zwei Vektoren heißen kolinear, wenn sie parallel oder antiparallel sind.

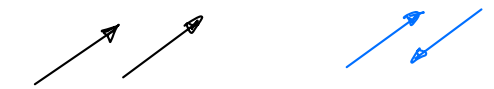

#### <span id="page-8-0"></span>• **Vektoraddition**

Zwei Vektoren  $\vec{a}$  und  $\vec{b}$  werden addiert, indem man den Vektor  $\vec{b}$  an den Endpunkt des Vektors *˛a* ansetzt. Der dann vom Anfang von *˛a* bis zum Ende von *˛b* führende Vektor heißt der Summenvektor  $\vec{a} + \vec{b}$ 

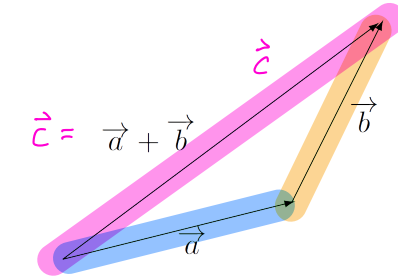

Für die Vektoraddition gelten:

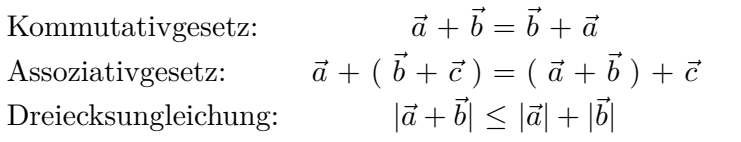

#### • **Multiplikation mit einem Skalar**

Ist  $\lambda \in \mathbb{R}$ , dann ist  $\lambda \vec{a}$  ein Vektor, der parallel zu  $\vec{a}$  ist und dessen Betrag das  $\lambda$ -fache des Betrag von *˛a* ist.  $(-\Lambda) \cdot \vec{\alpha} = -\vec{\alpha}$ 

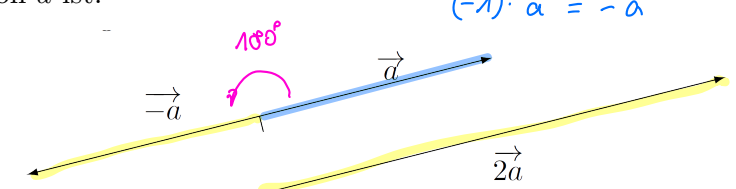

Für die Multiplikation eines Vektors mit einem Skalar gelten:

Kommutativgesetz:  $\lambda \vec{a} = \vec{a}\lambda$ Assoziativgesetz:  $\lambda(\mu \vec{a}) = (\lambda \mu) \vec{a}$ Distributivgesetze:  $\lambda(\vec{a} + \vec{b}) = \lambda \vec{a} + \lambda \vec{b}$  $(\lambda + \mu)\vec{a} = \lambda\vec{a} + \mu\vec{a}$ Pause bis 10:00

**1.3 Darstellung von Vektoren im Koordinatensystem**

zur rechnerischen Behandlung von Vektoren wird ein (zweiachsiges) dreiachsiges kartesisches<br>Zur rechnerischen Behandlung von Vektoren wird ein (zweiachsiges) dreiachsiges kartesisches Koordinatensystem zugrunde gelegt.

Die Einheitsvektoren, deren Richtungen mit der positiven Richtung der *x*−*, y*− bzw. *z* Achse übereinstimmen, werden mit  $\vec{e}_x, \vec{e}_y$ , bzw.  $\vec{e}_z$  bezeichnet. Sie werden **Basisvektoren** genannt.

Jeder Vektor  $\vec{a} \neq \vec{0}$  kann eindeutig als Summe von Vielfachen der Basisvektoren dargestellt werden:

$$
\vec{a} = a_x \vec{e}_x + a_y \vec{e}_y + a_z \vec{e}_z
$$
\n
$$
\vec{e}_z \cdot \begin{pmatrix} 0 \\ 0 \\ 1 \end{pmatrix} \quad \vec{e}_x \cdot \begin{pmatrix} 0 \\ 1 \\ 0 \end{pmatrix}
$$
\n
$$
\vec{e}_x \cdot \begin{pmatrix} 0 \\ 0 \\ 0 \end{pmatrix} \quad \vec{e}_x \cdot \begin{pmatrix} 0 \\ 0 \\ 0 \end{pmatrix}
$$

<span id="page-9-0"></span>Da ein Vektor durch ein Zahlentripel  $\overline{a_x, a_y, a_z}$  gegeben ist, kann auch umgekehrt ein Zahlentripel als Vektor gedeutet werden. Es wird daher als Schreibweise für Vektoren meist eine einspaltige Matrix verwendet:

 $\sqrt{2}$ 

$$
\vec{a} = \left(\begin{array}{c} a_x \\ a_y \\ a_z \end{array}\right)
$$

#### **1.3.1 Basisvektoren**

Für die Basisvektoren gilt:

$$
\vec{e}_x = \begin{pmatrix} 1 \\ 0 \\ 0 \end{pmatrix}, \ \vec{e}_y = \begin{pmatrix} 0 \\ 1 \\ 0 \end{pmatrix}, \ \vec{e}_z = \begin{pmatrix} 0 \\ 0 \\ 1 \end{pmatrix}
$$

#### **1.3.2 Betrag**

Für den Betrag eines Vektors folgt nach dem Satz des Pythagoras:

$$
\frac{|\vec{a}| = \sqrt{a_x^2 + a_y^2 + a_z^2}}{\sqrt{\frac{a_x^2 + a_y^2}{\sqrt{\frac{a_y^2 + a_z^2}{\sqrt{\frac{a_z^2 + a_z^2}{\sqrt{\frac{a_z^2 + a_z^2}{\sqrt{\frac{a_z^2 + a_z^2}{\sqrt{\frac{a_z^2 + a_z^2}{\sqrt{\frac{a_z^2 + a_z^2}{\sqrt{\frac{a_z^2 + a_z^2}{\sqrt{\frac{a_z^2 + a_z^2}{\sqrt{\frac{a_z^2 + a_z^2}{\sqrt{\frac{a_z^2 + a_z^2}{\sqrt{\frac{a_z^2 + a_z^2}{\sqrt{\frac{a_z^2 + a_z^2}}}}}}}}}}}
$$

# **1.3.3 Gleichheit**

Aus der Definition der Gleichheit von Vektoren folgt für zwei Vektoren

 $\vec{a} = \vec{b} \iff a_x = b_x, \ a_y = b_y, \ a_z = b_z$ 

# **1.3.4 Addition**

Die Summe zweier Vektoren  $\vec{a}$  und  $\vec{b}$  berechnet sich als

$$
\vec{a} + \vec{b} = \begin{pmatrix} a_x \\ a_y \\ a_z \end{pmatrix} + \begin{pmatrix} b_x \\ b_y \\ b_z \end{pmatrix} = \begin{pmatrix} a_x + b_x \\ a_y + b_y \\ a_z + b_z \end{pmatrix}
$$

#### **1.3.5 Multiplikation mit einem Skalar**

Für die Multiplikation eines Vektors mit einem Skalar erhält man:

$$
\lambda \vec{a} = \begin{pmatrix} \lambda a_x \\ \lambda a_y \\ \lambda a_z \end{pmatrix}
$$

#### <span id="page-10-0"></span>**1.3.6 Verbindungsvektoren**

Ein Vektor welcher zwei Punkte verbindet:  $\vec{v} \approx \begin{pmatrix} 2 \\ z \end{pmatrix} - \begin{pmatrix} 0 \\ 0 \end{pmatrix} = \begin{pmatrix} 2 \\ z \end{pmatrix}$ <br> $\vec{A} \vec{B} = \vec{b} - \vec{a} = \begin{pmatrix} 3 \\ 3 \end{pmatrix} - \begin{pmatrix} 0 \\ 4 \end{pmatrix} = \begin{pmatrix} 3 \\ 2 \end{pmatrix}$ 

$$
\vec{v} = \overrightarrow{AB} = \vec{b} - \vec{a} = \begin{pmatrix} b_x - a_x \\ b_y - a_y \\ b_z - a_z \end{pmatrix}
$$

Vektoren sind im Gegensatz zu den Punkten im Raum nicht **absolut** . D.h. eine vektorielle Größe ist nur in Bezug auf Länge und Richtung, jedoch **nicht** bezüglich seiner Position im reellen Raum definiert.

Sei *ABCD* ein Quadrat mit den vier Punkten *A*, *B*, *C* und *D*, so gilt:

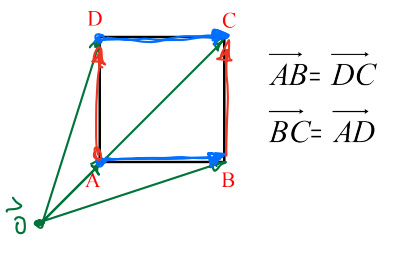

# **1.4 Lineare Abhängigkeit**

Pause Sis 11:15

#### **1.4.1 Linearkombination:**

Eine Linearkombination von endlich vielen Vektoren ist die Summe von beliebigen Vielfachen dieser Vektoren. Die Vielfachen heißen Koeffizienten.  $y = m \times f'$ 

$$
\overrightarrow{V} = \overrightarrow{a} + 2 \cdot (\overrightarrow{b} + \overrightarrow{c}) = \overrightarrow{a}
$$

Z.B. ist 
$$
\begin{pmatrix} 3 \\ 2 \end{pmatrix}
$$
 eine Linearkombination der Vektoren  $\begin{pmatrix} 1 \\ 1 \end{pmatrix}$  und  $\begin{pmatrix} 1 \\ 0 \end{pmatrix}$ , denn:  

$$
\begin{pmatrix} 3 \\ 2 \end{pmatrix} = 2\begin{pmatrix} 1 \\ 1 \end{pmatrix} + \begin{pmatrix} 1 \\ 0 \end{pmatrix}
$$

Jeder 2-dimensionale, bzw. 3-dimensionale Vektor ist durch eine Linearkombination der Einheitsvektoren  $\vec{e}_x$ ,  $\vec{e}_y$  bzw.  $\vec{e}_x$ ,  $\vec{e}_y$ ,  $\vec{e}_z$  darstellbar.

#### **Beispiel:**

Der Vektor  $\sqrt{ }$  $\overline{\phantom{a}}$ 3 4 5 <sup>1</sup>  $\,$ soll als Linearkombination der Vektoren  $\sqrt{ }$  $\overline{\phantom{a}}$ 1 0 0 R  $\vert$ ,  $\sqrt{ }$  $\overline{\phantom{a}}$ 0 1 0 <sup>1</sup> | und  $\sqrt{ }$  $\overline{\phantom{a}}$ 0 0 1 R  $\overline{\phantom{a}}$ geschrieben werden:

$$
\begin{pmatrix} 3 \\ 4 \\ 5 \end{pmatrix} = 3 \cdot \begin{pmatrix} 1 \\ 0 \\ 0 \end{pmatrix} + 4 \cdot \begin{pmatrix} 0 \\ 1 \\ 0 \end{pmatrix} + 5 \cdot \begin{pmatrix} 0 \\ 0 \\ 1 \end{pmatrix}
$$

 $A\overline{B}$   $\overline{C}$   $B = \begin{pmatrix} 3 \\ 3 \end{pmatrix}$ 

#### <span id="page-11-0"></span>**1.4.2 Lineare Abhängigkeit:**

Vektoren  $\vec{a}_1, \vec{a}_2, ..., \vec{a}_n$  heißen **linear abhängig** , wenn es Skalare  $\alpha_1, \alpha_2, ..., \alpha_n$ gibt, die nicht alle Null sind, so dass die Bedingung

$$
\sigma^{\alpha_1 \vec{a}_1} + \alpha_2 \vec{a}_2 + \dots + \alpha_n \vec{a}_n = 0
$$

 $e^{\alpha_1\vec{a}_1+\alpha_2\vec{a}_2+...+\alpha_n\vec{a}_n=0}$ erfüllt ist, d.h. einer der Vektoren ist als Linearkombination der anderen darstellbar.

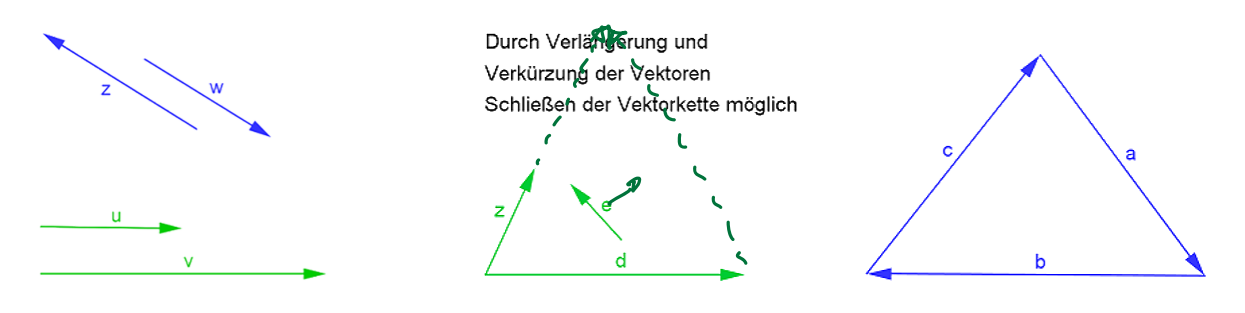

Linear abhängige Vektoren

#### **1.4.3 Lineare Unabhängigkeit:**

Vektoren  $\vec{a}_1, \vec{a}_2, \ldots, \vec{a}_n$  heißen **linear unabhängig** , wenn die Bedingung  $\alpha_1 \vec{a}_1 + \alpha_2 \vec{a}_2 + \ldots + \alpha_n \vec{a}_n = 0$ 

 $\alpha_1 \vec{a}_1 + \alpha_2 \vec{a}_2 + \ldots + \alpha_n \vec{a}_n = 0$ <br>
nur für  $\alpha_1 = \alpha_2 = \ldots = \alpha_n = 0$  erfüllt ist, d.h. keiner der Vektoren ist als Linearkombination der anderen darstellbar.

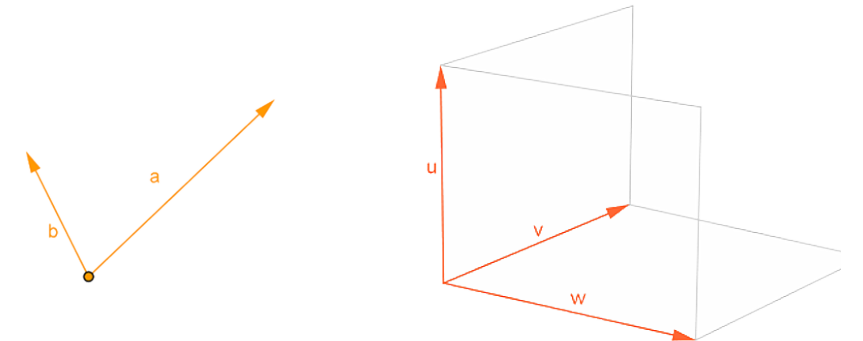

Linear unabhängige Vektoren

#### **Beispiele**

Sind folgende Vektoren linear unabhängig?

1. 
$$
\begin{pmatrix} 1 \\ 0 \\ 0 \end{pmatrix}
$$
,  $\begin{pmatrix} 0 \\ 1 \\ 0 \end{pmatrix}$ ,  $\begin{pmatrix} 0 \\ 0 \\ 1 \end{pmatrix}$  Ja  
\n2.  $\begin{pmatrix} 2 \\ 1 \\ 1 \end{pmatrix}$ ,  $\begin{pmatrix} 1 \\ 0 \\ 1 \end{pmatrix}$ ,  $\begin{pmatrix} 3 \\ 1 \\ 2 \end{pmatrix}$  Ja  
\n3.  $\begin{pmatrix} 3 \\ 2 \\ 1 \end{pmatrix}$ ,  $\begin{pmatrix} 13 \\ 2 \\ 7 \end{pmatrix}$ ,  $\begin{pmatrix} 12 \\ 8 \\ 4 \end{pmatrix}$  Nein, linear abhängig

<span id="page-12-0"></span>*1.5 Skalarprodukt 7*  $Result of = Zauhleu - (KeinVekt)$ 

**1.5 Skalarprodukt**  $\overline{\phantom{a}}$ 

# **1.5.1 Motivation**

# **Berechnung der Arbeit in der Physik:**

Ein Körper wird entlang der *x*-Achse bewegt, vom Ursprung bis nach *s* = 100 m. Hierfür wird eine Kraft  $\overline{F} = 5$  N eingesetzt, die im Winkel von  $\alpha = 30^{\circ}$  zur *x*-Achse am Körper zieht. Welche Arbeit wird hier verrichtet?

 $\binom{1}{2}$   $\binom{2}{3}$ 

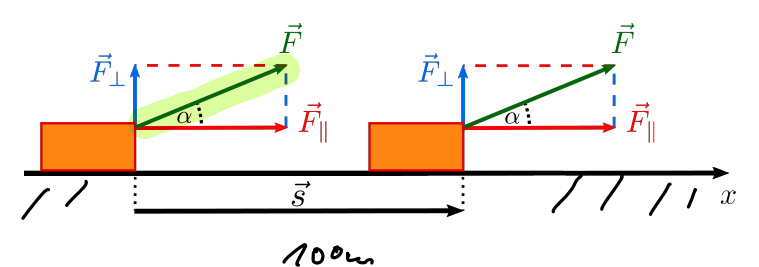

Die Arbeit ergibt sich zu:

 $W = |\vec{F}| \cdot \cos(\alpha) \cdot |\vec{s}|$ 

Das Skalarprodukt zwischen zwei Vektoren ist nun genau so definiert, dass man hier kurz

$$
W = \vec{F} \cdot \vec{s}
$$

schreiben kann.

Also ergibt sich für die Arbeit im Beispiel oben:

 $W = 5 \text{ N} \cdot \cos(30^{\circ}) \cdot 100 \text{ m} \approx 5 \text{ N} \cdot 0.866 \cdot 100 \text{ m} = 433 \text{ Nm}$ 

# **1.5.2 Definition**

Das Skalarprodukt zweier Vektoren ist definiert durch:

$$
\overline{a \cdot b} = |\overline{a}| \cdot |\overline{b}| \cos \varphi
$$
\n
$$
\begin{array}{ccc}\n\overline{a \cdot b} = |\overline{a}| \cdot |\overline{b}| \cos \varphi & \Rightarrow & \cos f = \frac{\overline{a} \cdot b}{|\overline{a}| \cdot |\overline{b}|} & \xi & \Rightarrow & \sin^2 4\pi \\
\text{mit } 0 \le \varphi \le 180^\circ. & & \xi = \alpha r \cos \frac{\overline{a} \cdot b}{\sqrt{\hat{a} \cdot b}} & \xi = \alpha r \cos \frac{\overline{a} \cdot b}{\sqrt{\hat{a} \cdot b}} & \xi =
$$

Zahl.

Keine Richty<br>(Skalar)

#### **1.5.3 Eigenschaften**

1. 
$$
\overrightarrow{a} \cdot \overrightarrow{b} = \overrightarrow{b} \cdot \overrightarrow{a}
$$
 Kommutativgesetz  
\n2. 
$$
\overrightarrow{a} \cdot (\overrightarrow{b} + \overrightarrow{c}) = \overrightarrow{a} \cdot \overrightarrow{b} + \overrightarrow{a} \cdot \overrightarrow{c}
$$
 Distributivgesetz  
\n3. 
$$
\overrightarrow{a} \cdot \overrightarrow{a} = |\overrightarrow{a}|^2
$$
\n4. 
$$
\overrightarrow{a} \cdot \overrightarrow{b} = 0
$$
 
$$
\overrightarrow{a}
$$
 is the rankrecht  $zu \overrightarrow{b}$  (alternativ:  $\overrightarrow{a} \perp \overrightarrow{b}$ )  
\n5. 
$$
\overrightarrow{\epsilon_x} \cdot \overrightarrow{\epsilon_x} = 1
$$
 
$$
\overrightarrow{\epsilon_y} \cdot \overrightarrow{\epsilon_y} = 1
$$
 
$$
\overrightarrow{\epsilon_z} \cdot \overrightarrow{\epsilon_z} = 0
$$
\n6. 
$$
\overrightarrow{\epsilon_x} \cdot \overrightarrow{\epsilon_y} = 0
$$
, 
$$
\overrightarrow{\epsilon_y} \cdot \overrightarrow{\epsilon_z} = 0
$$
, 
$$
\overrightarrow{\epsilon_z} \cdot \overrightarrow{\epsilon_x} = 0
$$
\n7. 
$$
\overrightarrow{a} \cdot \overrightarrow{\epsilon_x} = a_x
$$
, 
$$
\overrightarrow{a} \cdot \overrightarrow{\epsilon_y} = a_y
$$
, 
$$
\overrightarrow{a} \cdot \overrightarrow{\epsilon_z} = a_z
$$

<span id="page-13-0"></span>8. Der Winkel  $\varphi$  zwischen zwei Vektoren  $\vec{a}$  und  $\vec{b}$  berechnet sich aus

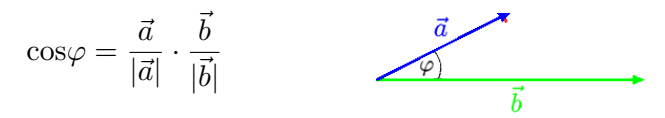

9. Die Projektionslänge $a_b$ eines Vektors $\vec{a}$  auf einen Vektor $\vec{b}$  hat folgende Größe:

$$
a_b = |\vec{a}|\cos\varphi = \vec{a} \cdot \frac{\vec{b}}{|\vec{b}|} \qquad \underbrace{\mathbf{A} \vec{q}}_{a_b} \qquad \qquad \overline{\vec{b}}
$$

#### **1.5.4 Berechnung**

Das Skalarprodukt zweier *n*-dimensionaler Vektoren berechnet sich zu

$$
\overrightarrow{a} \cdot \overrightarrow{b} = a_1b_1 + a_2b_2... + a_nb_n
$$
\n
$$
\overrightarrow{a} \cdot \overrightarrow{b}
$$
\n
$$
\overrightarrow{b} = (a_1\overrightarrow{e_1} + a_2\overrightarrow{e_2} + ... + a_n\overrightarrow{e_n}) \circ (b_1\overrightarrow{e_1} + b_2\overrightarrow{e_2} + ... + b_n\overrightarrow{e_n})
$$
\n
$$
\overrightarrow{a} \cdot \overrightarrow{b} \cdot \overrightarrow{b} = a_1\overrightarrow{e_1} \circ b_1\overrightarrow{e_1} + a_1\overrightarrow{e_1} \circ b_2\overrightarrow{e_2} + ... + a_1\overrightarrow{e_1} \circ b_n\overrightarrow{e_n} + a_2\overrightarrow{e_2} \circ b_1\overrightarrow{e_1} + a_2\overrightarrow{e_2} \circ b_2\overrightarrow{e_2} + ... + a_2\overrightarrow{e_2} \circ b_n\overrightarrow{e_n} + ...
$$
\n
$$
\overrightarrow{a_n\overrightarrow{e_n} \circ b_1\overrightarrow{e_1} + a_n\overrightarrow{e_n} \circ b_2\overrightarrow{e_2} + ... + a_n\overrightarrow{e_n} \circ b_n\overrightarrow{e_n} = a_1b_1 + a_2b_2... + a_nb_n
$$

# **1.6 Vektorprodukt**

Ergebnis Vekor

Das Vektorprodukt  $\vec{a} \times \vec{b}$  zweier Vektoren  $\vec{a}$  und  $\vec{b}$  ist nur im 3-dimensionalen Raum definiert. Das Ergebnis ist wieder ein Vektor, daher der Name Vektorprodukt. Gelegentlich wird das Vektorprodukt auch als Kreuzprodukt bezeichnet, da es durch ein Kreuz symbolisiert wird. Folgende physikalische Größen sind als Vektorprodukt darstellbar:

ቶ

L

- Drehmoment einer an einem starren Körper angreifenden Kraft
- Drehimpuls eines rotierenden Körpers

 $\frac{a}{a} \times b = c$ 

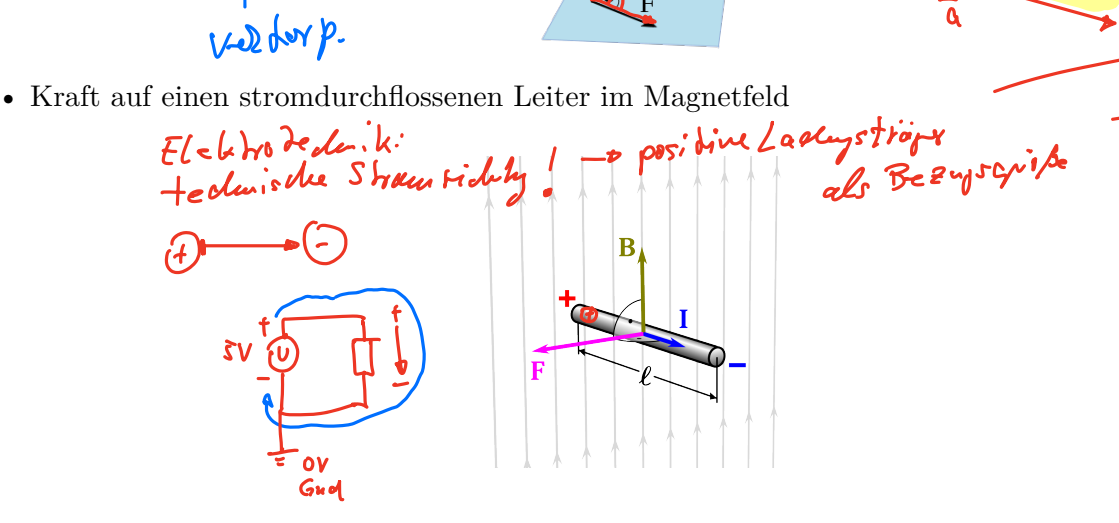

#### <span id="page-14-0"></span>**1.6.1 Motivation**

Berechnung des Drehmoments in der Physik: An einem an einer Achse befestigter Hebel der Länge  $s = 100$  m greift eine Kraft  $F = 5$  N an, die im Winkel von  $\alpha = 30^{\circ}$  zum Hebel nach unten zieht. Welches Drehmoment tritt auf?

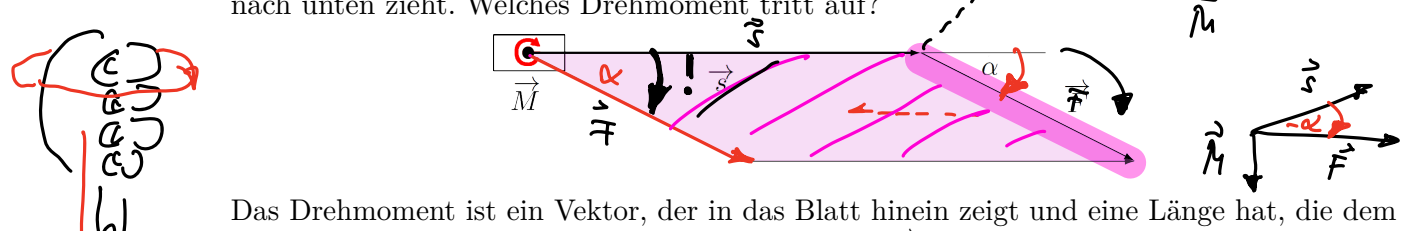

Flächeninhalt des Parallelogramms zwischen  $\vec{s}$  und  $\vec{F}$  entspricht.

 $|\vec{M}| = |\vec{F}| \sin(\alpha)$   $|\vec{s}|$ 

 $\Rightarrow M = 5 \text{ N} \cdot \sin(30^\circ) \cdot 100 \text{ m} = 5 \text{ N} \cdot 0.5 \cdot 100 \text{ m} = 250 \text{ N} \cdot \text{m}$ 

Das Vektorprodukt zwischen zwei Vektoren ist nun genau so definiert, dass man hier kurz

 $\vec{M} = \vec{s} \times \vec{F}$  schreiben kann.

## **1.6.2 Definition**

Das Vektorprodukt  $\vec{c} = \vec{a} \times \vec{b}$  ist ein Vektor  $\vec{c}$  mit folgenden Eigenschaften:

- $|\vec{c}|$  ist gleich dem Flächeninhalt des von  $\vec{a}$  und  $\vec{b}$  aufgespannten Parallelogramms:  $|\vec{c}| = |\vec{a}| |\vec{b}| \sin \varphi$  (0°  $\leq \varphi \leq 180^{\circ}$ )
- $\vec{c}$  steht sowohl auf  $\vec{a}$  als auch auf  $\vec{b}$  senkrecht, d.h.

$$
\overbrace{\vec{c} \cdot \vec{a} = \vec{c} \cdot \vec{b} = 0}
$$

•  $\vec{c}$  steht so<br>wohl auf  $\vec{a}$  als auch auf  $\vec{b}$  senkrecht, d.h.<br> $\vec{c} \cdot \vec{a} = \vec{c} \cdot \vec{b} = 0$ <br>• Die Richtung von  $\vec{c}$  ist so festgelegt, dass  $\vec{a}, \vec{b}$  und  $\vec{c}$  ein **Rechtssystem** bilden.

#### **Rechtssystem:**

ÌИ

Als Rechtssystem wird ein System aus drei Vektoren im 3-dimensionalen Raum bezeichnet, wenn diese der Rechten-Hand-Regel entsprechen, d.h.

- Daumen in Richtung des ersten Vektors
- Zeigefinger in Richtung des zweiten Vektors
- Mittelfinger (rechtwinklig zum Daumen und Zeigefinger abgespreizt) zeigt bei einem Rechtssystem in Richtung des dritten Vektors

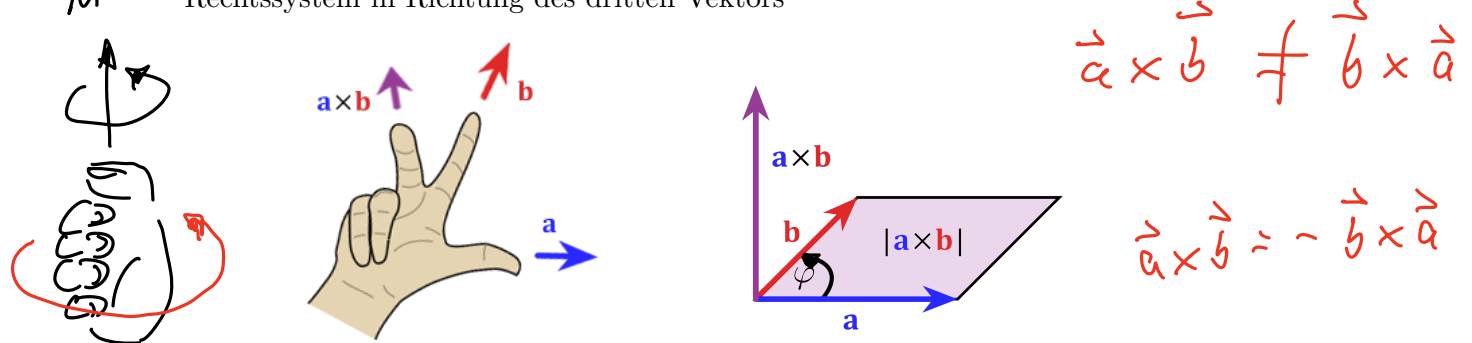

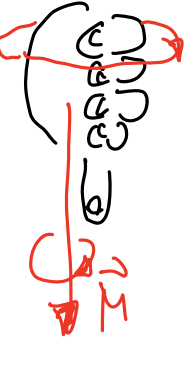

 $P_{\text{CUSE}}$   $14:10$ 

#### **1.6.3 Regeln**

- $\vec{a} \times \vec{0} = \vec{0}$
- $\vec{a} \times \vec{a} = \vec{0}$

•  $\vec{a} \times \vec{b} = \vec{0}$ Kolinearität ( $\vec{a}$ ,  $\vec{b}$  parallel oder antiparallel,  $\vec{a}$  ||  $\vec{b}$ )

- $\vec{a} \times (\vec{b} + \vec{c}) = \vec{a} \times \vec{b} + \vec{a} \times \vec{c}$  $(\vec{a} + \vec{b}) \times \vec{c} = \vec{a} \times \vec{c} + \vec{b} \times \vec{c}$ Distributivgesetze
- $(\lambda \vec{a}) \times \vec{b} = \lambda (\vec{a} \times \vec{b}) = \vec{a} \times (\lambda \vec{b})$  für alle  $\lambda \in \mathbb{R}$ Assoziativgesetz

$$
\vec{a} \times \vec{b} = -(\vec{b} \times \vec{a})
$$
antikommutativ

| antikommutativ               |             |
|------------------------------|-------------|
| $\vec{e_x} \times \vec{e_y}$ | $\vec{e_z}$ |
| Lagrange-Identität:          |             |

$$
\vec{e}_2 \underbrace{\uparrow}_{\mathcal{Q} \times \mathcal{Q}} \underbrace{\vec{e}_y}_{\mathcal{Q}_x}
$$

$$
(\vec{a} \times \vec{b}) \circ (\vec{c} \times \vec{d}) = (\vec{a} \circ \vec{c}) \circ (\vec{b} \circ \vec{d}) - (\vec{b} \circ \vec{c}) \circ (\vec{a} \circ \vec{d})
$$

nicht Klausarrelevant

# **1.6.4 Berechnung**

Das Vektorprodukt zweier 3-dimensionaler Vektoren berechnet sich zu

$$
\vec{a} \times \vec{b} = \begin{pmatrix} a_2b_3 - a_3b_2 \\ a_3b_1 - a_1b_3 \\ a_1b_2 - a_2b_1 \end{pmatrix}
$$

**Merkregel:**

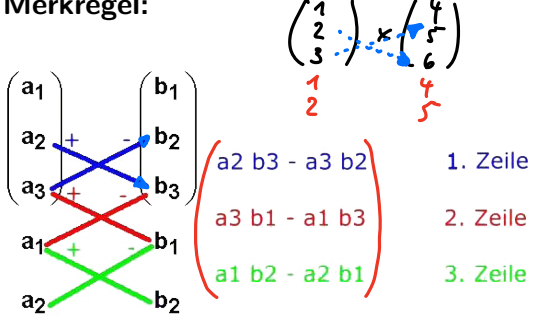

**Beispiele:**

1. 
$$
\begin{pmatrix} 2 \\ 4 \\ 1 \end{pmatrix} \times \begin{pmatrix} 3 \\ -2 \\ 1 \\ 2 \end{pmatrix} = \begin{pmatrix} 4 \cdot 1 & -1 \cdot (-2) \\ 1 \cdot 3 & -2 \cdot 1 \\ 2 \cdot (-2) & -4 \cdot 3 \end{pmatrix} = \begin{pmatrix} 4+2 \\ 3-2 \\ -4-12 \end{pmatrix} = \begin{pmatrix} 6 \\ 1 \\ -16 \end{pmatrix}
$$
  
2.  $\begin{pmatrix} -2 \\ -1 \\ 2 \end{pmatrix} \times \begin{pmatrix} 2 \\ 2 \\ 0 \end{pmatrix} = \begin{pmatrix} (-1) \cdot 0 & -2 \cdot 2 \\ 2 \cdot 2 & -(-2) \cdot 0 \\ (-2) \cdot 2 & -(-1) \cdot 2 \end{pmatrix} = \begin{pmatrix} 0-4 \\ 4+0 \\ -4+2 \end{pmatrix} = \begin{pmatrix} -4 \\ 4 \\ -2 \end{pmatrix}$ 

<span id="page-15-0"></span>
$$
10
$$

**Beweis:**

<span id="page-16-0"></span>Beweis:  
\n
$$
\vec{a} \times \vec{b} = (a_1\vec{e}_1) + a_2\vec{e}_2 + a_3\vec{e}_3\vec{e}_3 + b_2\vec{e}_3 + b_3\vec{e}_3
$$
\n
$$
= a_1\vec{e}_1 \times b_1\vec{e}_1 + a_1\vec{e}_1 \times b_2\vec{e}_2 + a_1\vec{e}_1 \times b_3\vec{e}_3 + a_2\vec{e}_2 \times b_1\vec{e}_1 + a_2\vec{e}_2 \times b_2\vec{e}_2 + a_2\vec{e}_2 \times b_3\vec{e}_3 + a_3\vec{e}_3 \times b_1\vec{e}_1 + a_3\vec{e}_3 \times b_2\vec{e}_2 + a_3\vec{e}_3 \times b_3\vec{e}_3
$$
\n
$$
= (0) + a_1b_2\vec{e}_3 - a_1b_3\vec{e}_2
$$
\n
$$
- a_2b_1\vec{e}_3 + 0 + a_2b_3\vec{e}_1
$$
\n
$$
+ a_3b_1\vec{e}_2 - a_3b_2\vec{e}_1 + 0
$$
\n
$$
= (a_2b_3 - a_3b_2)\vec{e}_1 + (a_3b_1 - a_1b_3)\vec{e}_2 + (a_1b_2 - a_2b_1)\vec{e}_3
$$
\n
$$
= \vec{a} \times \vec{b} = \begin{pmatrix} a_2b_3 - a_3b_2 \\ a_3b_1 - a_1b_3 \\ a_1b_2 - a_2b_1 \end{pmatrix}
$$
\n
$$
\vec{a} \times \vec{b} = \begin{pmatrix} a_2b_3 - a_3b_2 \\ a_3b_1 - a_1b_3 \\ a_1b_2 - a_2b_1 \end{pmatrix}
$$
\n
$$
\vec{a} \times \vec{b} = \begin{pmatrix} a_2b_3 - a_3b_2 \\ a_3b_1 - a_1b_3 \\ a_1b_2 - a_2b_1 \end{pmatrix}
$$
\n
$$
\vec{a} \times \vec{b} = \begin{pmatrix} a_2b_3 - a_3b_2 \\ a_3b_1 - a_1b_3 \\ a_1b_2 - a_2b_1
$$

# **1.7 Spatprodukt**

Vektor- und Skalarprodukt sind über das Spatprodukt miteinander verknüpft. Das Spatprodukt ist das Ergebnis aus dem Vektorprodukt zweier Vektoren und dem Skalarprodukt mit einem dritten Vektor. Es beschreibt die Größe des **orientierten** Volumens des Parallelepipeds (Spat), das durch die drei Vektoren aufgespannt wird.

Unter orientiertem Volumen versteht man dabei das Volumen multipliziert mit dem Faktor +1, falls die Vektoren ein Rechtssystem bilden, und multipliziert mit -1, falls sie ein Linkssystem bilden.

# **1.7.1 Definition**

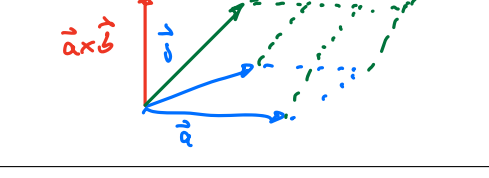

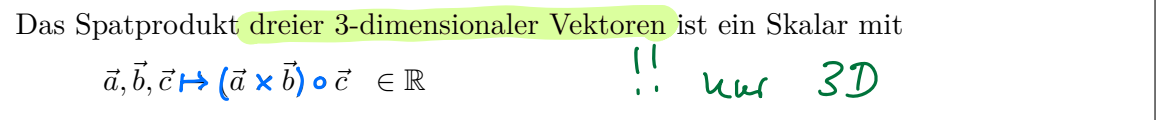

# **1.7.2 geometrische Herleitung**

Das Volumen eines Spats errechnet sich aus dem Produkt seiner Grundfläche und seiner Höhe.

 $V = Ah$ 

Bekanntlich ist das Vektorprodukt  $\vec{a} \times \vec{b}$  genau der Normalenvektor auf der durch  $\vec{a}$  und  $\vec{b}$ aufgespannten Grundfläche und dessen Betrag gleich dem Flächeninhalt dieser Fläche, also  $A = |\vec{a} \times \vec{b}|.$ Skalarprodukt

$$
(\frac{a}{a}\times\frac{b}{b})\circ\frac{b}{c}=\frac{c}{b}kala\int orientierks
$$

Vella Vehler

*12 1 Vektorrechnung*

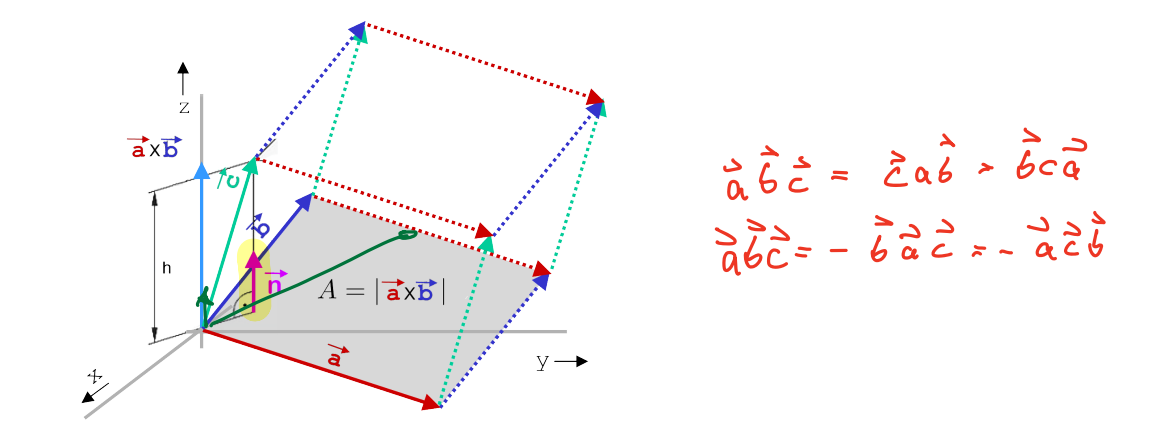

Die Höhe des Spats ist die Projektion des Vektors  $\vec{c}$  auf die Richtung des Normalenvektors  $\vec{n}$ . Es folgt: Reihenfolge

$$
V = Ah = |\vec{a} \times \vec{b}| \left( \frac{\vec{a} \times \vec{b}}{\left| \frac{\vec{a} \times \vec{b}}{\vec{n}} \right|} \circ \vec{c} \right) = (\vec{a} \times \vec{b}) \circ \vec{c} = \boxed{[\vec{a} \ \vec{b} \ \vec{c}]}
$$

Das Spatprodukt gibt das **orientierte** Volumen des Spats an.

Einfache Berechnung:

Spatproduct = Wert der Determinante

\n
$$
(\vec{a} \times \vec{b}) \circ \vec{c} = \begin{bmatrix} a_1 & b_1 & c_1 \\ a_2 & b_2 & c_2 \\ a_3 & b_3 & c_3 \end{bmatrix} = \frac{a_1 \cdot b_2 \cdot c_3 + b_1 \cdot c_2 \cdot a_3 + c_1 \cdot a_2 \cdot b_3 - c_1 \cdot b_2 \cdot a_3 - a_1 \cdot c_2 \cdot b_3 - b_1 \cdot a_2 \cdot c_3}{\text{where } \vec{b})
$$
\nwhere  $a_1$  and  $b_2$  are the determinant of the matrix  $a_1$  and  $b_3$  are the determinant of  $a_1$  and  $a_2$  are the determinant of  $a_3$  and  $a_3$  are the determinant of  $a_1$  and  $a_2$  are the number of elements of  $a_3$  and  $a_3$  are the number of elements of  $a_3$  and  $a_3$ 

 $\rightarrow$ siehe Determinanten im nächsten Kapitel.

**Beispiel:**

$$
\vec{a} = \begin{pmatrix} 3 \\ -3 \\ 4 \end{pmatrix} \qquad \vec{b} = \begin{pmatrix} -4 \\ -7 \\ 2 \end{pmatrix} \qquad \vec{c} = \begin{pmatrix} 7 \\ 2 \\ 2 \end{pmatrix}
$$

Spatprodukt:  $(\vec{a} \times \vec{b}) \circ \vec{c}$ 

$$
\left(\begin{pmatrix}3\\-3\\4\end{pmatrix}\times\begin{pmatrix}-4\\-7\\2\end{pmatrix}\right)\cdot\begin{pmatrix}7\\2\\2\end{pmatrix}
$$

$$
\left(\begin{pmatrix}-3\cdot2-4\cdot(-7)\\4\cdot(-4)-2\cdot3\\3\cdot(-7)-(-3)\cdot(-4)\end{pmatrix}\cdot\begin{pmatrix}7\\2\\2\end{pmatrix}=\begin{pmatrix}2\\-22\\-33\end{pmatrix}\cdot\begin{pmatrix}7\\2\\2\end{pmatrix}=44
$$

Determine D  
\n
$$
D = \begin{vmatrix} 3 & -4 & 7 \\ -3 & -7 & 2 \\ 4 & 2 & 2 \end{vmatrix} \begin{vmatrix} 3 & -4 \\ -3 & -7 \\ 4 & 2 \end{vmatrix} + 3 & -7 \\ 4 & 2 & 4 \end{vmatrix}
$$
\n
$$
D = 3 \cdot (-7) \cdot 2 + (-4) \cdot 2 \cdot 4 + 7 \cdot (-3) \cdot 2
$$
\n
$$
D = 44
$$
\n
$$
D = 44
$$

<span id="page-18-0"></span>Es gilt:

$$
\begin{array}{|l|l|}\n\hline\n(\vec{a} \times \vec{b}) \circ \vec{c} > 0 & \iff & \vec{a}, \vec{b}, \vec{c} \text{ bilden ein Rechtssystem} \\
(\vec{a} \times \vec{b}) \circ \vec{c} < 0 & \iff & \vec{a}, \vec{b}, \vec{c} \text{ bilden ein Linkssystem} \\
\hline\n\hline\n(\vec{a} \times \vec{b}) \circ \vec{c} = 0 & \iff & \vec{a}, \vec{b}, \vec{c} \text{ sind linear abhängig} \Rightarrow \underline{\text{einfacher Test!}}\n\end{array}
$$

## **Beispiel:**

Bilden die folgenden 3 Vekoren ein Rechtssystem und sind sie linear abhängig?

$$
\vec{a} = \begin{pmatrix} 3 \\ -3 \\ 4 \end{pmatrix} \quad \vec{b} = \begin{pmatrix} -4 \\ -7 \\ 2 \end{pmatrix} \quad \vec{c} = \begin{pmatrix} 7 \\ 2 \\ 2 \end{pmatrix}
$$

Determinante =  $44 > 0 \Rightarrow \vec{a}, \vec{b}, \vec{c}$  bilden ein Rechtssystem und sind linear unabhängig

- **1.7.3 Regeln**<br>  $\left(\frac{\partial}{\partial x} \vec{b}\right) = \left(\frac{\partial}{\partial y} \vec{c}\right) = \left(\frac{\partial}{\partial z} \vec{a}\right) = \left(\frac{\partial}{\partial x} \vec{a}\right) \vec{a}$ 
	- $(\vec{a} \times \vec{b}) \circ \vec{c} = (\vec{b} \times \vec{c}) \circ \vec{a} = (\vec{c} \times \vec{a}) \circ \vec{b} \Rightarrow \mathbf{zyklische Vertauschung der Vektoren}$
	- $(\vec{a} \times \vec{b}) \circ \vec{c} = -(\vec{b} \times \vec{a}) \circ \vec{c}$  $3930$
	- $(\vec{a} \times \vec{a}) \circ \vec{b} = 0$
	- Assoziativgesetz:  $(\lambda \vec{a} \times \vec{b}) \circ \vec{c} = \lambda (\vec{a} \times \vec{b}) \circ \vec{c}$
	- Distributivgesetz:  $(\vec{a} \times \vec{b}) \circ (\vec{c} + \vec{d}) = (\vec{a} \times \vec{b}) \circ \vec{c} + (\vec{a} \times \vec{b}) \circ \vec{d}$

Pause bis 14 50

 $\sqrt{ }$ 

<sup>1</sup>

# <span id="page-19-0"></span>**1.8 Anwendungen in der Geometrie**

Mit Hilfe der Vektorrechnung lassen sich im 3-dimensionalen Raum einfach Geraden und Ebenen sowie ihre relativen Lagen vektoriell beschreiben.

# **1.8.1 Geradengleichungen**

#### **Punkt-Richtungs-Form**

Eine Gerade im  $\mathbb{R}^3$  durch einen Punkt  $X_0$  und mit einem Richtungsvektor  $\vec{a}$  ist gegeben durch:

$$
\vec{x} = \vec{x}_0 + \lambda \vec{a} \quad \text{mit } \lambda \in \mathbb{R}
$$

 $\boxed{\vec{x} = \vec{x}_0 + \lambda \vec{a} \mod \lambda \in \mathbb{R}}$ <br>Hierbei ist  $\vec{x}$  der Ortsvektor zu den Punkten *X* der Geraden.

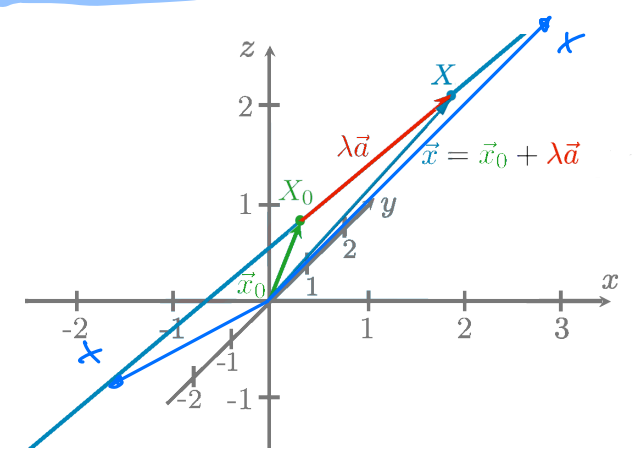

#### **Beispiel:**

Bestimmen Sie die Gleichung der Geraden durch den Punkt (3*|* ≠ 2*|*1) in Richtung  $\overline{\phantom{a}}$ 5 2 3  $\vert \cdot$ 

 $\vec{x} =$  $\sqrt{ }$  $\overline{\phantom{a}}$ 3  $-2$ 1 R  $+ \lambda \cdot$  $\sqrt{ }$  $\overline{\phantom{a}}$ 5 2 3 R  $\overline{\phantom{a}}$ Aufpunkt Pickdurgswer

#### **2 Punkteform**

 $F - F$   $Sp$ *ike*-

Eine Gerade im  $\mathbb{R}^3$  durch zwei Punkte  $X_1$  und  $X_2$  ist gegeben durch:

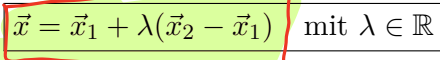

Hierbei ist *˛x* der Ortsvektor zu den Punkten *X* der Geraden.

#### **Beispiel:**

Bestimmen Sie die Gleichung der Geraden durch die Punkte (1*|*1*|*1) und (2*|*0*|*4).

$$
\vec{x} = \begin{pmatrix} 1 \\ 1 \\ 1 \end{pmatrix} + \lambda \cdot \begin{pmatrix} 2 - 1 \\ 0 - 1 \\ 4 - 1 \end{pmatrix} \implies \vec{x} = \begin{pmatrix} 1 \\ 1 \\ 1 \end{pmatrix} + \lambda \cdot \begin{pmatrix} 1 \\ -1 \\ 3 \end{pmatrix}
$$

#### **1.8.2 Ebenengleichungen**

#### **Parameterform**

Eine Ebene im  $\mathbb{R}^3$ durch einen Punkt $X_0$ und mit zwei linear unabhängigen Richtungsvektoren  $\vec{a}$  und  $\vec{b}$  ist gegeben durch:

$$
\vec{x} = \vec{x}_0 + \lambda \vec{a} + \mu \vec{b}
$$
 mit  $\lambda, \mu \in \mathbb{R}$ 

Hierbei ist *˛x* der Ortsvektor zu den Punkten *X* der Ebene.

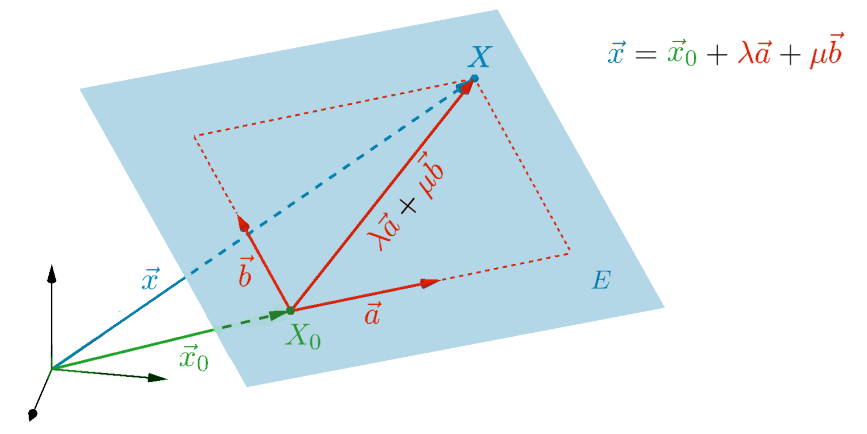

## **Normalform**

Eine Ebene im $\mathbb{R}^3$ durch einen Punkt $X_0$ und mit einem Vektor $\vec{n}$ , senkrecht zur Ebene, ist gegeben durch:

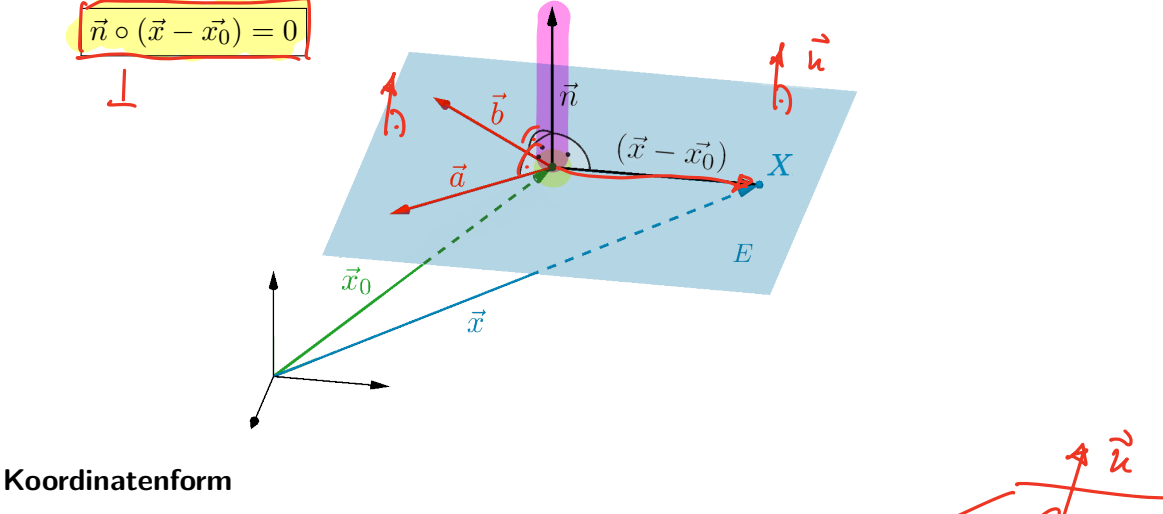

Durch 
$$
1 \quad \uparrow \quad \uparrow
$$

\n
$$
ax + by + cz = d
$$

\nist eine Ebene im  $\mathbb{R}^3$  gegeben.

### **Beispiel:**

Bestimmen Sie einen Normalenvektor zur Ebene, gegeben durch  $x_1 + 2x_2 - 3x_3 = 5$ .

$$
\vec{n} = \left(\begin{array}{c} 1\\2\\-3 \end{array}\right)
$$

Ähh

#### <span id="page-21-0"></span>**1.8.3 Abstandsbestimmungen**

#### **Abstand zweier Punkte:**

Der Abstand zweier Punkte 
$$
X_1
$$
 und  $X_2$  im  $\mathbb{R}^3$  oder im  $\mathbb{R}^2$ ist:  

$$
d = |\vec{x_2} - \vec{x_1}|
$$

#### **Beispiel:**

Bestimmen Sie den Abstand zwischen den Punkten (2|-5|3) und (2|-1|0).

$$
d = \left| \begin{pmatrix} 2 \\ -1 \\ 0 \end{pmatrix} - \begin{pmatrix} 2 \\ -5 \\ 3 \end{pmatrix} \right| = \left| \begin{pmatrix} 2-2 \\ -1+5 \\ -3 \end{pmatrix} \right| = \left| \begin{pmatrix} 0 \\ 4 \\ -3 \end{pmatrix} \right| = \sqrt{0^2 + 4^2 + (-3)^2} = \sqrt{25} = 5 \text{LE}
$$

#### **Abstand zwischen Punkt und Gerade:**

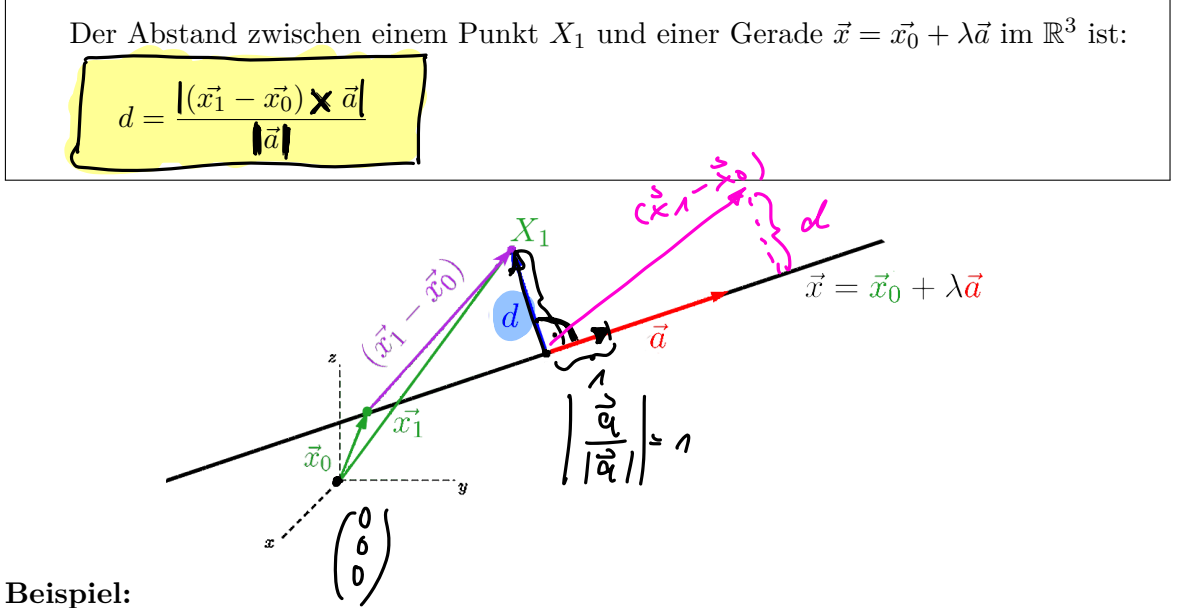

Die Gleichung einer Geraden lautet

$$
\vec{x} = \begin{pmatrix} 1 \\ 0 \\ 1 \end{pmatrix} + \lambda \begin{pmatrix} 2 \\ 5 \\ 2 \end{pmatrix}.
$$
 Bestimmen Sie den Abstand des Punktes (5|3|-2) von dieser Geraden.  

$$
(\vec{x_1} - \vec{x_0}) \times \vec{a} = \begin{pmatrix} 5-1 \\ 3-0 \\ -2-1 \end{pmatrix} \times \begin{pmatrix} 2 \\ 5 \\ 2 \end{pmatrix} = \begin{pmatrix} 4 \\ 3 \\ -3 \end{pmatrix} \times \begin{pmatrix} 2 \\ 5 \\ 2 \end{pmatrix} = \begin{pmatrix} 3 \cdot 2 - (-3) \cdot 5 \\ (-3) \cdot 2 - 4 \cdot 2 \\ 4 \cdot 5 - 3 \cdot 2 \end{pmatrix} = \begin{pmatrix} 21 \\ -14 \\ 14 \end{pmatrix}
$$
  

$$
|(\vec{x_1} - \vec{x_0}) \times \vec{a}| = \sqrt{21^2 + (-14)^2 + 14^2} = 7 \cdot \sqrt{17} \approx 28.861
$$
  

$$
|\vec{a}| = \sqrt{2^2 + 5^2 + 2^2} = \sqrt{33} \approx 5.744
$$
  

$$
d = \frac{7 \cdot \sqrt{17}}{\sqrt{33}} = \frac{7\sqrt{561}}{33} \approx 5.02 \text{ LE}
$$

#### **Abstand zwischen zwei Geraden**

Zwei Geraden im  $\mathbb{R}^3$  können zueinander folgendermaßen liegen:

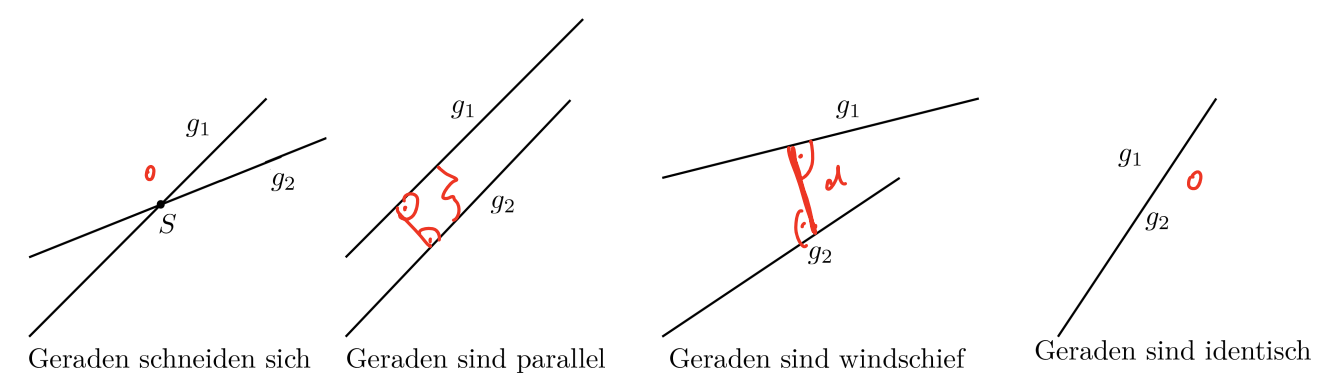

Abhängig von dieser Lage wird der Abstand bestimmt:

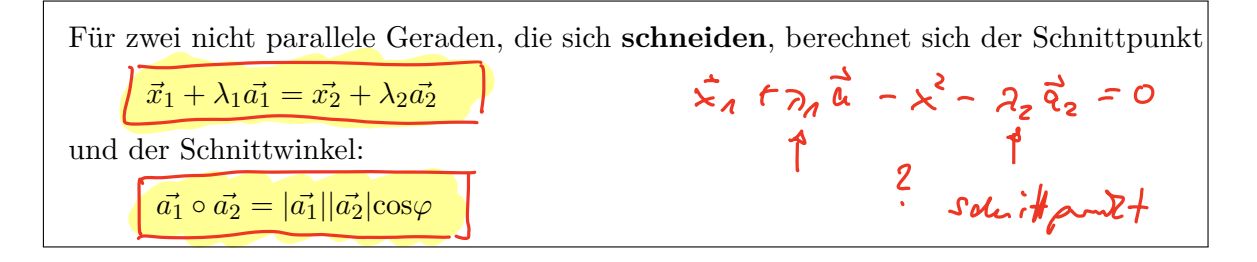

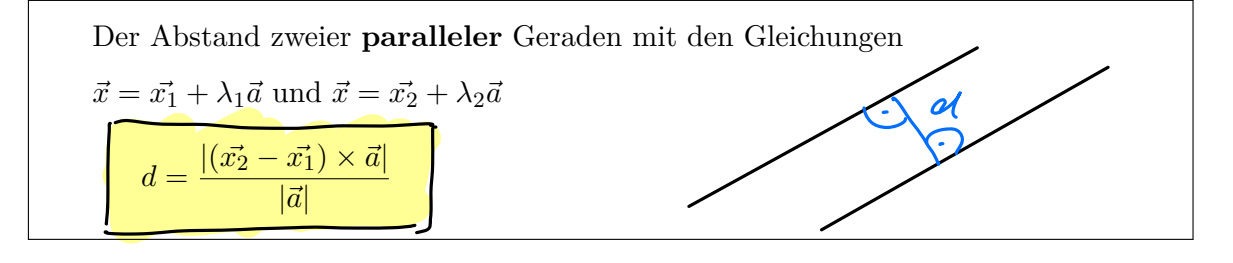

Der Abstand zweier **windschiefer** Geraden mit den Gleichungen  $\vec{x} = \vec{x_1} + \lambda_1 \vec{a_1}$  und  $\vec{x} = \vec{x_2} + \lambda_2 \vec{a_2}$  ist:  $d = \frac{|(\vec{x_2} - \vec{x_1}) \circ (\vec{a_1} \times \vec{a_2})|}{|\vec{x_2} \times \vec{x_1}|}$  $|( \vec{a_1} \times \vec{a_2})|$ 

#### **Beispiel:**

Beispiel:<br>Gegeben sei  $g_1 := \vec{x} = (-1|3|-1) + \lambda_1(-2|3|1)$  und  $g_2 : \vec{x} = (5|-2|-3) + \lambda_2(-8|4|2)$ Untersuchen Sie, ob  $g_1$  und  $g_2$  gemeinsame Punkte haben und bestimmen Sie ggf. Schnittpunkt.

 $g_1 = g_2 \rightarrow$  Gleichungssystem lösen.<br>-2 $\lambda_1 + 8\lambda_2 = 6$ 

 $-2\lambda_1 + 8\lambda_2 = 6$  $3\lambda_1 - 4\lambda_2 = -5$  $\lambda_1 - 2\lambda_2 = -2$ <sup>1</sup>  $\overline{\mathcal{L}}$  $\int$  $\Rightarrow \lambda_1 = -1, \lambda_2 = \frac{1}{2}$  zwei eindeutige Lösungen  $\Rightarrow$  Geraden schneiden sich

Schnittpunkt *S*: z.B.  $\lambda_1$  in  $g_1 \Rightarrow S(1|0|-2)$ <br>
1  $\left(\begin{array}{c} \frac{3}{4} \end{array}\right) + \lambda_2 \left(\begin{array}{c} \frac{3}{8} \end{array}\right) - \left(\begin{array}{c} \frac{3}{8} \end{array}\right) - \left(\begin{array}{c} \frac{3}{8} \end{array}\right) - \lambda_2 \left(\begin{array}{c} \frac{3}{8} \end{array}\right) = 0$ 

#### **Abstand zwischen Punkt und Ebene**

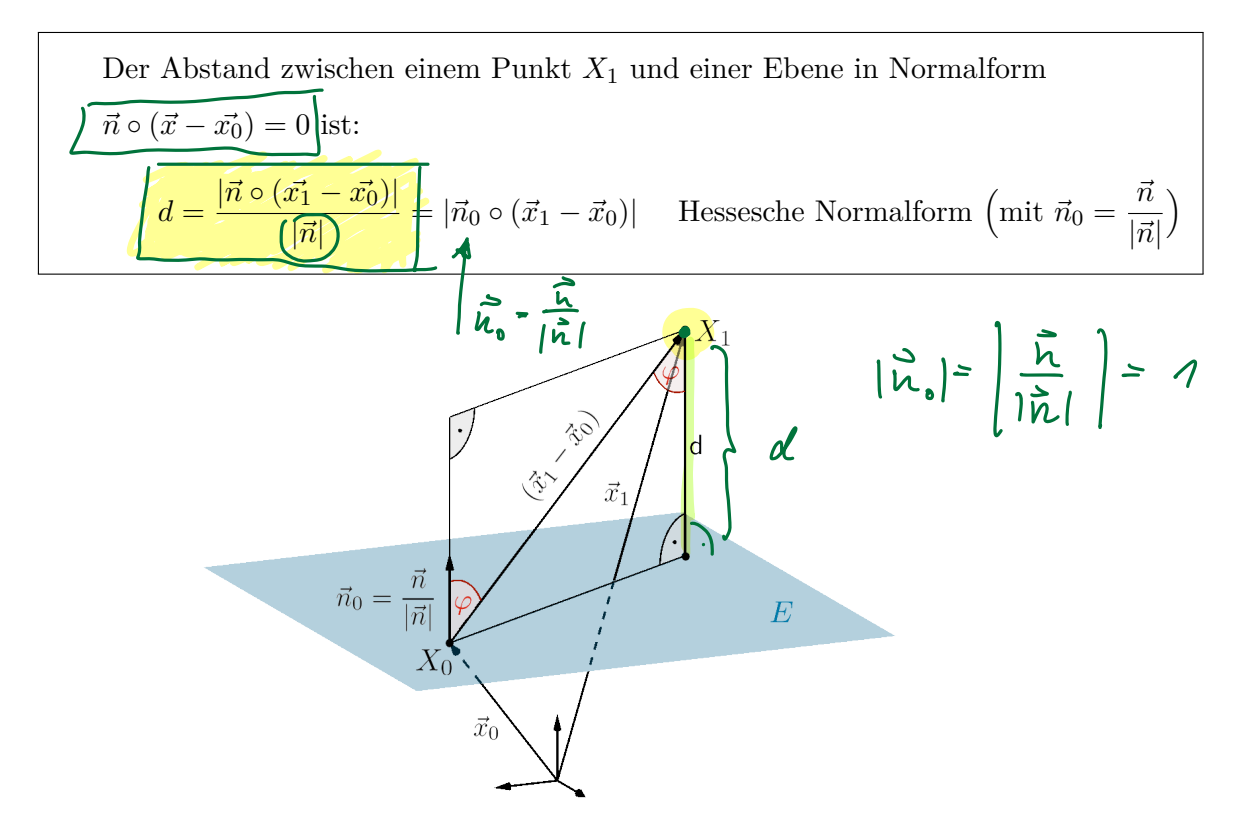

#### **Beispiel:**

Die Ebene *E* enthält den Punkt (1|0|9) und ihr Normalenvektor ist  $\vec{n}$  =  $\sqrt{ }$  $\overline{\phantom{a}}$ 1 3 5 <sup>1</sup>  $\vert$ Bestimmen Sie den Abstand des Punktes (-2|1|3) von dieser Ebene.

$$
\vec{n} \circ (\vec{x}_1 - \vec{x}_0) = \begin{pmatrix} 1 \\ 3 \\ 5 \end{pmatrix} \cdot \begin{pmatrix} -2 - 1 \\ 1 - 0 \\ 3 - 9 \end{pmatrix} = \begin{pmatrix} 1 \\ 3 \\ 5 \end{pmatrix} \cdot \begin{pmatrix} -3 \\ 1 \\ -6 \end{pmatrix} = -3 + 3 - 30 = -30
$$

$$
|\vec{n}| = \sqrt{1^2 + 3^3 + 5^2} = \sqrt{35}
$$
  

$$
d = \frac{|\vec{n} \circ (\vec{x_1} - \vec{x_0})|}{|\vec{n}|} = \frac{|-30|}{\sqrt{35}} = \frac{30 \cdot \sqrt{35}}{35} \approx 5.071 \text{ LE}
$$

#### **Abstand zwischen einer Geraden und einer Ebene**

Eine Gerade und eine Ebene können

- 1. sich in einem Punkt schneiden, d.h. der Richtungsvektor der Geraden ist nicht senkrecht zum Normalenvektor der Ebene
- 2. parallel liegen, d.h. der Richtungsvektor der Geraden und der Normalenvektor der Ebene sind senkrecht
- 3. in einer Ebene liegen

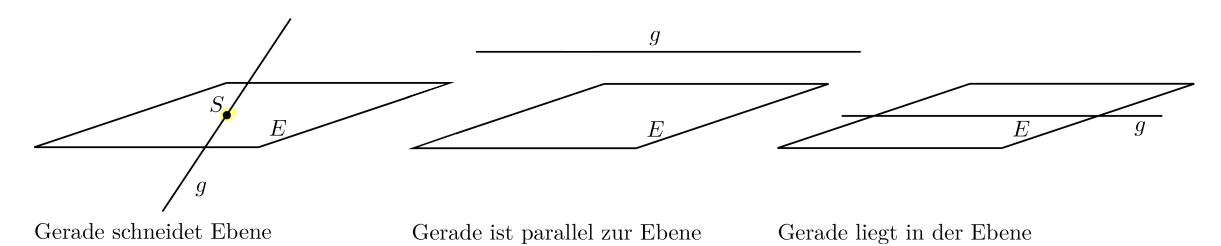

Abhängig von dieser Lage wird der Abstand bestimmt:

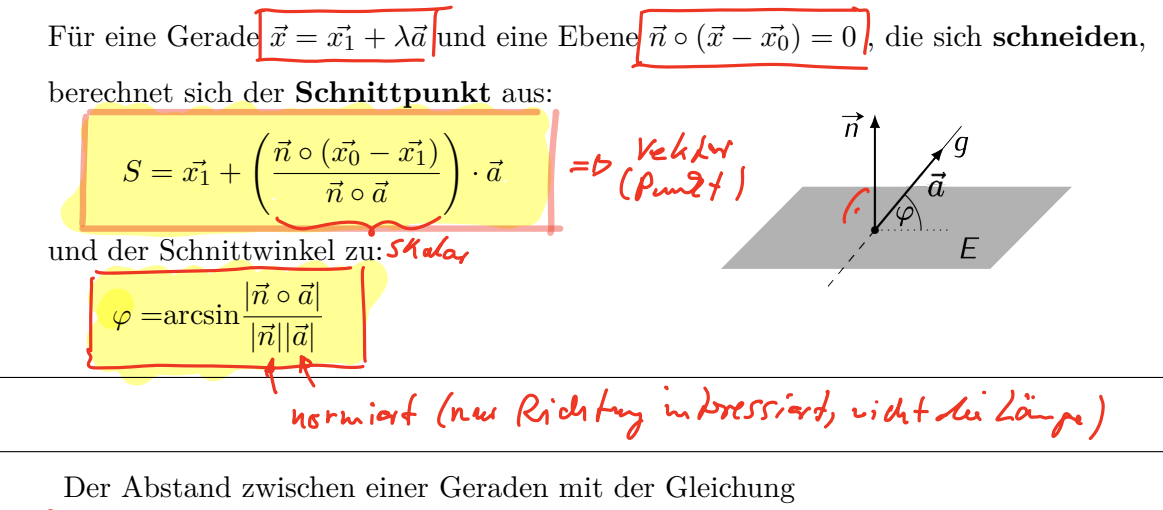

Der Abstand zwischen einer Geraden mit der Gleichung

\n
$$
\vec{x} = \vec{x_1} + \lambda \vec{a}
$$

\nund einer zu ihr **parallel** liegenden Ebene mit der Gleichung

\n
$$
\vec{n} \circ (\vec{x} - \vec{x_0}) = 0
$$
ist:

\n
$$
d = \frac{|\vec{n} \circ (\vec{x_1} - \vec{x_0})|}{|\vec{n}|}
$$

#### **Abstand zwischen zwei Ebenen**

Zwei Ebenen können

- 1. parallel liegen, d.h. die Normalenvektoren sind linear abhängig
- 2. identisch sein
- 3. sich in einer Geraden schneiden, d.h. die Normalenvektoren sind nicht linear abhängig

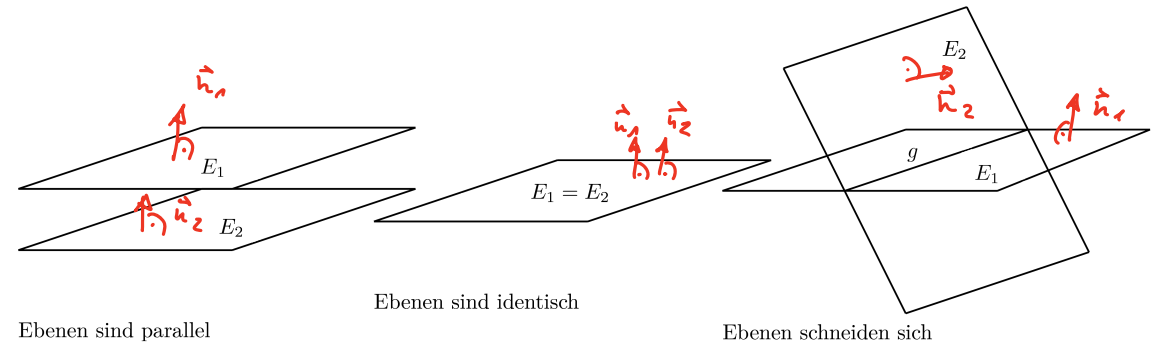

Abhängig von dieser Lage wird der Abstand bestimmt:

Der Abstand zweier **paralleler Ebenen m**it den Gleichungen  
\n
$$
\overline{n_1 \circ (\vec{x} - \vec{x_1}) = 0}
$$
\n
$$
d = \frac{|\vec{n_1} \circ (\vec{x_2} - \vec{x_1})|}{|\vec{n_1}|}
$$

Zwei Ebenen, deren Normalenvektoren nicht linear abhängig sind, **schneiden** sich in einer Geraden. Für die beiden Ebenen mit den Gleichungen

 $\vec{n_1}\circ(\vec{x}-\vec{x_1})=0$  und  $\vec{n_2}\circ(\vec{x}-\vec{x_2})=0$  lässt sich die Schnittgerade und der Schnittwinkel berechnen:

Die Schnittgerade ergibt sich aus:

\n
$$
\vec{x} = \vec{x_0} + \lambda \vec{a} \text{ mit}
$$
\n
$$
\vec{a} = \vec{n_1} \times \vec{n_2}
$$
\nund

\n
$$
\vec{n_1} \circ (\vec{x_0} - \vec{x_1}) = 0 \text{ und } \vec{n_2} \circ (\vec{x_0} - \vec{x_2}) = 0
$$
\nSchnittgerade

\nDer Schnittwinkel ergibt sich zu:

\n
$$
\cos \varphi = \frac{\vec{n_1} \circ \vec{n_2}}{|\vec{n_1}||\vec{n_2}|}
$$

Hausauffabe Vektorrechny 1-3 Übungen

# <span id="page-26-0"></span>**KAPITEL 2**

# **Matrizen und Determinanten**

# **2.1 Matrizen**

#### **2.1.1 Einführung**

Eine Matrix ist ein Werkzeug, mit dessen Hilfe lineare Zusammenhänge zwischen vielen Variablen übersichtlich geschrieben und umgeformt werden können. Eine Matrix ist eine Tabelle von Zahlen oder anderen Größen.

Zum Beispiel können die Koeffizienten des Gleichungssystems:

 $2u + 5v - 3w - x + 3y + 7z = 0$  $5u - v + x + 2y - 5z = 0$  $4v - 2w + 3x - y + 2z = 0$ 

in folgender Gestalt (Matrix) zusammengefasst werden:

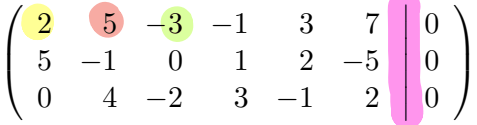

# **2.1.2 Definitionen**

#### **Matrix**

Unter einer Matrix vom Typ $\boxed{m \times n}$  versteht man ein geordnetes Schema von  $m \cdot n$  Zahlen, die in *m* Zeilen und *n* Spalten dargestellt sind. Die Zahlen nennt man die Elemente der Matrix. Matrizen werden meist durch Großbuchstaben abgekürzt.  $\bigcup_{r=1}^{\infty} \frac{1}{r}$   $\bigcap_{r=1}^{\infty} \frac{1}{r}$ 

$$
\mathbf{A} = (a_{mn}) = \begin{pmatrix} a_{11} & a_{12} & \dots & a_{1k} & \dots & a_{1n} \\ a_{21} & a_{22} & \dots & a_{2k} & \dots & a_{2n} \\ \dots & \dots & \dots & \dots & \dots & \dots \\ a_{j1} & a_{j2} & \dots & a_{jk} & \dots & a_{jn} \\ \dots & \dots & \dots & \dots & \dots & \dots \\ a_{m1} & a_{m2} & \dots & a_{mk} & \dots & a_{mn} \end{pmatrix}
$$
heibt  $m \times n$ -Matrix.

heißt  $m \times n$ -Matrix.

Das Element *ajk* steht in der *j*-ten Zeile und der *k*-ten Spalte.

Die Elemente der Matrix können reell oder komplex sein. Im Folgenden betrachten wir jedoch nur Matrizen mit reellen Elementen.

#### **Beispiele:**

1. 
$$
A = \begin{pmatrix} 2 & 5 & -3 & 1 & 3 & 7 \end{pmatrix}
$$
 ist eine 1 × 6 - Matrix.  
\n2.  $A = \begin{pmatrix} 1 \\ 0 \\ 1 \end{pmatrix}$  ist eine 3 × 1 - Matrix.  
\n3.  $A = \begin{pmatrix} 1 \\ 0 \\ 1 \end{pmatrix}$  ist eine 3 × 1 - Matrix.  
\n4.  $A = \begin{pmatrix} 1 & 2 & 4 & 0 \\ 2 & 0 & 1 & 5 \end{pmatrix}$  ist eine 2 × 4 - Matrix.

#### **Quadratische Matrix:**

Eine Matrix mit  $m = n$  heißt **quadratische Matrix.** 

#### **Transponierte Matrix:**

$$
Q_{12} \rightarrow Q_{21}
$$

$$
Q_{11} \rightarrow Q_{11}
$$

Die zu einer gegebenen Matrix *A* **transponierte Matrix A<sup>***T***</sup> entsteht aus** *A* **durch** Vertauschen der Zeilen und Spalten.

Beispiel:

$$
A = \begin{pmatrix} 1 & 4 & 7 \\ 2 & 5 & 8 \\ 3 & 6 & 9 \end{pmatrix} A^{T} = \begin{pmatrix} 1 & 2 & 3 \\ 4 & 5 & 6 \\ 7 & 8 & 9 \end{pmatrix}
$$

#### **Diagonalmatrix**

Eine quadratische  $n \times n$ -Matrix *A* heißt **Diagonalmatrix**, wenn nur die Diagonalelemente  $a_{kk}$  für  $k = 1, \ldots, n$  ungleich 0 sind.

Beispiel:

\n
$$
A = \begin{pmatrix} 1 & 0 & 0 \\ 0 & 5 & 0 \\ 0 & 0 & 9 \end{pmatrix} \begin{pmatrix} 1 & 0 & 0 \\ 0 & 4 & 0 \\ 0 & 0 & 9 \end{pmatrix} \begin{pmatrix} 1 & 0 & 0 \\ 0 & 0 & 0 \\ 0 & 0 & 0 \end{pmatrix} \begin{pmatrix} 1 & 0 & 0 \\ 0 & 0 & 0 \\ 0 & 0 & 0 \end{pmatrix} \begin{pmatrix} 1 & 0 & 0 \\ 0 & 0 & 0 \\ 0 & 0 & 0 \end{pmatrix} \begin{pmatrix} 1 & 0 & 0 \\ 0 & 0 & 0 \\ 0 & 0 & 0 \end{pmatrix} \begin{pmatrix} 1 & 0 & 0 \\ 0 & 0 & 0 \\ 0 & 0 & 0 \end{pmatrix} \begin{pmatrix} 1 & 0 & 0 \\ 0 & 0 & 0 \\ 0 & 0 & 0 \end{pmatrix} \begin{pmatrix} 1 & 0 & 0 \\ 0 & 0 & 0 \\ 0 & 0 & 0 \end{pmatrix} \begin{pmatrix} 1 & 0 & 0 \\ 0 & 0 & 0 \\ 0 & 0 & 0 \end{pmatrix} \begin{pmatrix} 1 & 0 & 0 \\ 0 & 0 & 0 \\ 0 & 0 & 0 \end{pmatrix} \begin{pmatrix} 1 & 0 & 0 \\ 0 & 0 & 0 \\ 0 & 0 & 0 \end{pmatrix}
$$

#### **Einheitsmatrix**

 $\overline{a}$ 

Eine Diagonalmatrix mit  $a_{ik} = 1$  für  $k = i$  und  $a_{ik} = 0$  für  $k \neq i$  heißt Einheitsmatrix  $E_n$ .

$$
E_n = \begin{pmatrix} 1 & 0 & 0 \\ 0 & 1 & 0 \\ 0 & 0 & 1 \end{pmatrix}
$$
 
$$
A \cdot E_n = A \qquad (\text{Vovansgegr } f_n).
$$

$$
(1,2,3)^{T} \times \begin{pmatrix} 1 \\ 2 \\ 3 \end{pmatrix}
$$

#### <span id="page-28-0"></span>**Dreiecksmatrix**

Eine quadratische Matrix heißt **untere** Dreiecksmatrix, wenn alle Elemente oberhalb der Diagonalen 0 sind:  $a_{ik} = 0$  für  $i < k$ .

Eine quadratische Matrix heißt **obere** Dreiecksmatrix, wenn alle Elemente unterhalb der Diagonalen 0 sind:  $a_{ik} = 0$  für  $i > k$ .

Beispiele: Je eine untere und eine obere Dreiecksmatrix:

$$
A_{u0} = \begin{pmatrix} 1 & 0 & 0 \\ 1 & 1 & 0 \\ 1 & 1 & 1 \end{pmatrix} \qquad \text{with } \begin{cases} 1 & 0 & \text{if } u & \text{if } u & \text{
$$

#### **Symmetrische Matrix**

Eine quadratische  $n \times n$ -Matrix heißt symmetrisch, wenn

 $a_{ik} = a_{ki}$  für alle  $i, k = 1,...n$ 

gilt.

Beispiel:

$$
A_s = \left(\begin{array}{cc} 5 & 2 & 3 \\ 2 & 1 & 2 \\ 3 & 2 & 4 \end{array}\right)
$$

#### **2.1.3 Rechenoperationen**

#### **Gleichheit**

Zwei  $m \times n$ -Matrizen sind gleich, d.h.  $A = B$ , falls

 $a_{ik} = b_{ik}$  für alle  $i = 1..m$  und  $k = 1..n$  gilt.

#### **Addition**

Zwei  $m \times n$ -Matrizen *A* und *B* werden addiert, indem man die entsprechenden Matrixelemente addiert

$$
A + B = C = (c_{ik}) \quad \text{mit } c_{ik} = a_{ik} + b_{ik} \quad \text{für alle } i, k = 1,...n
$$

Beispiel:

$$
A = \begin{pmatrix} 1 & 5 & 3 \\ 4 & 0 & 8 \end{pmatrix}, B = \begin{pmatrix} 5 & 1 & 3 \\ 1 & 4 & 7 \end{pmatrix} \implies A + B = \begin{pmatrix} 6 & 6 & 6 \\ 5 & 4 & 15 \end{pmatrix}
$$
  

$$
\begin{pmatrix} 1 \\ 2 \end{pmatrix} + \begin{pmatrix} 3 & 1 \\ 4 & 0 \end{pmatrix} = \bigvee_{\text{width}}
$$
  
with *obt*

#### **Multiplikation mit einem Skalar**

Eine  $m \times n$ -Matrix *A* wird mit einem Skalar  $\lambda \in \mathbb{R}$  multipliziert, indem man jedes Matrixelemente mit dem Skalar multipliziert.

$$
\lambda A = (\lambda a_{ik})
$$

Beispiel:

 $\overline{\phantom{a}}$ 

$$
A = \left(\begin{array}{ccc} 1 & 5 & 3 \\ 4 & 0 & 8 \end{array}\right) \quad \Longrightarrow \quad 4 \cdot A = \left(\begin{array}{ccc} 4 & 20 & 12 \\ 16 & 0 & 32 \end{array}\right)
$$

#### **Multiplikation zweier Matrizen**

Eine  $m \times n$ -Matrix *A* wird mit einer  $n \times p$ -Matrix *B* multipliziert, indem man jede Zeile der Matrix *A* mit jeder Spalte der Matrix *B* multipliziert.

Das Ergebnis  $C = A \cdot B$  ist eine  $m \times p$ -Matrix mit

$$
c_{ik} = \sum_{j=1}^{m} a_{ij} b j k = a_{i1} b_{1k} + a_{i2} b_{2k} + \dots + a_{in} b_{nk}
$$

| A                   | B            | =            | C |
|---------------------|--------------|--------------|---|
| Typen: $m \times n$ | $n \times p$ | $m \times p$ |   |

Typverträglichkeit: Spaltenzahl links = Zeilenzahl rechts

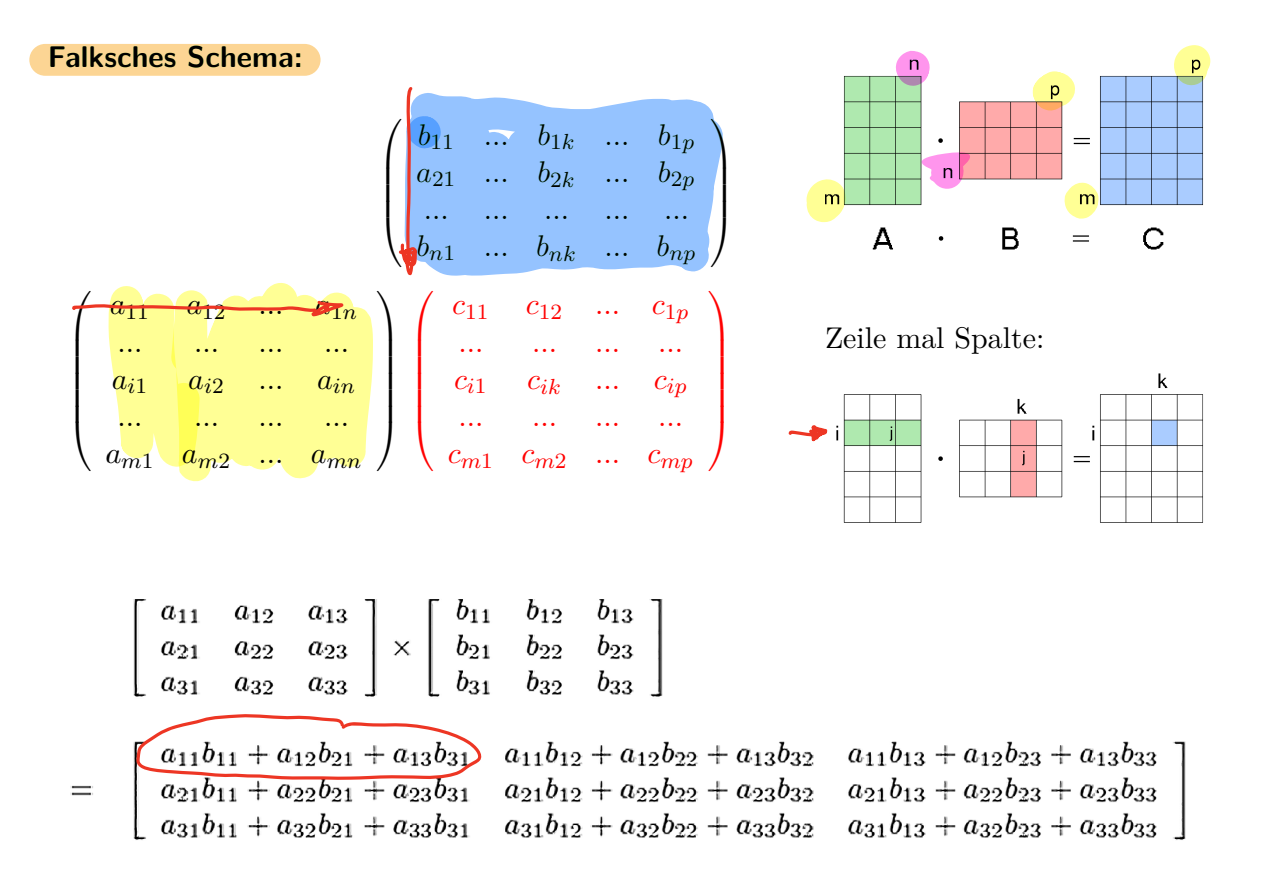

<span id="page-30-0"></span>*2.1 Matrizen A* · *B R* × *A 25*<br>2 × 3<sup></sup> ·  $3 \times 1$   $3 \times 1$   $2 \times 3$  $\mathcal{A}$  $3\times1$ 

Beispiel:

$$
A = \begin{pmatrix} 1 & -3 & 2 \\ 0 & 2 & 1 \end{pmatrix}, \quad B = \begin{pmatrix} 1 \\ 5 \\ 4 \end{pmatrix}
$$
  

$$
AB = \begin{pmatrix} A \cdot A + (-3) \cdot S + 2 \cdot Y \\ 6 \cdot A + 2 \cdot S + A \cdot Y \end{pmatrix} = \begin{pmatrix} -6 \\ AY \end{pmatrix}
$$

 $BA =$  nicht möglich, da Spalten  $B = 1 \neq$  Zeilen A= 2

### **2.1.4 Rechenregeln**

1. Assoziativgesetz:  $(A + B) + C = A + (B + C)$  $A(BC) = (AB)C$ 

2. Kommutativgesetz der Addition: 
$$
A + B = B + A
$$

Kommutativgesetz der Multiplikation gilt nicht, im allgemeinen ist  $AB \neq BA$ . Z.B.:

$$
A = \begin{pmatrix} 1 & 4 & -2 \\ 0 & 1 & 1 \\ -3 & 2 & 5 \end{pmatrix}, \quad B = \begin{pmatrix} 3 & 0 & 1 \\ -2 & 1 & 5 \\ 2 & 3 & 8 \end{pmatrix}
$$

 $A(B+C) = AB + AC$ 

 $(A + B)C = AC + BC$ 

Pause dis 10:05

selbst versuchen.  $A \cdot B = B \cdot A$  ?

3. Distributivgesetz:  $\lambda(\overline{A} + \overline{B}) = \lambda A + \lambda B$ 

4. Transponieren:  $\left(A + B\right)^{T} = A^{T} + B^{T}$ 

5. 
$$
\frac{AE = A}{(AB)^{T} = B^{T}A^{T}}
$$
  
\n6. 
$$
\frac{EA = A}{EA = A}
$$
  
\n7. 
$$
\frac{AB = 0 \nRightarrow A = 0 \text{ order } B = 0 \text{ then } z.B.:
$$
  
\n
$$
A = \begin{pmatrix} 1 & 2 \\ 3 & 6 \end{pmatrix}, B = \begin{pmatrix} 10 & 4 \\ -5 & -2 \end{pmatrix} \implies A \cdot B = \begin{pmatrix} A \cdot A0 + 2 \cdot (-5) & A \cdot 4 + 2 \cdot (-2) \\ 3 \cdot A0 + 2 \cdot (-5) & 3 \cdot 4 + 6 \cdot (-2) \end{pmatrix}
$$

8. 
$$
\overline{AB} = AC
$$
 und $\overline{A} \neq 0$   $\Rightarrow$   $B = C$ , denn z.B.:  
\n
$$
A = \begin{pmatrix} 1 & 2 \\ 3 & 6 \end{pmatrix}, B = \begin{pmatrix} 10 & 4 \\ -5 & -2 \end{pmatrix}, C = \begin{pmatrix} 0 & 0 \\ 0 & 0 \end{pmatrix}
$$

$$
2D - 3D - 94D^2
$$

# <span id="page-31-0"></span>**2.2 Determinanten**

Eine Determinante ist eine spezielle Funktion, die einer **quadratischen** Matrix eine Zahl zuordnet.

- Mit Hilfe von Determinanten kann man feststellen, ob ein lineares Gleichungssystem eindeutig lösbar ist.  $3D$  -a  $V$ olume
- Das Vorzeichen der Determinante einer Vektorbasis, gibt die Orientierung der Vektoren an
- Determinanten werden zur Berechnung von Volumina in der Vektorrechnung verwendet

# **2.2.1 Definition**

Eine Determinante ist eine Funktion auf quadratischen  $n \times n$ -Matrizen A:

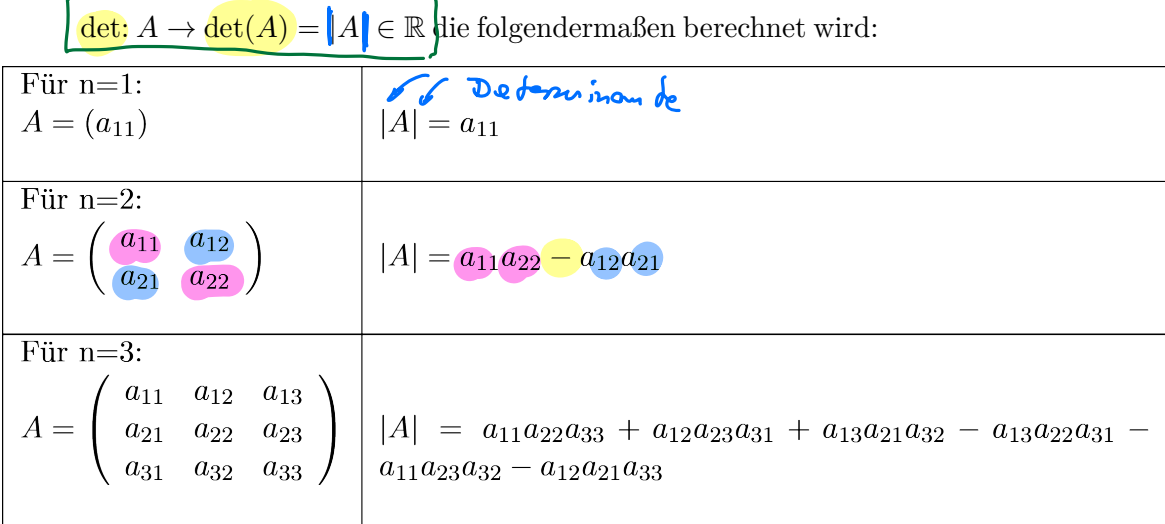

#### **Regel von Sarrus**

Mit der Regel von Sarrus kann man sich die Gleichungen bis  $n \leq 3$  sehr einfach herleiten. Dabei schreibt man die ersten beiden Spalten der Matrix rechts neben die Matrix und bildet Produkte von je 3 Zahlen, die durch die schrägen Linien verbunden sind. Dann werden die von links oben nach rechts unten verlaufenden Produkte addiert und davon die von links unten nach rechts oben verlaufenden Produkte subtrahiert.

$$
\begin{vmatrix}\na_{11} & a_{12} & a_{13} & a_{14} \\
a_{21} & a_{22} & a_{23} & a_{24} \\
a_{31} & a_{32} & a_{33} & a_{34} \\
a_{32} & a_{33} & a_{34} & a_{34} \\
a_{33} & a_{33} & a_{33} & a_{34} \\
a_{34} & a_{35} & a_{36} & a_{37} \\
a_{35} & a_{36} & a_{37} & a_{38} \\
a_{37} & a_{38} & a_{39} & a_{30} \\
a_{38} & a_{39} & a_{30} & a_{30} \\
a_{30} & a_{30} & a_{30} & a_{30} \\
a_{31} & a_{32} & a_{33} & a_{33} \\
a_{33} & a_{33} & a_{33} & a_{33} \\
a_{34} & a_{34} & a_{35} & a_{36} \\
a_{35} & a_{36} & a_{37} & a_{38} \\
a_{37} & a_{38} & a_{39} & a_{30} \\
a_{38} & a_{39} & a_{30} & a_{30} \\
a_{30} & a_{30} & a_{30} & a_{30} \\
a_{31} & a_{32} & a_{33} & a_{33} \\
a_{33} & a_{33} & a_{33} & a_{33} \\
a_{33} & a_{33} & a_{33} & a_{33} \\
a_{33} & a_{33} & a_{33} & a_{33} \\
a_{33} & a_{33} & a_{33} & a_{33} \\
a_{33} & a_{33} & a_{33} & a_{33} \\
a_{33} & a_{33} & a_{33} & a_{33} \\
a_{33} & a_{33} & a_{33} & a_{33} \\
a_{33} & a_{33} & a_{33} & a_{33} \\
a_{33} & a_{33} & a_{33} & a_{33} \\
a_{33} & a_{33} & a_{33} & a_{33} \\
a_{33} & a_{33} & a_{33} & a_{33} \\
a_{33} & a_{33} & a_{33} & a_{33} \\
a_{33} & a_{33} & a_{33} & a_{33} \\
a_{33} & a_{33
$$

<span id="page-32-0"></span>Für  $n > 3$ :

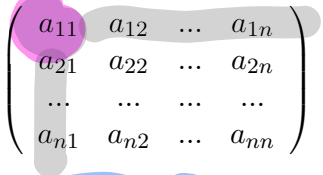

Man entwickelt die Determinante "nach einer Zeile **oder** einer Spalte":

$$
|A| = \sum_{i=1}^{n} (-1)^{i+j} a_{ij} |A_{ij}|
$$
 (Entwicklung nach der *j*-ten Spalte)  

$$
|A| = \sum_{j=1}^{n} (-1)^{i+j} a_{ij} |A_{ij}|
$$
 (Entwicklung nach der *i*-ten Zeile)

wobei  $A_{ij}$  die  $(n-1) \times (n-1)$ -Untermatrix von  $A$  ist, die durch Streichen der *i*-ten Zeile und *j*-ten Spalte entsteht.

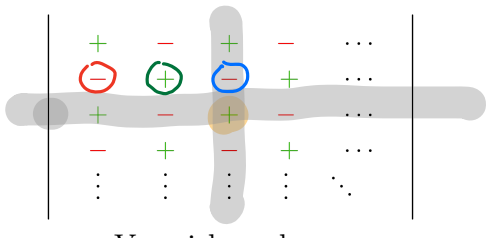

Vorzeichenschema

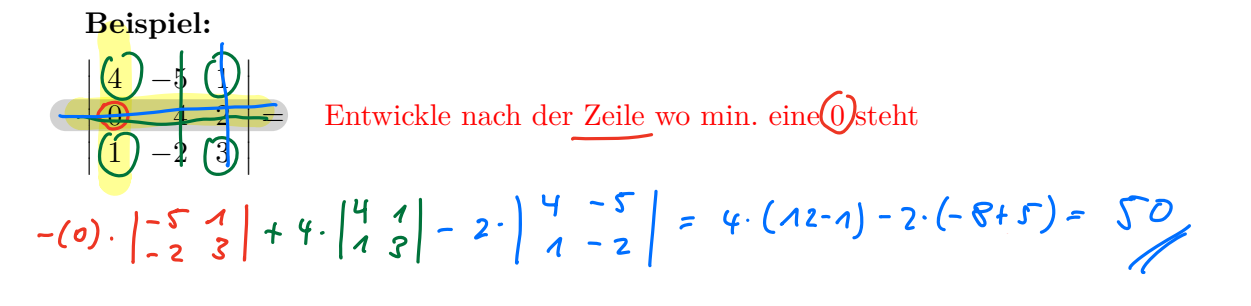

#### **2.2.2 Eigenschaften**

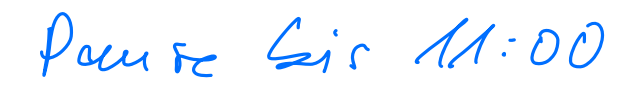

Für quadratische Matrizen *A* und *B* gilt:

1.  $|A| = |A^T|$ , d.h. der Wert einer Determinante ändert sich nicht, wenn Zeilen und Spalten vertauscht werden.

Beispiel: 
$$
\left| \frac{8}{3} \times \frac{5}{2} \right| = \sigma^2 \cdot 2 - \sqrt{3} = 1
$$
  $\left| \frac{8}{5} \times \frac{3}{2} \right| = \sigma^2 \cdot 2 - \sqrt{3} \cdot \sqrt{5} = 1$ 

2. Bei Vertauschen zweier Zeilen (oder Spalten) ändert die Determinante ihr Vorzeichen

Beispiel: 
$$
\begin{vmatrix} 7 & 3 \\ 4 & -1 \end{vmatrix}
$$
 = 7·(-1) - 3·Y = -19  $\begin{vmatrix} 3 & 7 \\ -1 & 4 \end{vmatrix}$  = 3·Y - 7·(-1) = 119

3. Werden alle Elemente einer beliebigen Zeile (oder Spalte) einer Determinante mit Werden alle Element**∢**einer beliebigen Zeile (oder Spalte) einer Determin<br>einem <mark>Skalar λ multipliziert,</mark> so multipliziert sich die Determinante mit λ.

Beispiel:

\n
$$
\begin{vmatrix}\n\lambda^{\prime} & 1 & 1 \\
\lambda^{\prime} & 0 & 1 \\
\lambda^{\prime} & 1 & 0\n\end{vmatrix} = \ldots = \lambda^{\delta}
$$
\n
$$
\begin{vmatrix}\n1 & 1 & 1 \\
\lambda & 0 & 1 \\
\lambda & 1 & 0\n\end{vmatrix} = \ldots = \lambda^{\delta}
$$
\n
$$
\begin{vmatrix}\n1 & 1 & 1 \\
\lambda & 0 & 1 \\
\lambda & 1 & 0\n\end{vmatrix} = \lambda
$$
\n
$$
\begin{vmatrix}\n3 & 1 & 1 \\
\lambda & 0 & 1 \\
\lambda & 1 & 0\n\end{vmatrix} = \lambda
$$

# $4. |\lambda A| = \lambda^n |A|$

d.h. wird eine  $n \times n$ -Matrix *A* mit  $\lambda$  multipliziert, so multipliziert sich ihre Determinante mit  $\lambda^n$ .

Beispiel: 
$$
\lambda A = \begin{pmatrix} \lambda & \lambda & \lambda \\ \lambda & 0 & \lambda \\ \lambda & \lambda & 0 \end{pmatrix} \begin{matrix} 3\lambda \\ \lambda 0 \end{matrix}
$$
 ...  $|\lambda A| = \lambda^3 |A| = \lambda^3$ 

5. Der Wert einer Determinante ändert sich nicht, wenn man zu einer Zeile (oder Spalte) ein beliebig Vielfaches einer anderen Zeile (oder Spalte) elementweise addiert.

Beispiel: Addieren Sie zur 1. Zeile von 
$$
\begin{vmatrix} -6 & 5 \\ 1 & 4 \end{vmatrix}
$$
 das 6-fache der 2. Zeile  
\n $\begin{vmatrix} -6 & 5 \\ 1 & 4 \end{vmatrix} = (-6)(4) + (-6)(4) = 29$   
\n $\begin{vmatrix} -6 + (6 \cdot 4)) & 5 + 6 \cdot 4 \\ 4 & 4 \end{vmatrix} = \begin{vmatrix} 0 & 29 \\ 1 & 4 \end{vmatrix} = 0 \cdot 4 - 29 \cdot 1 = -29$   
\n6. Für zwei Matrixen 4. B, which is  $\begin{vmatrix} -6 & 4 \\ 1 & 4 \end{vmatrix}$ 

 $\mathbf{I}$ 

6. Für zwei Matrizen *A,B* gleicher Größe gilt:  $|AB| = |A||B|$  $|AB| = |BA|$ 

Beispiel: Nachweis von  $|AB| = |A||B|$  für  $n = 2$ 

7. 
$$
|A^n| = |A|^n \text{ für } n \in \mathbb{N}
$$

- 8. Die Determinante einer $n \times n$ -Dreiecksmatrix  $A$  besitzt den Wert  $|A| = a_{11}a_{22}a_{33}...a_{nn}$  $\begin{vmatrix} a_{14} & 0 \\ 0 & 9_{22} \end{vmatrix}$  =  $a_{14} \cdot 9_{22} - 0$
- 9. Eine Determinante besitzt den Wert 0, wenn sie eine der folgenden Bedingungen erfüllt:
	- alle Elemente einer Zeile (oder Spalte) sind 0

Beispiel: 
$$
\begin{vmatrix} 1 & 1 & 3 \ 0 & 0 & 0 \ 4 & 5 & 3 \end{vmatrix} = 0
$$

• zwei Zeilen (oder Spalten) sind gleich

Beispiel: 
$$
\begin{vmatrix} 4 & 0 & 4 \\ 1 & 3 & 1 \\ 5 & 1 & 5 \end{vmatrix} = 0
$$

• zwei Zeilen (oder Spalten) sind zueinander proportional

Beispiel:

\n
$$
\begin{vmatrix}\n1 & 4 & 1 & 0 \\
5 & 20 & 5 & 0 \\
1 & 1 & 2 & 3 \\
1 & 0 & 1 & 1\n\end{vmatrix} = 0
$$

• eine Zeile (oder Spalte) ist als Linearkombination der übrigen Zeilen (oder Spalten) darstellbar.

Beispiel: 
$$
\begin{vmatrix} 1 & 1 & 5 \\ 1 & 0 & 2 \\ 1 & 2 & 8 \end{vmatrix} = 0
$$
  $2 \cdot \begin{pmatrix} 1 \\ 1 \\ 1 \end{pmatrix} + 3 \cdot \begin{pmatrix} 1 \\ 0 \\ 2 \end{pmatrix} = \begin{pmatrix} 5 \\ 2 \\ 8 \end{pmatrix}$   
  
*Li*ear as  $5 \frac{1}{2} \cdot \frac{1}{2} \cdot \frac{1}{$ 

# <span id="page-34-0"></span>**2.3 Spezielle Matrizen**

#### **2.3.1 Reguläre Matrizen**

Eine quadratische Matrix *A* heißt **regulär**, wenn  $|A| \neq 0$ , andernfalls heißt sie  $\frac{\text{singular}}{\text{angle}}$ .  $-\frac{1}{4}$  = 0

**Beispiel:**

$$
\text{Die Matrix } A = \begin{pmatrix} 4 & -5 & 1 \\ 0 & 4 & 2 \\ 1 & -2 & 3 \end{pmatrix} \text{ ist } \underline{\text{regular.}} \quad \text{=5} \quad |A \cap S \text{ is } 4 \text{ of } 6
$$

## **2.3.2 Inverse Matrizen**

Gibt es zu der quadratischen Matrix *A* eine Matrix *X* mit

$$
\Delta X = XA = E, \quad \mathcal{A} \cdot \mathcal{A}^{\prime} = \mathcal{A}^{\prime} \cdot \mathcal{A} = \mathcal{E}
$$

so heißt *X* die zu *A* **inverse** Matrix, gekennzeichnet durch  $A^{-1}$ .

#### **Anmerkungen**

#### $|A| \neq 0$

- Eine quadratische Matrix besitzt wenn überhaupt genau eine Inverse.
- Besitzt eine Matrix *A* eine inverse Matrix  $A^{-1}$ , so heißt *A* invertierbar.
- Die Matrix *A* ist genau dann invertierbar, wenn *A* regulär ist.

#### **Berechnung der Inversen**

Für eine reguläre  $n \times n$ -Matrix *A* lässt sich die inverse Matrix folgendermaßen berechnen:

| $A^{-1}$                                                                                                    | $A_{11}$ | $A_{21}$ | $A_{n1}$ |     |
|----------------------------------------------------------------------------------------------------|----------|----------|----------|-----|
| $A_{12}$                                                                                                    | $A_{22}$ | $A_{n2}$ |          |     |
| ...                                                                                                    | ...      | ...      | ...      |     |
| 2.                                                                                                    | ...      | ...      | ...      | ... |
| 2.                                                                                                    | ...      | ...      | ...      | ... |
| $A_{ik} = (-1)^{i+k} D_{ik}$                                                                                                    |          |          |          |     |
| $D_{ik}: (n-1)$ -reihige Unterdeterminante von A, d.h. in A wird die <i>i</i> -te Zeile und die <i>k</i> -te Spalte gestrichen. |          |          |          |     |

Wichtig: Beachten der Zeilen- und Spaltenindizes (transponiert zur Ausgangsmatrix  $a_{i',k'}$ )! C

# **Beispiel:**

Die 3-reihige Matrix

\n
$$
\mathbf{A} = \begin{pmatrix}\n1 & 0 & -1 \\
\frac{1}{6} & 3 \\
\frac{1}{6} & 2 \\
\frac{1}{6} & 2 \\
\frac{1}{6} & \frac{1}{6}\n\end{pmatrix}
$$
\nist wegen

\n
$$
\det \mathbf{A} = -1 \neq 0
$$
\nregulär

\n
$$
\mathbf{A} = \begin{pmatrix}\n1 & 0 & -1 \\
\frac{1}{6} & 3 \\
\frac{1}{6} & \frac{1}{6}\n\end{pmatrix}
$$
\nesth

\n
$$
\mathbf{A} = \begin{pmatrix}\n1 & 0 & 0 \\
\frac{1}{6} & 0 & 0 \\
\frac{1}{6} & \frac{1}{6}\n\end{pmatrix}
$$
\nesti

\n
$$
\mathbf{A} = \begin{pmatrix}\n1 & 0 & 0 \\
\frac{1}{6} & 0 & 0 \\
\frac{1}{6} & \frac{1}{6}\n\end{pmatrix}
$$
\nesti

\n
$$
\mathbf{A} = \begin{pmatrix}\n1 & 0 & 0 \\
\frac{1}{6} & 0 & 0 \\
\frac{1}{6} & \frac{1}{6}\n\end{pmatrix}
$$
\nesti

\n
$$
\mathbf{A} = \begin{pmatrix}\n1 & 0 & 0 \\
\frac{1}{6} & 0 & 0 \\
\frac{1}{6} & \frac{1}{6}\n\end{pmatrix}
$$
\nesti

\n
$$
\mathbf{A} = \begin{pmatrix}\n1 & 0 & 0 \\
\frac{1}{6} & 0 & 0 \\
\frac{1}{6} & \frac{1}{6}\n\end{pmatrix}
$$
\nesti

\n
$$
\mathbf{A} = \begin{pmatrix}\n1 & 0 & 0 \\
\frac{1}{6} & 0 & 0 \\
\frac{1}{6} & \frac{1}{6}\n\end{pmatrix}
$$
\nesti

\n
$$
\mathbf{A} = \begin{pmatrix}\n1 & 0 & 0
$$

1. Schrift:  $\det A = 1 \begin{vmatrix} 4 & 1 \ 1 & 0 \end{vmatrix} - 0 + (-1) \begin{vmatrix} -8 & 4 \ -2 & 1 \end{vmatrix} = -1 - (-8 + 8) = -1$ 

and the con-

2. **Solution**  
\n2. **Solution**  
\n
$$
D_{11} = \begin{vmatrix} 4 & 1 \\ 1 & 0 \end{vmatrix} = -1, \quad D_{12} = \begin{vmatrix} -8 & 1 \\ -2 & 0 \end{vmatrix} = 2, \qquad D_{13} = \begin{vmatrix} -8 & 4 \\ -2 & 1 \end{vmatrix} = 0, \qquad \text{Now } \begin{cases} 6 & \text{by } 2 \\ 6 & \text{by } 8 \end{cases}
$$
\n
$$
D_{21} = \begin{vmatrix} 0 & -1 \\ 1 & 0 \end{vmatrix} = 1, \quad D_{22} = \begin{vmatrix} 1 & -1 \\ -2 & 0 \end{vmatrix} = -2, \quad D_{23} = \begin{vmatrix} 1 & 0 \\ -2 & 1 \end{vmatrix} = 1,
$$
\n
$$
D_{31} = \begin{vmatrix} 0 & -1 \\ 4 & 1 \end{vmatrix} = 4, \quad D_{32} = \begin{vmatrix} 1 & -1 \\ -8 & 1 \end{vmatrix} = -7, \quad D_{33} = \begin{vmatrix} 1 & 0 \\ -8 & 4 \end{vmatrix} = 4
$$

**3.** 
$$
S \mathcal{L}_{\mathbf{A}} \mathbf{i} \mathbf{j} = (\mathbf{j} \mathbf{b})_{11} = -1, \quad A_{12} = \mathbf{j} \mathbf{b}_{12} = -2, \quad A_{13} = \mathbf{j} \mathbf{b}_{13} = 0,
$$

\n
$$
A_{21} = \mathbf{j} \mathbf{b}_{21} = -1, \quad A_{22} = \mathbf{j} \mathbf{b}_{22} = -2, \quad A_{23} = \mathbf{j} \mathbf{b}_{23} = -1,
$$

\n
$$
A_{31} = \mathbf{j} \mathbf{b}_{31} = 4, \quad A_{32} = \mathbf{j} \mathbf{b}_{32} = 7, \quad A_{33} = \mathbf{j} \mathbf{b}_{33} = 4
$$

Die zu A *inverse* Matrix  $A^{-1}$  lautet somit:  $4.5$ chri $H$ 

$$
A^{-1} = \frac{1}{\det A} \cdot \begin{pmatrix} A_{11} & A_{21} & A_{31} \\ A_{12} & A_{22} & A_{32} \\ A_{13} & A_{23} & A_{33} \end{pmatrix} = \frac{1}{-1} \cdot \begin{pmatrix} -1 & -1 & 4 \\ -2 & -2 & 7 \\ 0 & -1 & 4 \end{pmatrix} =
$$
  
= -1 \cdot \begin{pmatrix} -1 & -1 & 4 \\ -2 & -2 & 7 \\ 0 & -1 & 4 \end{pmatrix} = \frac{\begin{pmatrix} 1 & 1 & -4 \\ 2 & 2 & -7 \\ 0 & 1 & -4 \end{pmatrix} \cdot \begin{pmatrix} 1 & 0 & -4 \\ -2 & 4 & 6 \end{pmatrix}}{\begin{pmatrix} 1 & 0 & 0 \\ -2 & 4 & 6 \end{pmatrix}} = \begin{pmatrix} 1 & 0 & 0 \\ 0 & 1 & 6 \\ 0 & 0 & 4 \end{pmatrix}
## **2.3.3 Orthogonale Matrizen**

Eine quadratische Matrix *A* heißt orthogonal, wenn

$$
\begin{array}{c|c}\n\hline\nA^{-1} = A^T & \text{bzw. mit } A \cdot A^{-1} = A \cdot A^T \implies E = A \cdot A^T \\
\hline\n\end{array}
$$
\nBeispiele:

\n1.  $A = E$ 

\n2.  $A = \begin{pmatrix} \frac{1}{\sqrt{2}} & \frac{1}{\sqrt{2}} \\ -\frac{1}{\sqrt{2}} & \frac{1}{\sqrt{2}} \end{pmatrix}$ 

\n2.  $A = \begin{pmatrix} \frac{1}{\sqrt{2}} & \frac{1}{\sqrt{2}} \\ -\frac{1}{\sqrt{2}} & \frac{1}{\sqrt{2}} \end{pmatrix}$ 

\n3.  $A = \begin{pmatrix} 1 & 0 & 0 \\ 0 & 0 & 0 \\ 0 & 0 & 0 \end{pmatrix}$ 

\n4.  $\overline{A}^{-1} = A \cdot A^{T} \implies E = A \cdot A^{T}$ 

\n5.  $\overline{e} \cdot \begin{pmatrix} 0 & 0 & 0 \\ 0 & 0 & 0 \\ 0 & 0 & 0 \end{pmatrix}$ 

\n6.  $\overline{e} \cdot \begin{pmatrix} 1 & 0 & 0 \\ 0 & 0 & 0 \\ 0 & 0 & 0 \end{pmatrix}$ 

\n7.  $\overline{e} \cdot \begin{pmatrix} 1 & 0 & 0 \\ 0 & 0 & 0 \\ 0 & 0 & 0 \end{pmatrix}$ 

\n8.  $\overline{e} \cdot \begin{pmatrix} 0 & 0 & 0 \\ 0 & 0 & 0 \\ 0 & 0 & 0 \end{pmatrix}$ 

\n9.  $\overline{e} \cdot \begin{pmatrix} 1 & 0 & 0 \\ 0 & 0 & 0 \\ 0 & 0 & 0 \end{pmatrix}$ 

\n10.  $\overline{e} \cdot \begin{pmatrix} \frac{1}{\sqrt{2}} & \frac{1}{\sqrt{2}} \\ \frac{1}{\sqrt{2}} & \frac{1}{\sqrt{2}} \end{$ 

15.1.24

## **Eigenschaften**

- 1. Betrachtet man die Zeilen (bzw. Spalten) einer othogonalen Matrix als Vektoren, so sind diese orthonormiert.
- 2. Für orthogonale Matrizen ist  $|A| = 1$  oder  $|A| = -1$  denn:  $1 = |E| = |AA^{-1}|$ .
- 3. Die Umkehrung obiger Aussage gilt nicht, d.h. es gibt Matrizen *A* mit  $|A| = -1$  oder  $|A| = 1$ , die nicht orthogonal sind. Sind diese orthonormiert.<br>
2. Für orthogonale Matrizen ist  $|A| = 1$  oder  $|A| = -1$  denn:  $1 = |E| = |AA^{-1}|$ .<br>
3. Die Umkehrung obiger Aussage gilt nicht, d.h. es gibt Matrizen A mit  $|A| = -1$  oder<br>  $|A| = 1$ , die nicht orthogonal

# **2.4 Rang einer Matrix**

Eine beliebige  $n \times m$ -Matrix *A* kann man als Anordnung von Spaltenvektoren bzw. Zeilenvektoren sehen. Diese Vektoren können linear abhängig oder linear unabhängig sein.

## **2.4.1 Definition**

Die größte Anzahl *r* linear unabhängiger Spaltenvektoren einer  $n \times m$ -Matrix A bezeichnet man als

**Rang** von *A*, kurz: rg(*A*) (engl. rank)

## **2.4.2 Regeln**

1. Die größte Anzahl linear unabhängiger Zeilenvektoren ist ebenfalls *r*.

**Beispiel:** *A* =  $\left(\begin{array}{ccc} 1 & 1 & 1 \\ 0 & 0 & 1 \end{array}\right)$ 

- 2. Die  $n \times n$ -Matrix *A* ist genau dann invertierbar, wenn rg(*A*) = *n* gilt.
- 3. Der Rang einer Matrix ändert sich nicht, wenn:
	- zwei Zeilen (oder Spalten) miteinander vertauscht werden
	- die Elemente einer Zeile (oder Spalte) mit einem Skalar  $\neq 0$  multipliziert werden
	- zu einer Zeile (oder Spalte) ein Vielfaches einer anderen Zeile (oder Spalte) addiert wird

## **2.4.3 Rangbestimmung**

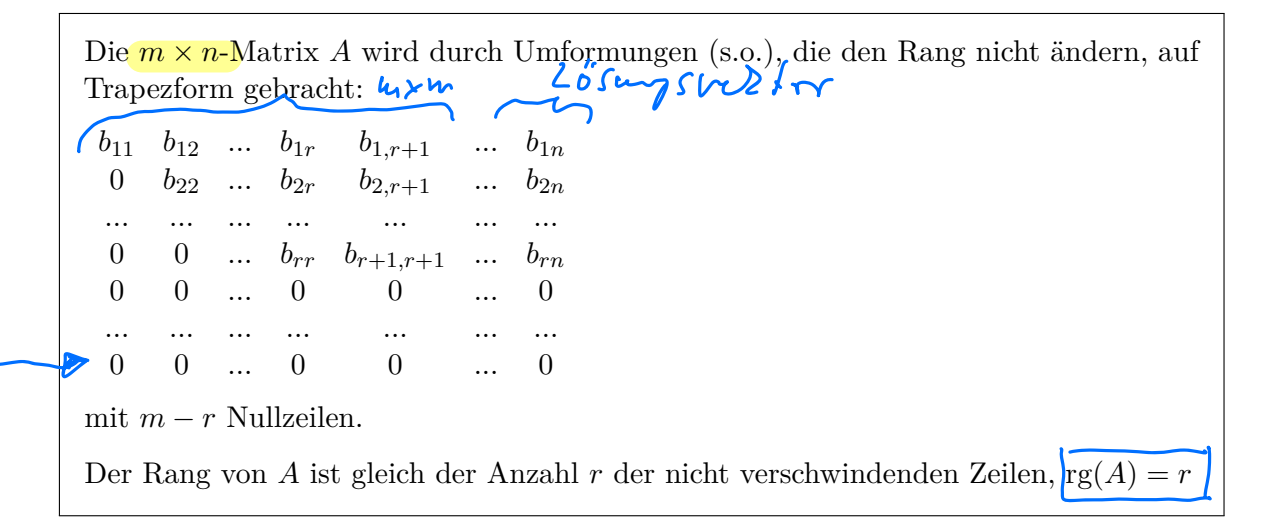

Beispiele:

₩

123

Elementary

Alex Wang

Numbers and

School

Stage Of Life -

College

counting

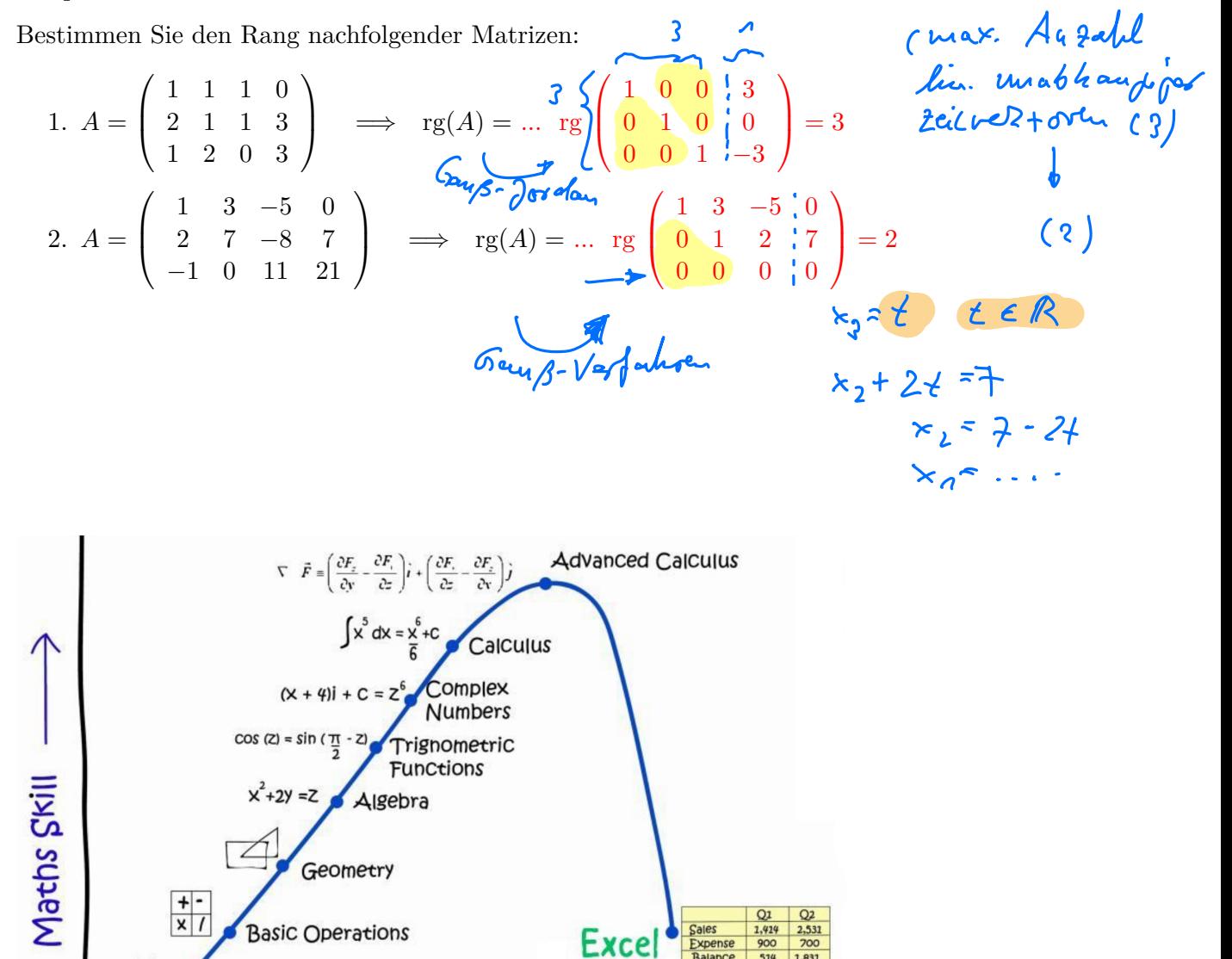

**Job** 

→

**GPT Code** 

Interpreter

# **KAPITEL 3**

# **Lineare Gleichungssysteme**

# **3.1 Einführung**

Ein lineares Gleichungssystem mit *m* Gleichungen und *n* Unbekannten hat folgende Gestalt:

 $a_{11}x_1$  +  $a_{12}x_2$  + ... +  $a_{1n}x_n$  =  $c_1$  $a_{21}x_1 + a_{22}x_2 + ... + a_{2n}x_n = c_2$  $\overline{\begin{pmatrix} a_{21} \end{pmatrix}}$  $a_{m1}x_1 + a_{m2}x_2 + \ldots + a_{mn}x_n = c_n$ 

Folgende Fragen werden in diesem Kapitel beantwortet:

- Existenz einer Lösung, d.h. gibt es eine Lösung?
- Dimension der Lösungsmenge
- Lösungsalgorithmus

Die Antworten werden mit Hilfe der Matrizeneigenschaften gegeben, denn obiges Gleichungssystem lässt sich durch Matrizen beschreiben

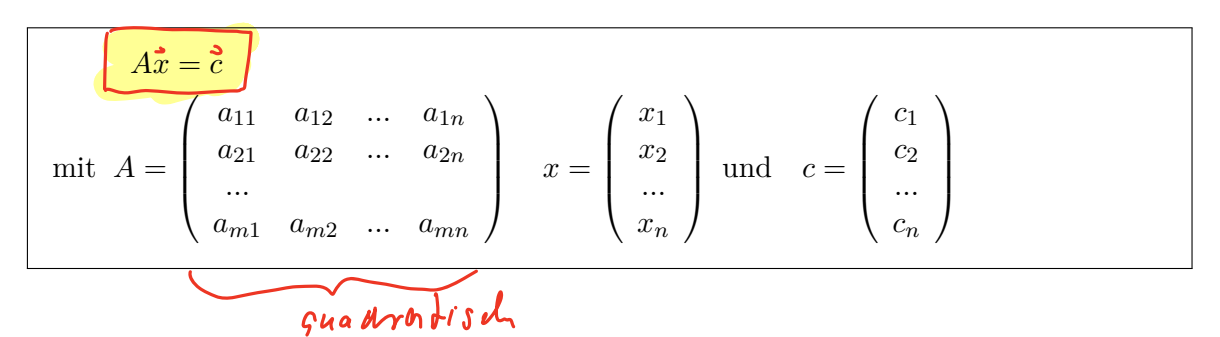

# **3.2 Definitionen**

• **homogenes Gleichungssystem**

$$
Ax=0
$$

• **inhomogenes Gleichungssystem**

$$
Ax = c \text{ mit } c \neq 0
$$

• **quadratisches Gleichungssystem**

```
A ist eine quadratische Matrix
```

$$
m^{\succ}u
$$

#### **Beispiele:**  $1-x_1-2x_2+x_3=1$  $\lambda x_1 + x_2 - 4x_3 = 8$  $A =$  $\begin{pmatrix} 1 & -2 & 1 \end{pmatrix}$  $1 \quad 1 \quad -4$  $\overline{ }$  $,c =$  $\begin{pmatrix} 1 \end{pmatrix}$ 8  $\overline{ }$ 2.  $x_2 - 2x_3 + x_1 = 0$  $x_3 + x_2 - 4x_1 = 0$  $A =$  $\left(\begin{array}{ccc} 1 & 1 & -2 \\ -4 & 1 & 1 \end{array}\right)$  $,c =$ A 0 0  $\overline{ }$  $3*f*$   $x_1 - 2x_2 + x_3 = 1$  $x_1 + x_2 - 4x_3 = 8$  $x_1 + 3x_2 + x_3 = 2$  $x_1 + x_2 - 4x_3 = 0$  $A =$  $\sqrt{ }$  $\overline{\phantom{a}}$  $1 -2 1$  $1 \quad 1 \quad -4$ 13 1  $1 \quad 1 \quad -4$ R  $\Bigg\}$ ,  $c =$  $\sqrt{ }$  $\overline{\phantom{a}}$ 1 8 2 0 R  $\overline{\phantom{a}}$ 2.8. Ebenengleichung

# **3.3 Lösungsverhalten**

## **3.3.1 Lösbarkeit**

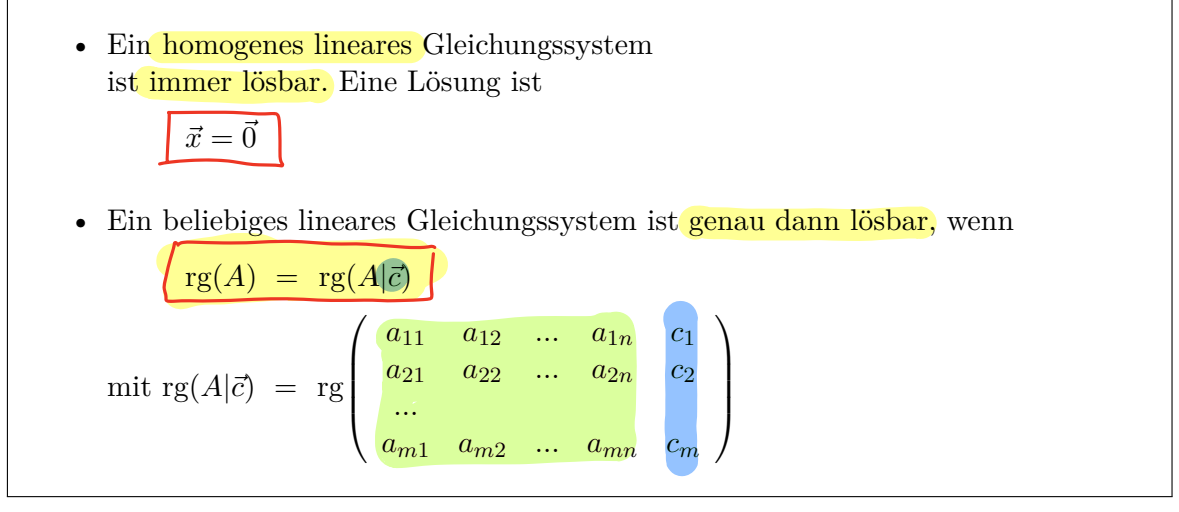

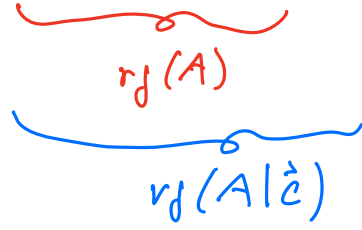

## **3.3.2 Lösungsmenge**

Falls das lineare Gleichungssystem, mit *n* Unbekannten, lösbar ist, lässt sich eine Aussage über die Dimension der Lösungsmenge machen:

 $\operatorname{rg}(A) = \operatorname{rg}(A|\vec{c}) = n$ 

dann besitzt das lineare Gleichungssystem genau eine Lösung<br>  $\frac{\text{rg}(A) = \text{rg}(A|\vec{c}) \leq n}{\text{dann besitzt das lineare Gleichungssystem (unendliche viele Lä)}$ 

$$
\bullet \, \Big| \, \text{rg}(A) = \text{rg}(A|\vec{c}) \, \leq n
$$

dann besitzt das lineare Gleichungssystem unendliche viele Lösungen

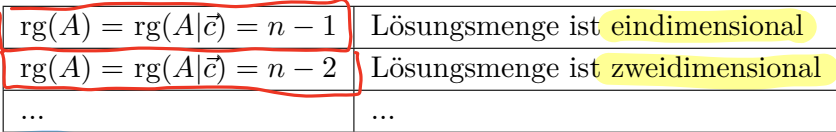

$$
\bullet \left[ \operatorname{rg}(A) \neq \operatorname{rg}(A|\vec{c}) \right]
$$

dann besitzt das lineare Gleichungssystem keine Lösung

# **3.3.3 Lösungsberechnung - Cramersche Regel**

Pause bij 9:50

Die Cramersche Regel oder Determinantenmethode ist eine mathematische Formel für die Lösung eines linearen Gleichungssystems. Sie ist bei der theoretischen Betrachtung linearer Gleichungssysteme hilfreich.

Die Cramersche Regel ist nach Gabriel Cramer benannt, der sie im Jahr 1750 veröffentlichte, jedoch wurde sie bereits vorher von Leibniz gefunden.

Gegeben sei ein lineares Gleichungssystem der Dimension  $n \times n$  in Matrixschreibweise

$$
Ax = b.
$$

Ist die quadratische Koeffizientenmatrix *A* regulär, also det( $A \neq 0$ ), dann ist das Gleichungssystem eindeutig lösbar und die Komponenten *x<sup>i</sup>* des eindeutig bestimmten Lösungsvektors *x* sind gegeben durch:

$$
x_i = \frac{\det(A_i)}{\det(A)}
$$
für alle *i*.

Hierbei ist  $A_i$  die Matrix, die gebildet wird, indem die *i*-te Spalte der Koeffizientenmatrix *A* durch die rechte Seite des Gleichungssystems *b* ersetzt wird:

$$
A_{\boldsymbol{A}} = (a_{mn}) = \begin{pmatrix} a_{1,1} & \dots & a_{1,i-1} & b_1 \\ a_{2,1} & \dots & a_{2,i-1} & b_2 \\ \vdots & & \vdots & \vdots \\ a_{n,1} & \dots & a_{n,i-1} & b_n \end{pmatrix} \begin{pmatrix} a_{1,i+1} & \dots & a_{1,n} \\ a_{2,i+1} & \dots & a_{2,n} \\ \vdots & & \vdots \\ a_{n,i+1} & \dots & a_{n,n} \end{pmatrix} \begin{pmatrix} \mathbf{b} \\ \mathbf{b} \\ \mathbf{c} \\ \mathbf{c} \\ \mathbf{c} \end{pmatrix} \begin{pmatrix} \mathbf{b} \\ \mathbf{b} \\ \mathbf{c} \\ \mathbf{c} \\ \mathbf{d} \end{pmatrix}
$$
  
\n
$$
A_{\boldsymbol{A}} = \begin{pmatrix} \mathbf{b} \\ \mathbf{b} \\ \mathbf{c} \\ \mathbf{c} \\ \mathbf{c} \end{pmatrix}
$$
  
\n
$$
\mathbf{A}_{\boldsymbol{A}} = \begin{pmatrix} \mathbf{b} \\ \mathbf{b} \\ \mathbf{c} \\ \mathbf{c} \end{pmatrix}
$$
  
\n
$$
\mathbf{a}_{n,i+1} \quad \dots \quad a_{n,n}
$$

Für die Berechnung einer Lösung ist der Rechenaufwand jedoch in der Regel zu hoch.

Bei der Berechnung einer  $n \times n$ -Matrix auf einem Rechner mit  $10^8$  Gleitkommapperationen pro Sekunde (100 Mflops) würden sich die folgenden Rechenzeiten ergeben:

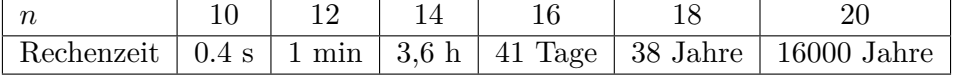

## **Beispiel:**

Cramersche Regel an einem Beispiel von 2 Gleichungen mit 2 Unbekannten: Wir betrachten das Gleichungssystem  $\sqrt{N}$ das Gleichungssystem

$$
\begin{array}{|r|l|}\n\hline\n5x_1 + 2x_2 & = & 1 \\
2x_1 + 4x_2 & = & 6\n\end{array}
$$
\n
$$
\begin{array}{|r|l|}\n\hline\n2x_1 + 2x_2 & = & 1 \\
2x_1 + 4x_2 & = & 6\n\end{array}
$$
\n
$$
\begin{array}{|r|l|}\n\hline\n2x_1 = & 6 - 4k_2 \\
\hline\nk_1 = & 8 - 2k_1 \\
\hline\nk_2 = & 7 - 2k_2 \\
\hline\n\hline\n\lambda_3 = & 7 - 2k_1 \\
\hline\n\lambda_4 = & 7 - 2k_1 \\
\hline\n\lambda_5 = & 7 - 2k_1 \\
\hline\n\lambda_6 = & 7 - 2k_1 \\
\hline\n\lambda_7 = & 7 - 2k_1 \\
\hline\n\lambda_8 = & 7 - 2k_1 \\
\hline\n\lambda_9 = & 7 - 2k_1 \\
\hline\n\lambda_1 & & \lambda_2 = & 7 - 2k_1 \\
\hline\n\lambda_1 & & \lambda_3 = & 7 - 2k_1 \\
\hline\n\lambda_2 & & & \lambda_3 = & 7 - 2k_1 \\
\hline\n\lambda_3 & & & \lambda_3 = & 7 - 2k_1 \\
\hline\n\lambda_4 & & & & \lambda_4 = & 7 - 2k_1 \\
\hline\n\lambda_5 & & & & \lambda_5 = & 7 - 2k_1 \\
\hline\n\lambda_6 & & & & \lambda_6 = & 7 - 2k_1 \\
\hline\n\lambda_7 & & & & & \lambda_7 = & 7 - 2k_1 \\
\hline\n\lambda_8 & & & & & \lambda_8 = & 7 - 2k_1 \\
\hline\n\lambda_9 & & & & & \lambda_9 = & 7 - 2k_1 \\
\hline\n\lambda_{10} & & & & & \lambda_9 = & 7 - 2k_1 \\
\hline\n\lambda_{21} & & & & & & \lambda_9 = & 7 - 2k_1 \\
\hline\n\lambda_{32} & & & & & & \lambda_9 = & 7 - 2k_1 \\
\hline\n\lambda_{43} & & & & & & \lambda_9 = & 7 - 2k_1 \\
\hline\n\lambda_{54} & & & & & & \lambda_9 = & 7 - 2k_1 \\
\hline\n\lambda_{65} & & &
$$

 $mit$ 

Wollen wir die Cramersche Regel zur Lösung dieses Gleichungssystems benutzen, so benöti gen wir die drei Determinanten det A, det  $A_1\begin{pmatrix} 1 \\ 6 \end{pmatrix}$  und  $A_2\begin{pmatrix} 1 \\ 6 \end{pmatrix}$ , wie sie zu Beginn dieses Abschnitts eingeführt wurden

$$
x_1 = \frac{\det A_1 \begin{pmatrix} 1 \\ 6 \end{pmatrix}}{\det A} = \frac{\begin{pmatrix} 1 & 2 \\ 6 & 4 \end{pmatrix}}{\begin{pmatrix} 5 & 2 \\ 2 & 4 \end{pmatrix}} = \frac{1 \cdot 4 - 2 \cdot 6}{5 \cdot 4 - 2 \cdot 2} = \frac{4 - 12}{20 - 4} = \frac{-8}{16} = -\frac{1}{2}
$$
  

$$
x_2 = \frac{\det A_2 \begin{pmatrix} 1 \\ 6 \end{pmatrix}}{\det A} = \frac{\begin{vmatrix} 5 & 1 \\ 2 & 6 \end{vmatrix}}{\begin{vmatrix} 5 & 2 \\ 2 & 4 \end{vmatrix}} = \frac{5 \cdot 6 - 1 \cdot 2}{5 \cdot 4 - 2 \cdot 2} = \frac{30 - 2}{20 - 4} = \frac{28}{16} = \frac{7}{4}.
$$

## **3.3.4 Lösungsberechnung - Gaußscher Algorithmus**

Das gaußsche Eliminationsverfahren oder einfach Gauß-Verfahren (nach Carl Friedrich Gauß) ist ein Algorithmus zum Lösen linearer Gleichungssysteme.

Durch schrittweises Eliminieren von Unbekannten aus einem gegebenen System wird ein System in gestaffelter Form erzeugt, aus dem rückwärts rechnend die Unbekannten bestimmt werden können. Erlaubt sind dabei folgende Umformungen:

- Zwei Gleichungen dürfen miteinander vertauscht werden
- Jede Gleichung darf mit einem beliebigen Skalar  $\neq 0$  multipliziert werden
- Zu jeder Gleichung darf ein beliebig Vielfaches einer anderen Gleichung addiert werden

Es gibt verschiedene Varianten des Gauß-Algorithmus, die hier vorgestellte ist die Sukzessive Elimination und Substitution. Das bedeutet, dass zunächst in der Eliminationsphase im Tableau eine Dreiecksform hergestellt wird, sodass eine Variable abgelesen werden kann. Die Dreiecksform kann implizit oder explizit hergestellt werden (hier explizit).

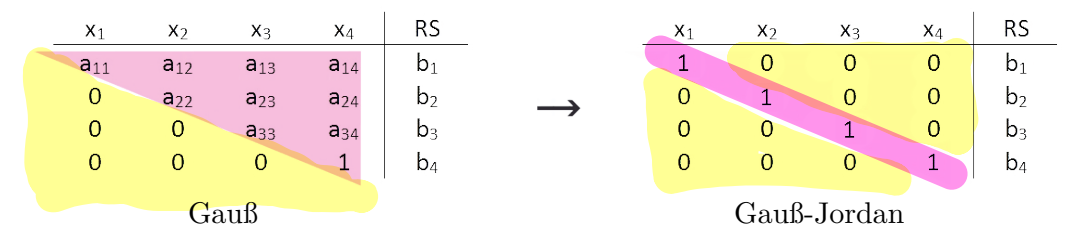

## **Gauß-Jordan Verfahren:**

Dies ist eine Erweiterung des gaußschen Eliminationsverfahrens, bei dem in einem zusätzlichen Schritt das Gleichungssystem bzw. dessen erweiterte Koeffizientenmatrix auf die reduzierte Stufenform gebracht wird. Daraus lässt sich dann die Lösung direkt ablesen.

## **Nachteile des Gaußschen Algorithmus:**

Das Gaußsche Eliminationsverfahren ist ein direktes Verfahren, das i.a. verwendet wird, falls *A* eine vollbesetzte Matrix ist. Bei vollbesetzten Matrizen wächst der Rechenaufwand des Gaußschen Eliminationsverfahrens mit bis zu der dritten Potenz der Anzahl der Unbekannten (Schreibweise:  $W = O(N^2)$  bis  $(N^3)$ ).

## **Ablauf anhand eines Beispiels**

Aus folgendem Gleichungssystem sollen die Unbekannten *x*1*, x*2*, x*3*, x*<sup>4</sup> bestimmt werden

T

 $2x_1 + 4x_2 + 6x_3 + 2x_4 = 14$  $x_1 - x_2 + x_3 - x_4 = 10$  $4x_1 + 2x_2 + 14x_3 + 2x_4 = -4$  $2x_1 + 7x_2 + 10x_3 - x_4 = 4$ 

1. Tabellenschema erstellen

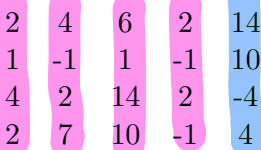

2. Vereinfachung durch zeilenweises Kürzen

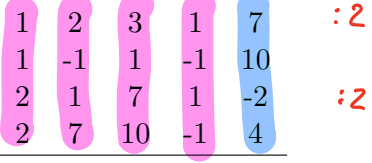

3. Eliminieren der 1. Unbekannten mit Hilfe der 1. Gleichung

Die letzte Spalte beschreibt den Rechenvorgang

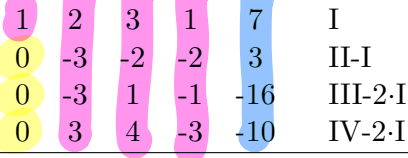

4. Eliminieren der 2. Unbekannten mit Hilfe der 2. Gleichung

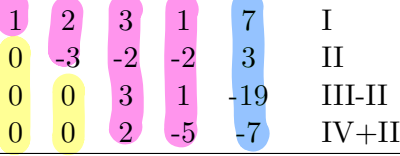

5. Eliminieren der 3. Unbekannten mit Hilfe der 3. Gleichung

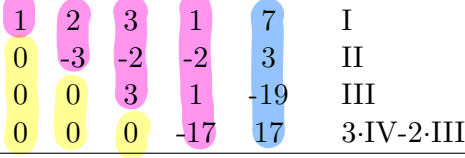

6. Schrittweises Einsetzen von unten nach oben  $-17x_4 = 17 \Longrightarrow x_4 = -1$  $3x_3 - 1 = -19 \Longrightarrow x_3 = -6$ 

$$
-3x2 + 12 + 2 = 3 \Longrightarrow x2 = \frac{11}{3}
$$
  

$$
x1 + \frac{22}{3} - 18 - 1 = 7 \Longrightarrow x1 = \frac{56}{3}
$$

N: Anzahl als Lubekannder

# **3.4 Spezialfall: quadratische lineare Gleichungssysteme**

Von einem quadratischen Gleichungssystem ist die Rede, wenn die Zahl der Unbekannten gleich der Zahl der Gleichungen ist. Ein Gleichungssystem dieser Form kann, wenn die Zeilen oder Spalten linear unabhängig sind, eindeutig gelöst werden.

Die Besonderheit der quadratischen linearen Gleichungssysteme liegt in der Möglichkeit, hierfür die Determinante berechnen zu können, und diese zur Untersuchung des Lösungsverhaltens heranziehen zu können.

## **3.4.1 homogenes quadratisches lineares GLS**

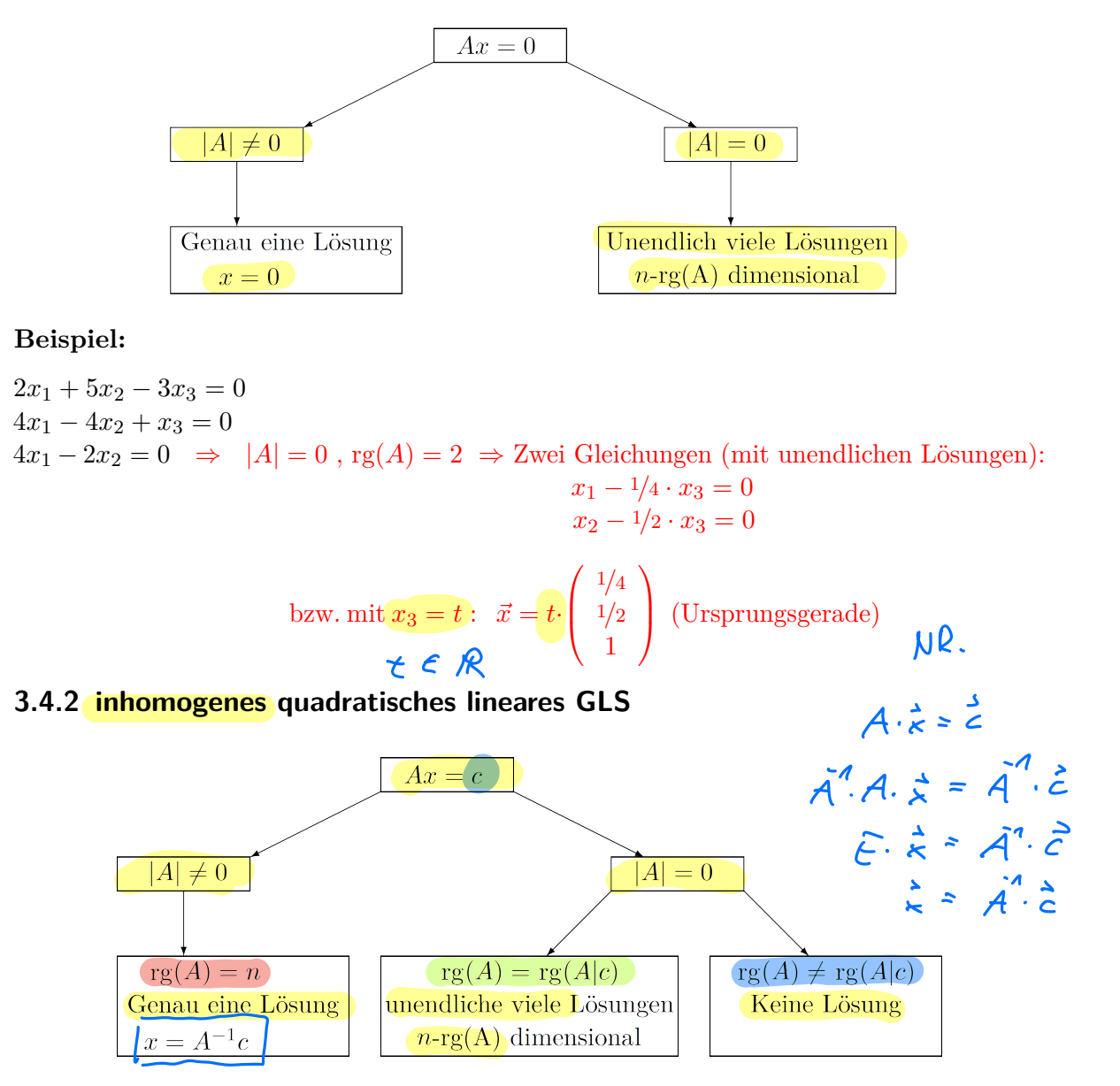

## **Beispiel:**

Prüfen Sie nachfolgende linearen Gleichungssyteme auf Lösbarkeit und berechnen Sie die Lösung mit Hilfe des Gaußschen Algorithmus.

 $2x_1 + 3x_2 + 2x_3 = 2$  $-x_1 - x_2 - 3x_3 = -5$  $3x_1 + 5x_2 + 5x_3 = 3 \implies |A| = 4, x_1 = 6, x_2 = -4, x_3 = 1$ 

# **3.5 Rundungsfehler**

Rundungsfehler können bei linearen Gleichungssystemen, wenn man unbedacht vorgeht, manchmal einen katastrophalen Einfluss haben. Man kann das bereits an sehr kleinen Gleichungssystemen mit wenigen Unbekannten beobachten

## **Beispiel:**

Wir betrachten das Gleichungssystem  $Ax = b$  mit

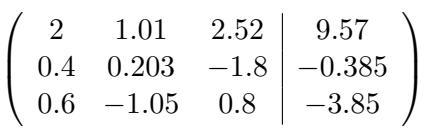

Das Gaußsche Eliminationsverfahren liefert bei **4-stelliger** Genauigkeit, d.h. mit dezimalen Gleitkommazahlen, deren Mantisse vierstellig ist, die exakte Lösung:

 $x_1 = 1, x_2 = 5, x_3 = 1.$ 

Wird die gleiche Rechnung jedoch mit **3-stelligen** Gleitkommazahlen durchgeführt, so kommt folgende, völlig unsinnige Lösung heraus:

 $\hat{x}_1 = 3.53, \ \hat{x}_2 = 0, \ \hat{x}_3 = 1.4$ 

Mit geeigneten Varianten des Gaußschen Eliminationsverfahrens kann man derartige "Katastrophen" verhindern, und daran ist man in der Praxis natürlich interessiert.

Wir werden hier keine derartigen problematischen Gleichungssysteme betrachten. Trotzdem ist es interessant zu wissen, wann dieses Problem auftreten kann.

Bei zwei Gleichungen mit zwei Unbekannten beschreibt jede Gleichung eine Gerade. Sind diese Geraden **nahezu parallel**, dann können winzige Änderungen in den Koeffizienten der Geradengleichung (oder entsprechend im gegebenen Gleichungssystem) dazu fuhren, dass sich der Schnittpunkt der Geraden (d.h. die Lösung des Gleichungssystems) erheblich verschiebt.

Auch bei der zeichnerischen Lösung wird in derartigen Fällen die genaue Bestimmung des Schnittpunktes zweier Geraden problematisch.

Analog ist es im dreidimensionalen Fall kritisch, wenn die Ebenen, die durch die Gleichungen beschrieben werden, fast parallel sind, oder wenn die Schnittgeraden von je zwei Ebenen nahezu parallel sind.

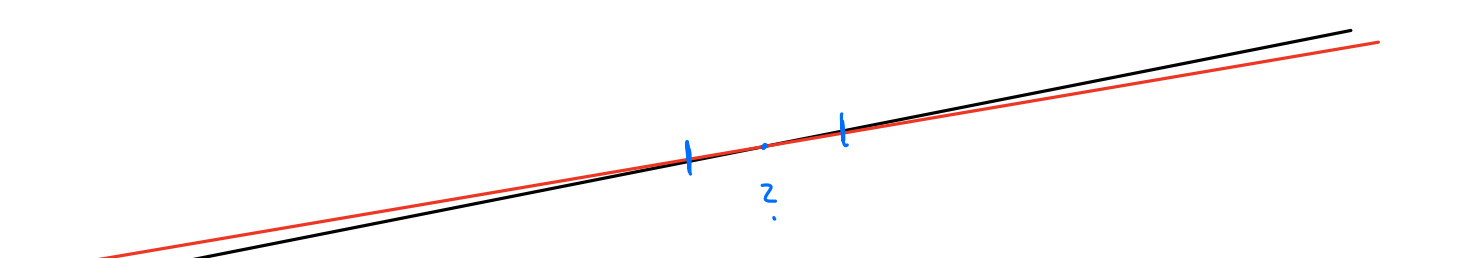

# **3.6 Geschwindigkeit der Verfahren**

## **Iterative Lösungsverfahren:**

In der Praxis hat A häufig eine spezielle Struktur und/oder ist schwach besetzt (engl. sparse), d.h. die meisten Elemente von *A* sind 0. *N* ist eventuell sehr groß, z.B. 106.

Dies bedeutet, dass man Gleichungssysteme mit einer Million von Unbekannten (oder mehr) zu lösen hat.

In solchen Fällen sind iterative Lösungsverfahren eine interessante Alternative. Bei ihnen startet man mit irgendeiner Startnäherung für die Unbekannten (im Zweifelsfall nimmt man an, dass alle Unbekannten 0 sind) und reduziert den Fehler sukzessiv durch eine geeignete Iterationsvorschrift.

Als Beispiele sind das **Jacobi-Verfahren**, **Gauss-Seidel-** sowie **SOR** (*Successive OverRelaxation*) Verfahren genannt.

Aktuelle **Mehrgitterverfahren** bilden in der numerischen Mathematik eine Klasse von effizienten Algorithmen zur näherungsweisen Lösung von Gleichungssystemen, die aus der Diskretisierung partieller Differentialgleichungen stammen.

Es wird dazu auf die weiterführende Literatur verwiesen.

## **Geschwindigkeitsvergleich:**

Betrachten wir ein lineares Gleichungssystem mit  $N = 10^6$  Unbekannten. Die folgende Tabelle vergleicht die für die Lösung dieses Gleichungssystems benötigte Anzahl an Rechenoperationen und die benötigte Rechenzeit für verschiedene Verfahren auf einem Standard-PC.

Sie gibt anschaulich die Leistungssteigerung wieder, die mit Hilfe von neuen Methoden der Numerischen Mathematik erzielt wurde.

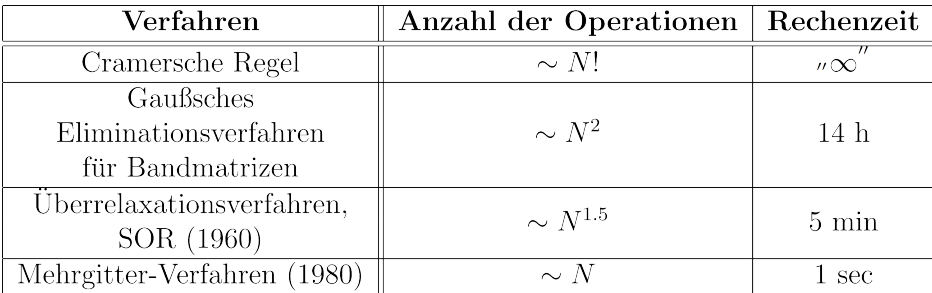

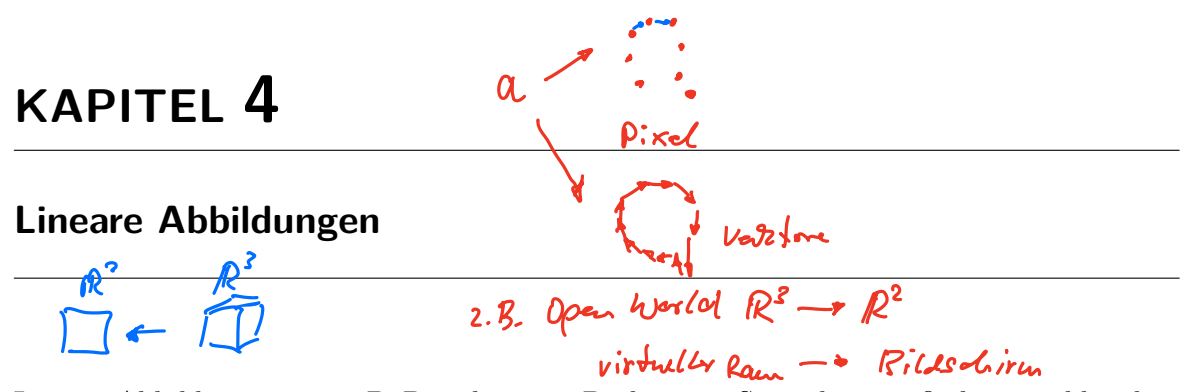

Lineare Abbildungen, wie z.B. Projektionen, Drehungen, Spiegelungen, finden in zahlreichen Bereichen Anwendung (z.B. Zoomen des Bildschirminhalts). In diesem Kapitel untersuchen wir ganz allgemein lineare Abbildungen, die Vektoren aus dem *n*-dimensionalen Raum (R*n*) in einen *m*-dimensionalen Raum (R*m*) abbilden.

# **4.1 Definitionen**

# **4.1.1 n-dimensionaler reeller Koordinatenraum**

 $\boldsymbol{a}$ 

Der *n*-dimensionale reelle Koordinatenraum  $\mathbb{R}^n$  ist die Menge der *n*-Tupel  $x =$ 

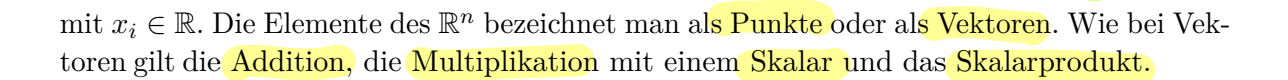

# **4.1.2 Lineare Abbildung**

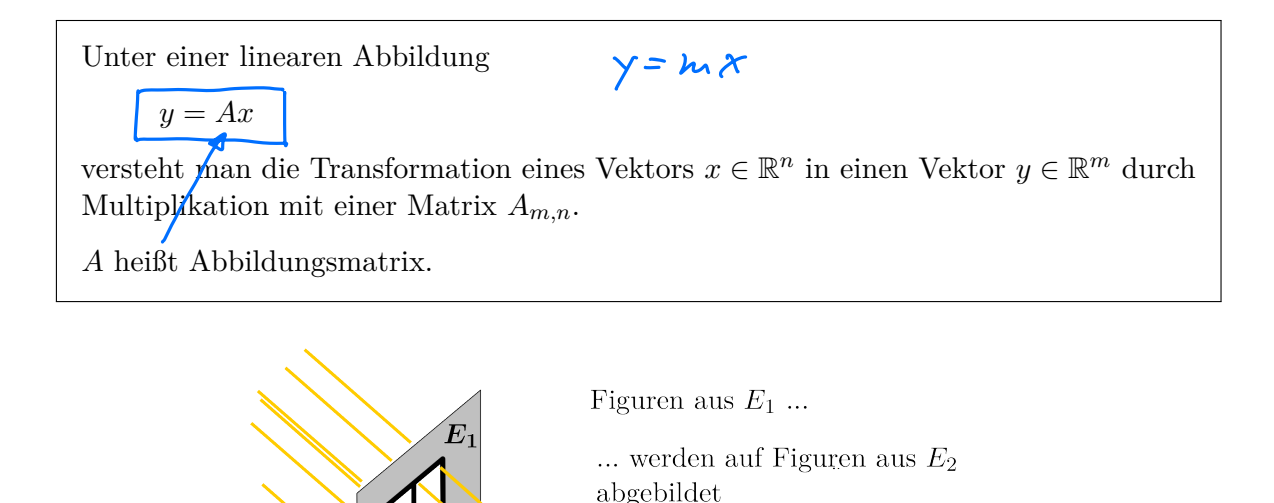

 $\boldsymbol{E_2}$ 

 $\sqrt{ }$ *x*1

> *. xn*

R

 $\int$ 

# **4.2 Beispiele**

## 4.2.1  $\mathbb{R} \to \mathbb{R}$

Bekannt sind die linearen Abbildungen von  $\mathbb R$  in  $\mathbb R$  . Letztere sind alle Funktionen  $f$  mit

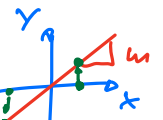

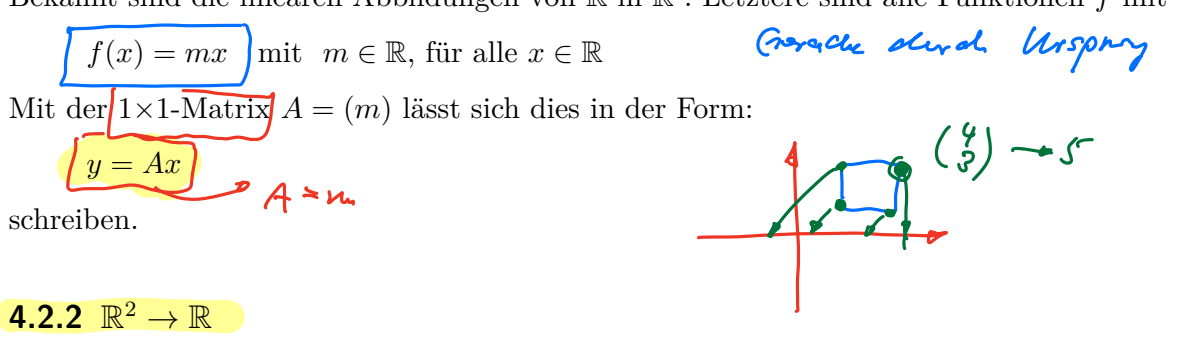

# **4.2.2**  $\mathbb{R}^2 \to \mathbb{R}$

Betrachtet man lineare Abbildungen vom  $\mathbb{R}^2$  in  $\mathbb{R}$ , so können diese folgendermaßen beschrieben werden:

$$
\underbrace{\int y = a_1 x_1 + a_2 x_2}_{\text{4}} \text{bzw. } y = Ax \text{ mit } A = \begin{pmatrix} a_1 & a_2 \end{pmatrix} \text{ und } x = \begin{pmatrix} x_1 \\ x_2 \end{pmatrix}
$$

Zum Beispiel ist  $y = x_1 + x_2$  die Abbildung, die jedem Punkt  $(x_1|x_2)$  der reellen Ebene den reellen Wert *y* zuordnet.

## **4.2.3**  $\mathbb{R}^2 \to \mathbb{R}^2$

Betrachtet man lineare Abbildungen vom  $\mathbb{R}^2$  in  $\mathbb{R}^2$ , so können diese folgendermaßen beschrieben werden:

$$
y_1 = a_{11}x_1 + a_{12}x_2
$$
 **Web**  
\n
$$
y_2 = a_{21}x_1 + a_{22}x_2
$$
  
\n
$$
y_3 = Ax
$$
 mit  $y = \begin{pmatrix} y_1 \\ y_2 \end{pmatrix}$ ,  $A = \begin{pmatrix} a_{11} & a_{12} \\ a_{21} & a_{22} \end{pmatrix}$  und  $x = \begin{pmatrix} x_1 \\ x_2 \end{pmatrix}$   
\nDie Abbildungsmatrix $A = \begin{pmatrix} 1 & 0 \\ 0 & 1 \end{pmatrix}$   
\nbildet jeden Punkt der Ebene auf sich selbst ab.  
\nDie Abbildungsmatrix $A = \begin{pmatrix} 1 & 0 \\ 0 & 0 \end{pmatrix}$   
\nprojiziert jeden Punkt der Ebene senkrecht auf die *x*-Achse.  
\nDie Abbildungsmatrix $A = \begin{pmatrix} -1 & 0 \\ 0 & 1 \end{pmatrix}$   
\nspiegelt jeden Punkt der Ebene an der *y*-Achse.

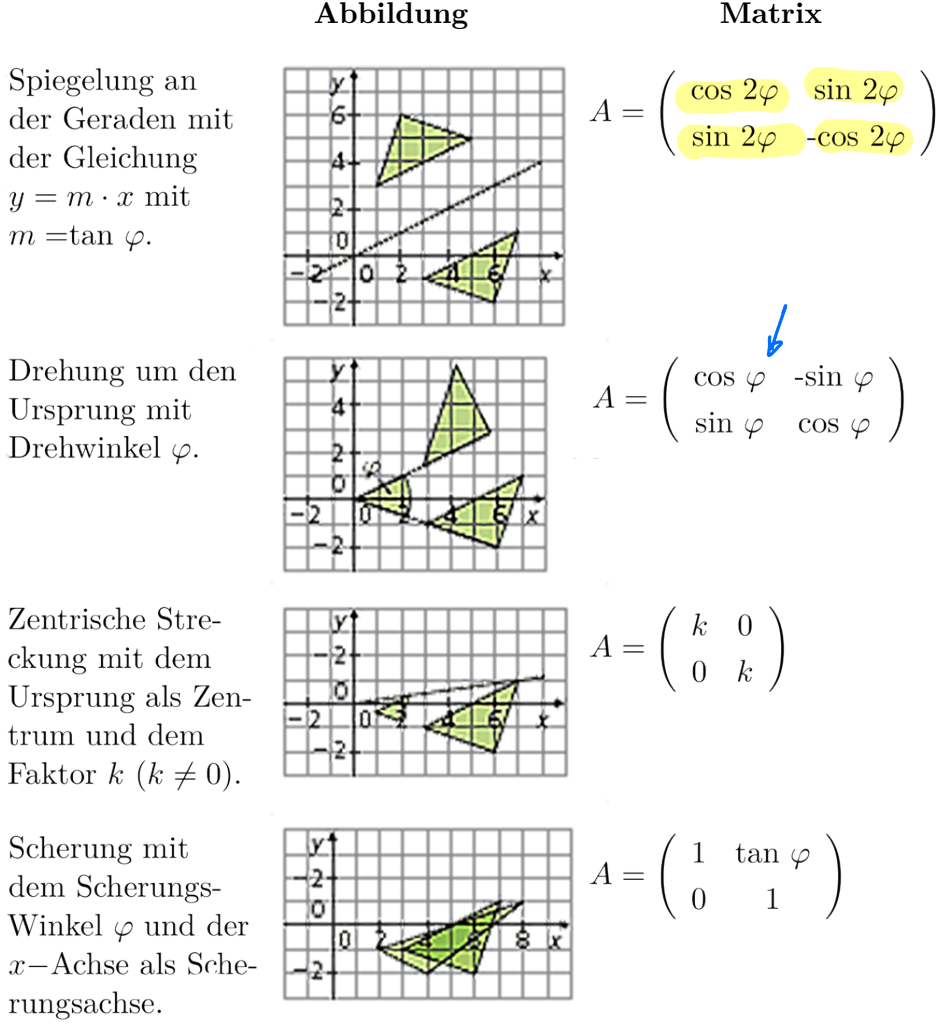

# **4.2.4**  $\mathbb{R}^3 \to \mathbb{R}^3$

Drehungen im $\mathbb{R}^3$  werden in Drehungen um die Achsen zerlegt.

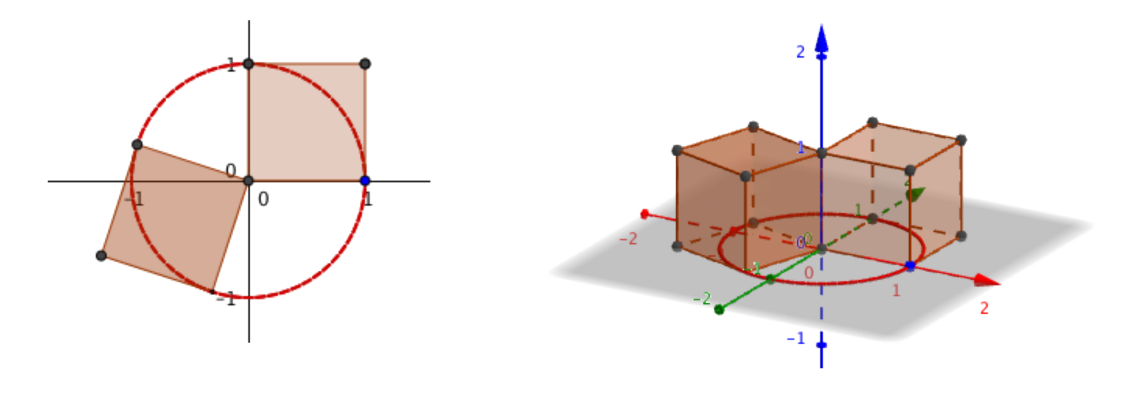

Drehung um die *z*-Achse:

Drehmatrix  $D_z =$  $\sqrt{ }$  $\overline{\phantom{a}}$  $\cos(\alpha)$   $-\sin(\alpha)$  0  $\sin(\alpha) \quad \cos(\alpha) \quad 0$ 0 01 <sup>1</sup>  $\vert$ 

Eine wichtige lineare Abbildung im  $\mathbb{R}^3$  ist die Drehung um eine Drehachse  $\vec{n}$  =  $\sqrt{ }$  $\overline{\phantom{a}}$ *n*1 *n*2 *n*3 <sup>1</sup>  $\vert$ um den Winkel $\alpha$ :

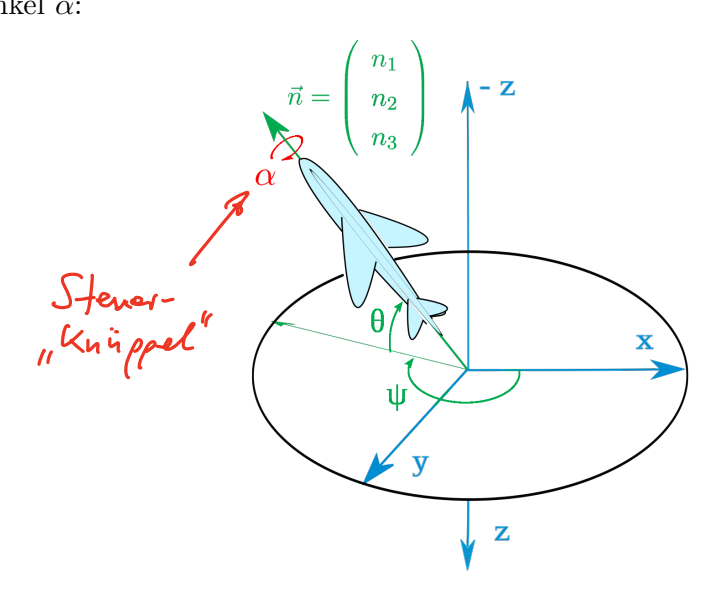

Die Drehmatrix der zusammengesetzten Drehung $D_{\vec{n}}$ erhält man durch Matrixmultiplikation aus den Matrizen der einzelnen Drehungen um die *x, y, z*-Achsen.

$$
D_{\vec{n}} = \begin{pmatrix} n_1^2(1-\cos\alpha) + \cos\alpha & n_1n_2(1-\cos\alpha) - n_3\sin\alpha & n_1n_3(1-\cos\alpha) + n_2\sin\alpha \\ n_2n_1(1-\cos\alpha) + n_3\sin\alpha & n_2^2(1-\cos\alpha) + \cos\alpha & \cos\alpha(1-\cos\alpha) - n_1\sin\alpha \\ n_3n_1(1-\cos\alpha) - n_2\sin\alpha & n_3n_2(1-\cos\alpha) + n_1\sin\alpha & n_3^2(1-\cos\alpha) + \cos\alpha \end{pmatrix}
$$
  
\n
$$
Res_j \rightarrow \vec{C} \cdot \vec{C} \cdot \vec{C}
$$
  
\n
$$
Res_j \rightarrow \vec{C} \cdot \vec{C}
$$
  
\n
$$
Res_j \rightarrow \vec{C} \cdot \vec{C}
$$
  
\n
$$
Res_j \rightarrow \vec{C} \cdot \vec{C}
$$
  
\n
$$
Res_j \rightarrow \vec{C} \cdot \vec{C}
$$
  
\n
$$
Res_j \rightarrow \vec{C} \cdot \vec{C}
$$
  
\n
$$
Res_j \rightarrow \vec{C} \cdot \vec{C}
$$
  
\n
$$
Res_j \rightarrow \vec{C} \cdot \vec{C}
$$
  
\n
$$
Res_j \rightarrow \vec{C} \cdot \vec{C}
$$
  
\n
$$
Res_j \rightarrow \vec{C} \cdot \vec{C}
$$
  
\n
$$
Res_j \rightarrow \vec{C} \cdot \vec{C}
$$
  
\n
$$
Res_j \rightarrow \vec{C} \cdot \vec{C}
$$
  
\n
$$
Res_j \rightarrow \vec{C} \cdot \vec{C}
$$
  
\n
$$
Res_j \rightarrow \vec{C} \cdot \vec{C}
$$
  
\n
$$
Res_j \rightarrow \vec{C} \cdot \vec{C}
$$
  
\n
$$
Res_j \rightarrow \vec{C} \cdot \vec{C}
$$
  
\n
$$
Res_j \rightarrow \vec{C} \cdot \vec{C}
$$
  
\n
$$
Res_j \rightarrow \vec{C} \cdot \vec{C}
$$
  
\n
$$
Res_j \rightarrow \vec{C} \cdot \vec{C}
$$
  
\n
$$
Res_j \rightarrow \vec{C} \cdot \vec{C}
$$
  
\n<math display="block</math>

# **4.3 Eigenwerte, Eigenvektoren quadratischer Matrizen**

Quadratische Matrizen beschreiben Abbildungen von einem Koordinatenraum in denselben Koordinatenraum. Hierbei führt folgende Fragestellung zur Betrachtung von Eigenvektoren und Eigenwerten:

 $\overline{0}$ 

Die Darstellung ein und derselben physikalischen Größe ist in verschiedenen Koordinatensystemen verschieden. Daher die Frage nach einem dem physikalischen Vorgang, bzw. der physikalischen Größe besonders angepassten Koordinatensystem.

Betrachtet man Abbildungen von einem Koordinatenraum in sich, so ist ein **Eigenvektor** dieser Abbildung ein vom Nullvektor verschiedener Vektor, dessen Richtung durch die Abbildung nicht verändert wird. Ein Eigenvektor wird also nur gestreckt. Man bezeichnet den Streckungsfaktor als **Eigenwert** zum Eigenvektor.

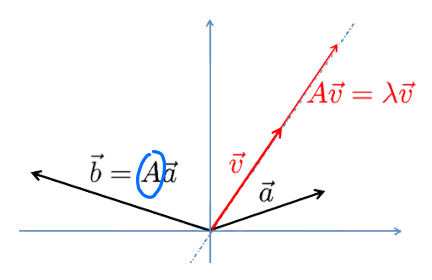

Eigenwerte charakterisieren wesentliche Eigenschaften linearer Abbildungen, etwa ob ein entsprechendes lineares Gleichungssystem eindeutig lösbar ist oder nicht. In vielen Anwendungen beschreiben Eigenwerte auch physikalische Eigenschaften eines mathematischen Modells.

## **Anwendungsbeispiele:**

Schwingungsfähige Systeme besitzen bevorzugte Frequenzen - Resonanzfrequenzen -, die durch Eigenvektoren beschrieben werden können.

Erwünschte Resonanzfrequenzen: Musikinstrumente Unerwünschte Resonanzfrequenzen: Eigenschwingungen von Bauwerken

- Im Jahr 1850 marschierten 730 französische Soldaten im Gleichschritt über die Hängebrücke von Angers. Die Brücke geriet in heftige Schwingungen und stürzte ein. Es ist heute verboten, vgl. §27 StVO, im Gleichschritt über eine Brücke zu marschieren.  $(1883 \rightarrow Broughton Suspension Bridge, Manchester)$
- Die Hängebrücke über den Tacoma Narrows stürzte 1940 ein, nachdem sie durch den Wind zu immer stärkeren Schwingungen angeregt wurde.

Zum Schutz vor solchen Resonanzkatastrophen werden Konstruktionen auf eine Eigenschwingung ausgelegt, die typischerweise nicht im Betrieb auftritt. In Erdbebengebieten richtet man sich dabei an die lokal typischen Schwingungsfrequenzen der Erderschütte-

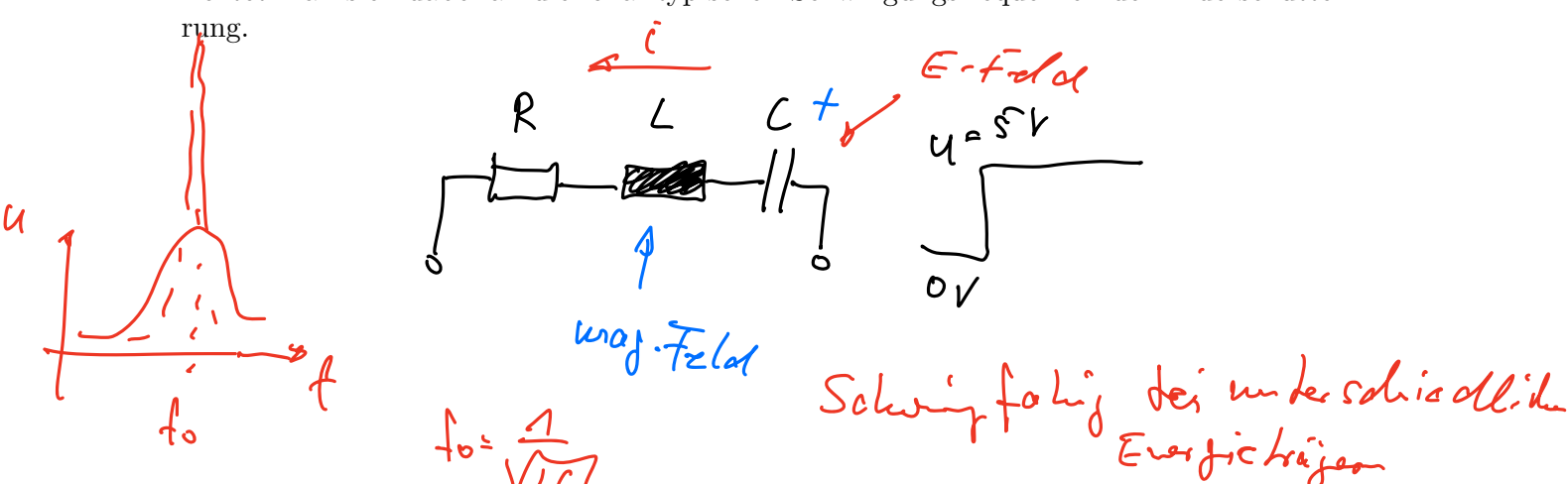

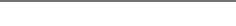

*46 4 Lineare Abbildungen*

ser

 $\frac{1}{2}$ 

 $s$ caping telessiones

System

Die Eigenwerttheorie liefert mathematische Lösungsmethoden für diese und folgende Themen

- Diagonalisierung symmetrischer Matrizen; vgl. Spannungstensoren
- Normalformen von Kegelschnitten, Ellipsoiden, etc.
- Lösungen linearer Differentialgleichungssysteme, zB bei Schwingungen

$$
(Muhle 2) \qquad \qquad \text{deavor} \qquad \qquad
$$

## **4.3.1 Definitionen**

Ist *A* eine Abbildungsmatrix vom  $\mathbb{R}^n$  auf sich, und ist  $0 \neq x \in \mathbb{R}^n$  mit  $Ax = \lambda x$  mit  $\lambda \in \mathbb{R}$ So heißt *x* Eigenvektor zum Eigenwert

## **4.3.2 Berechnung**

Methode zur Berechnung der Eigenwerte und Eigenvektoren einer quadratischen Matrix:

Es sei *A* eine  $n \times n$ -Matrix.

Für die Eigenvektoren und Eigenwerte der Matrix *A* gilt:

*Ax* = *⁄x* ≈∆ *Ax* ≠ *⁄x* = 0 ≈∆ *Ax* ≠ *⁄Ex* = 0 ≈∆ (*A* ≠ *⁄E*)*x* = 0 Dies ist ein homogenes quadratisches lineares Gleichungssystem, welches immer *x* = 0 als F <sup>G</sup> <sup>7</sup> einsetzen und bestimmen

Lösung hat.

Nicht triviale Lösungen hat dieses Gleichungssystem genau dann wenn gilt:

 $|(A - \lambda E)| = 0$ 

Die Auflösung dieser Determinante liefert ein Polynom *n*-ten Grades für , das sogenannte **charakteristische Polynom** .

Das charakteristische Polynom, das für **quadratische Matrizen** von endlichdimensionalen Vektorräumen definiert ist, gibt Auskunft über Eigenschaften einer Matrix oder einer linearen Abbildung.

Die Lösungen dieses Polynoms sind *n* (reelle und/oder imaginäre) **Eigenwerte** :

$$
\lambda_1,\lambda_2,\lambda_3,...\lambda_n
$$

Zu jedem dieser Eigenwerte kann der korrespondierende Eigenvektor berechnet werden, durch Lösen des linearen Gleichungssystems

 $Ax - \lambda_i x = 0, \quad i = 1, 2, \dots n$ 

## **Beispiel:**

Berechnen Sie das charakteristische Polynom sowie die Eigenwerte und Eigenvektoren folgender Matrix:  $A =$  $\left(\begin{array}{cc} 1 & 3 \\ 0 & 2 \end{array}\right)$ 

$$
\left|\begin{array}{cc} \begin{pmatrix} 1 & 3 \\ 0 & 2 \end{pmatrix} - \begin{pmatrix} 2 & 0 \\ 0 & 2 \end{pmatrix} \right| = \begin{array}{cc} 4-2 & 3 \\ 0 & 2-2 \end{array}\right| =
$$

$$
\begin{pmatrix}\n0 & \frac{3}{4} \\
0 & 4\n\end{pmatrix}\n\cdot\n\begin{pmatrix}\n\mathcal{K}_1 \\
\mathcal{K}_2\n\end{pmatrix}\n=\n\begin{pmatrix}\n0 \\
0\n\end{pmatrix}\n\implies\n\begin{pmatrix}\n0 \cdot \mathcal{K}_A + 3 \cdot \mathcal{K}_2 &= 0 \\
0 \cdot \mathcal{K}_A + \mathcal{K}_2 &= 0\n\end{pmatrix}\n\quad\n\begin{pmatrix}\n\mathcal{K}_1 & \mathcal{K}_2 \cdot \mathcal{K}_3 \cdot (\mathcal{K}_1) \\
\mathcal{K}_2 &= 0\n\end{pmatrix}
$$
\n4.3 Eigenwerte, Eigenvektoren quadratischer Matrizen\n
$$
|(A - \lambda E)| = \det(A - \lambda E) = \begin{vmatrix}\n1 - \lambda & 3 \\
0 & 2 - \lambda\n\end{vmatrix} = (1 - \lambda)(2 - \lambda) - 3 - 0 = \lambda^2 - 3\lambda + 2
$$
\n
$$
\Rightarrow \lambda_1 = \begin{pmatrix}\n\mathbf{I}_1 \\
\mathbf{I}_2 \\
\mathbf{I}_3\n\end{pmatrix}\n\quad\n\begin{pmatrix}\n\mathbf{I}_2 \\
\mathbf{I}_3\n\end{pmatrix}\n\implies\n\begin{pmatrix}\n0 & 3 \\
0 & 1\n\end{pmatrix}\n\cdot \vec{x}_1 = \vec{0} \Rightarrow \vec{x}_1 = r
$$
\n
$$
\begin{pmatrix}\n0 \\
0\n\end{pmatrix}\n\quad\n\begin{pmatrix}\n\text{Eigenvektor 1} \\
\text{Eigenvektor 2}\n\end{pmatrix}
$$
\n
$$
\lambda_2: (A - 2 \cdot E) \cdot \vec{x}_2 = \vec{0} \iff\n\begin{pmatrix}\n-1 & 3 \\
0 & 0\n\end{pmatrix} \cdot \vec{x}_2 = \vec{0} \Rightarrow \vec{x}_2 = s
$$
\n
$$
\begin{pmatrix}\n3 \\
1\n\end{pmatrix}\n\quad\n\begin{pmatrix}\n\text{Eigenvektor 2} \\
\text{Eigenvektor 3}\n\end{pmatrix}
$$

## **Bemerkungen**

- 1. Ist *x* ein Eigenvektor zum Eigenwert  $\lambda$ , so ist auch *kx* ein Eigenvektor zum Eigenwert  $\lambda$
- 2. Als Lösung wird üblicherweise (vgl. Punkt 1) ein Vektor exemplarisch angegeben, oder sogar der normierte Vektor.  $r(a)$   $r(42)$
- 3. Sind alle Eigenwerte voneinander verschieden, so gehört zu jedem Eigenwert genau ein linear unabhängiger Eigenvektor.
- 4. Tritt ein Eigenvektor *k*-fach auf, so gehören hierzu mindestens ein, höchstens *k* linear unabhängige Eigenvektoren.
- 5. Die zu verschiedenen Eigenwerten gehörenden Eigenvektoren sind immer linear unabhängig

## **4.3.3 EW und EV einer Dreiecksmatrix**

Ist *A* eine  $n \times n$ -Dreiecksmatrix, so sind die Eigenwerte identisch mit den Hauptdiagonalelementen der Matrix *A*:

 $i = a_{ii}$  für  $i = 1, 2, ...n$ 

## **4.3.4 EW und EV einer symmetrischen Matrix**

Die Eigenwerte und Eigenvektoren einer symmetrischen  $n \times n$ -Matrix *A* besitzen folgende Eigenschaften:

- alle Eigenwerte sind reell
- es gibt genau *n* linear unabhängige Eigenvektoren
- zu jedem einfachen Eigenwert gehört genau ein linear unabhängiger Eigenvektor, zu jedem *k*-fachen Eigenwert gehören genau *k* linear unabhängige Eigenvektoren
- Eigenvektoren zu verschiedenen Eigenwerten sind orthogonal

- Meurfac - Explice Kommen und Band vor, Abbildg  $M = \begin{cases} 1 & 2 & 7 & 4 \ 4 & 8 & 6 \ - 0 & 3 & 5 \end{cases}$ ;  $S = \begin{cases} 4 & 1 & 8 \ - 1 & 8 \end{cases}$ <br>- Folger - georoluck histories vor Zaller, meluford,  $\begin{cases} 2 & 4 & 8 \cdot 16 \cdot 32 \cdot .3 \ - 0 & 24 & 24 \end{$ 

**Folgen**

Eine Folge ist eine geordnete und numerierte Liste von Zahlen, die entweder in aufzählender Schreibweise oder durch eine Rechenvorschrift gegeben sein kann. Folgen können gegen  $L_{p}$  2.8. 24 oder  $\frac{1}{2}$ einen Grenzwert konvergieren. Die Theorie der Grenzwerte von Folgen ist eine wichtige Grundlage der Analysis, denn

auf ihr beruhen die Berechnung von Grenzwerten von Funktionen, die Definition der Ableitung (Differentialquotient als Grenzwert einer Folge von Differenzenquotienten) und der Riemannsche Integralbegriff. Wichtige Folgen erhält man auch als Koeffizienten von Taylorreihen analytischer Funktionen.

## **5.1 Definition**

$$
N = \{4, 2, 3, \dots\}
$$
  

$$
N_0 = \{0, 4, 2, 3, \dots\}
$$

Eine Folge ist eine Abbildung  $f : \mathbb{N} \mapsto \mathbb{R}$  oder  $\mapsto \mathbb{C}$ Notation:  $a = (a_n)$ , wobei  $a_n$  das *n*-te Folgenelement ist.

## **5.1.1 Beispiele**

Es sei 
$$
a = (a_n)
$$
 eine Folge mit  
\n $\lim_{n \to \infty} \frac{\sqrt{n}}{2}$  = N  
\n $a_n = \frac{1}{n} \forall n \in \mathbb{N}$   
\n $a_n = (-1)^n \forall n \in \mathbb{N}$   
\n $a_n = (-1)^n \forall n \in \mathbb{N}$   
\n $a_n = (-1)^n \forall n \in \mathbb{N}$   
\n $a_n = \sum_{n=1}^n a_n a_n$   
\n $a_n = \sum_{n=1}^n a_n a_n$   
\n $a_1 = \sum_{n=1}^n a_n a_n$   
\n $a_2 = \sum_{n=1}^n a_n a_n$   
\n $a_3 = \sum_{n=1}^n a_n a_n$   
\n $a_4 = \sum_{n=1}^n a_n a_n$   
\n $a_5 = \sum_{n=1}^n a_n a_n$   
\n $a_6 = \sum_{n=1}^n a_n a_n$   
\n $a_7 = \sum_{n=1}^n a_n a_n$   
\n $a_8 = \sum_{n=1}^n a_n a_n$   
\n $a_9 = \sum_{n=1}^n a_n a_n$   
\n $a_1 = \sum_{n=1}^n a_n a_n$   
\n $a_2 = \sum_{n=1}^n a_n a_n$   
\n $a_3 = \sum_{n=1}^n a_n a_n$   
\n $a_4 = \sum_{n=1}^n a_n a_n$   
\n $a_5 = \sum_{n=1}^n a_n a_n$   
\n $a_6 = \sum_{n=1}^n a_n a_n$   
\n $a_7 = \sum_{n=1}^n a_n a_n$   
\n $a_8 = \sum_{n=1}^n a_n a_n$   
\n $a_9 = \sum_{n=1}^n a_n a_n$   
\n $a_1 = \sum_{n=1}^n a_n a_n$   
\n $a_1 = \sum_{n=1}^n a_n a_n$   
\n $a_2 = \sum_{n=1}^n a_n a_n$   
\n $a_3 = \sum_{n=1}^n a_n a_n$   
\n $a_4 = \sum_{n=1}^n a_n$ 

Folgen deren Elemente folgendermaßen berechnet werden

*a*<sub>*n*+1</sub> − *a*<sub>*n*</sub> = *d* bzw.  $\left[a_n = a_1 + (n-1) \cdot d\right]$  bei beliebigem Anfangswert *a*<sub>1</sub> und Konstante *d* bei<sup>8</sup>co evithmetische Folgen heißen arithmetische Folgen.

Bemerkung:

Jedes Folgenelement ist das arithmetische Mittel seiner beiden Nachbarn (ohne Beweis)

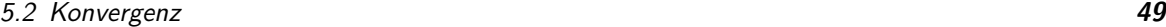

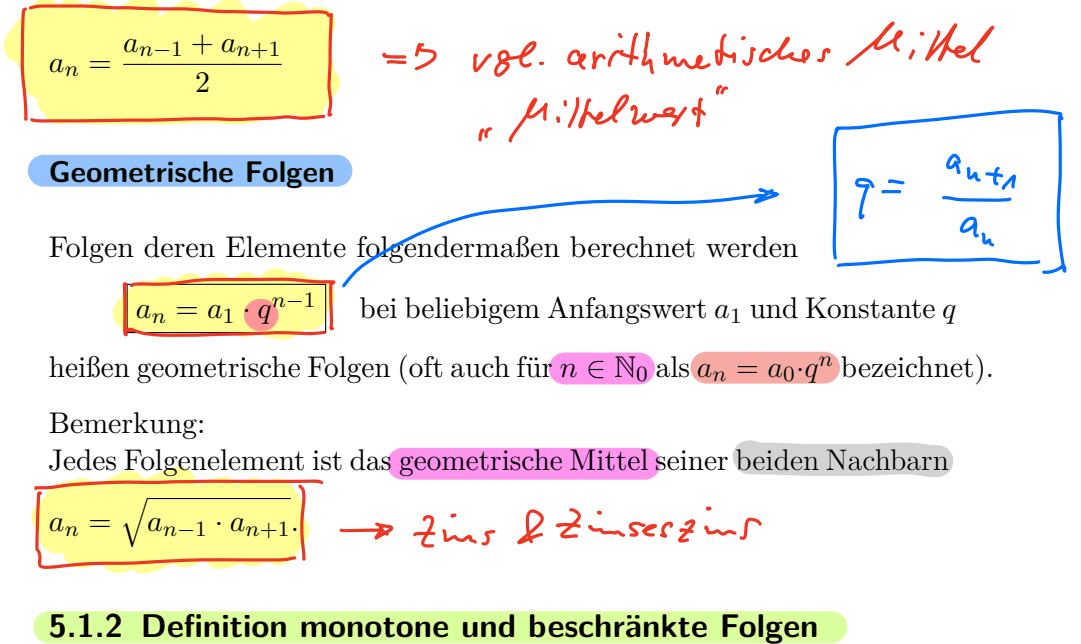

Eine Folge (*an*) heißt

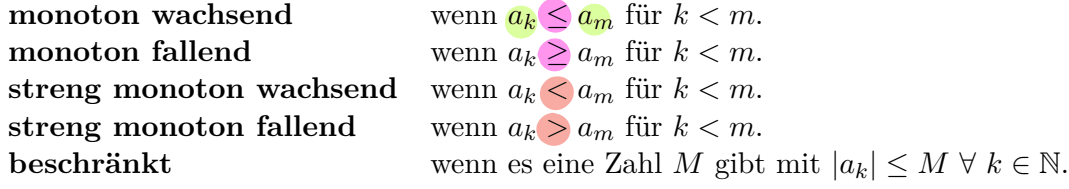

# **5.2 Konvergenz**

## **5.2.1 Definitionen**

• Eine Zahl *g* heißt Grenzwert oder Limes der Zahlenfolge (*an*), symbolisch

 $\lim_{n\to\infty}a_n=g$ 

wenn es zu jedem $\varepsilon > 0$ eine natürliche Zahl  $n_0$ so gibt, dass  $|a_n - g| < \varepsilon$ für alle  $n \geq n_0$  gilt.

- Eine Folge mit Grenzwert 0 heißt Nullfolge.
- Eine Folge heißt **konvergent**, wenn sie einen endlichen Grenzwert besitzt.

Andernfalls **divergent**

## **5.2.2 Rechenregeln für konvergente Folgen**

Seien  $(a_n)$  und  $(b_n)$  zwei konvergente Folgen mit  $\lim_{n\to\infty} a_n = a$  und  $\lim_{n\to\infty} b_n = b$ . Dann gilt:

- $\lim_{n \to \infty} (a_n + b_n) = a + b$
- $\lim_{n \to \infty} (a_n^* b_n) = ab$
- $\lim_{n \to \infty} \left( \frac{a_n}{b_n} \right)$  $=\frac{a}{b}$  $\frac{\partial}{\partial b}$ , falls  $b \neq 0$  und  $b_n \neq 0$  für alle  $n \in \mathbb{N}$

# **5.2.3 Folgen der Form p(n)/q(n)**

Zur Bestimmung des Grenzwertes von Folgen der Form  $a_n = p(n)/q(n)$ , wobei  $p(n)$  und *q*(*n*) Polynome der Variablen *n* sind, gibt es folgendes Vorgehen:

1. Man erweitert den Bruch mit  $\frac{1}{1}$ *nk* , wobei *k* der höchste Exponent ist, der in den Polynomen  $p(n)$  und  $q(n)$  auftritt

$$
\lim_{n \to \infty} \frac{p(n)}{q(n)} = \lim_{n \to \infty} \frac{p(n) \cdot \frac{1}{n^k}}{q(n) \cdot \frac{1}{n^k}}
$$

2. Nun stehen in Zähler und Nenner jeweils konvergente Folgen, deren Grenzwert bestimmt wird:

$$
\int \frac{\lim\limits_{n \to \infty} p(n) \cdot \frac{1}{n^k}}{\lim\limits_{n \to \infty} q(n) \cdot \frac{1}{n^k}} = \frac{p}{q}
$$

3. Der Grenzwert der Folge (*an*) ist

$$
\lim_{n \to \infty} a_n = \begin{cases} \infty & \text{für } q = 0 \\ \frac{p}{q} & \text{für } q \neq 0 \end{cases}
$$

Beispiel:

$$
\lim_{n \to \infty} \frac{n^2 + n + 1}{n - 1}
$$

**Alternative:** Satz von l'Hospital:

$$
\lim_{n \to \infty} \frac{f(n)}{g(n)} = \lim_{n \to \infty} \frac{f'(n)}{g'(n)} \quad \text{mit } g'(n) \neq 0
$$

Beispiel:

$$
\lim_{n\to\infty}\frac{n^2+n+1}{n-1} = \lim_{h\to\infty}\frac{2h+1}{1} = \infty
$$

# **5.2.4 Eulersche Zahl (ohne Beweis)**

$$
\lim_{n \to \infty} \left( 1 + \frac{1}{n} \right)^n = e = 2{,}71828182...
$$

# **5.2.5 Konvergenzaussagen für monotone Folgen (ohne Beweis)**

٢Ì.

- 1. Eine monoton wachsende beschränkte Folge ist konvergent
- 2. Eine monoton fallende beschränkte Folge ist konvergent

# **KAPITEL 6**

# **Funktionen**

Unter einer **Funktion** versteht man eine Vorschrift *f*, die jedem Element *x* aus einer Definitionsmenge D ein Element *y* aus einer Wertemenge W zuordnet.

Notation:  $y = f(x)$ 

Im folgenden betrachten wir nur eindimensionale reellwertige Funktionen, also Funktionen  $f : \mathbb{R} \mapsto \mathbb{R}$ 

# **6.1 Darstellungsformen von Funktionen**

Es gibt unterschiedliche Darstellungsformen einer Funktion:

 $1.$  **explizite** Darstellung  $y = f(x)$ 

Hier kann der Funktionswert *y* für jedes *x* direkt berechnet werden.

Beispiel:

 $y = 2x + 3$ 

2. **implizite** Darstellung  $F(x,y)=0$ 

Hier kann der Funktionswert nicht direkt aus einer Zuordnungsvorschrift berechnet werden, sondern nur indirekt über den Zusammenhang  $F(x,y)=0$ .

$$
\begin{array}{ll}\n\text{Beispiel:} \\
\frac{1}{2}y - 2x - 3 = 0 \\
x^2y = 1\n\end{array}\n\rightarrow \text{Im} \text{W and the equation } \gamma = 2 \times 3 \text{ (inp4.3.4)}
$$

Es ist nicht immer möglich eine impizite Darstellung in eine explizite umzuformen.

3. **Parameterdarstellung**  $x = x(t)$ ,  $y = y(t)$ 

Bei der mathematischen Beschreibung eines Bewegungsablaufs wird oft die Lage eines Körpers durch seine Koordinaten (*x,y*), die sich mit der Zeit *t* verändern, beschrieben. Eine Darstellung dieser Art ist eine Parameterdarstellung.

Beispiele:  $\overline{x}(t) = \cos(t)$  und  $y(t) = \sin(t)$  $x(t) = t^2 - 1$  und  $y(t) = t(t^2 - 1)$ 

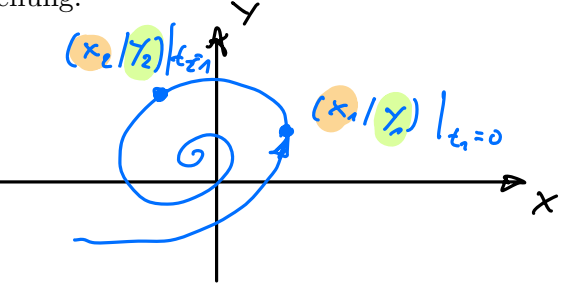

# **6.2 Eigenschaften**

## **6.2.1 Nullstellen**

Eine Funktion  $y = f(x)$  besitzt an der Stelle  $x_0$  eine Nullstelle, wenn  $f(x_0) = 0$ .

 $\lambda$   $\mathbf{r}$ 

 $f(x_0) = 0$ 

 $\overline{-0.5}$ 

 $0.5$ 

## **6.2.2 (un-)gerade Funktionen**

Eine Funktion *f* mit einem symmetrischen Definitionsbereich D heißt

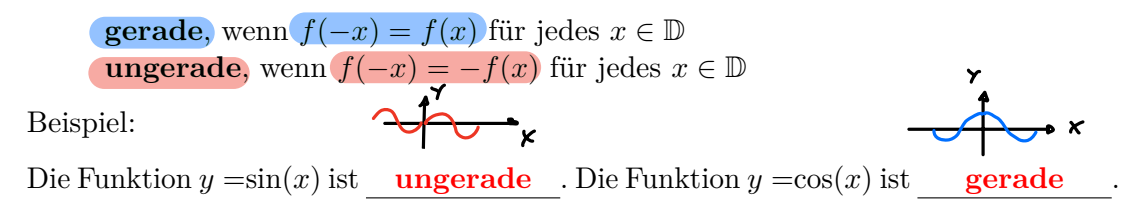

## **6.2.3 monotone Funktionen**

Eine Funktion *f* heißt

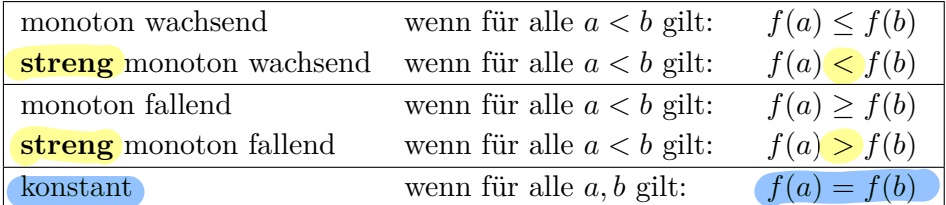

Beispiele:

$$
f(x) = x3
$$
 ist **strength strong monoton wachsend**

 $f(x) = 1$  ist **konstant** 

## **6.2.4 periodische Funktionen**

Eine Funktion *f* heißt **periodisch** mit der Periode *T*, wenn mit jedem  $x \in \mathbb{D}$  auch  $x \pm T \in \mathbb{D}$  ist und es gilt:

$$
f(x \pm T) = f(x)
$$

Beispiel:

Die Funktion  $f(x) = \sin(2x)$  ist periodisch mit Periode  $T = \pi$ 

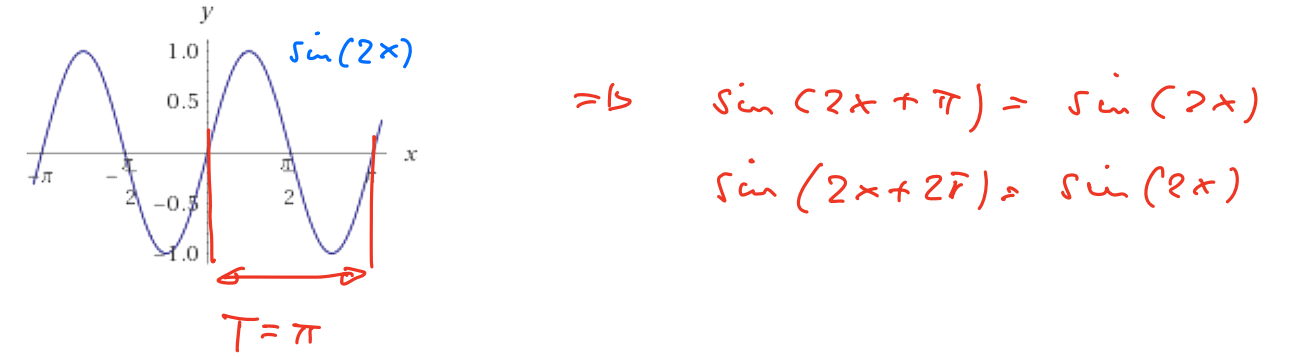

Soleijung & O  $\sim$   $\times$   $\sim$  0

X<br>Umkoh

Y

## **6.2.5 umkehrbare Funktion**

Eine Funktion *f* heißt umkehrbar, wenn aus

 $x_1, x_2 \in \mathbb{D}$  mit  $x_1 \neq x_2$  stets  $f(x_1) \neq f(x_2)$  folgt.

## **Bestimmung der Umkehrfunktion**

Ist die Funktion  $y = f(x)$  umkehrbar, so bestimmt man die Umkehrfunktion in folgenden Schritten:

- 1. Vertauschen der Variablen *x* und *y* :  $x = f(y)$ Dies ist die Umkehrfunktion in impliziter Schreibweise
- 2. Auflösen nach *y* (nicht immer möglich) Dies ist die explizite Darstellung der Umkehrfunktion  $f^{-1}(x)$

Beispiele:

1. 
$$
y = (x+1)^2
$$
 für  $x \ge 0$   
\n $x = (y+1)^2$   
\n $\sqrt{x} = y+1$   
\n $y = \sqrt{x-1}$   $\Rightarrow f^{-1}(x) = \sqrt{x-1}$   
\n2.  $y = x^2 - 2x + 3$  für  $x \ge 2$   
\n $x = y^2 - 2y + 3$   
\n $x - 2 = (y-1)^2 + 2$   
\n $\sqrt{x-2} = y-1$   
\n $y = \sqrt{x-2} + 1$   $\Rightarrow f^{-1}(x) = \sqrt{x-2} + 1$   $\angle$   $\angle$ 

## **6.2.6 Grenzwert einer Funktion**

Eine Funktion *f* sei in einer Umgebung der Stelle *x*<sup>0</sup> definiert. Gilt dann für jede im Definitionsbereich der Funktion liegende und gegen die Stelle  $x_0$  konvergierende Zahlenfolge  $(x_n)$  mit  $x_n \neq x_0$  stets

$$
\lim_{n \to \infty} f(x_n) = g
$$

so heißt *g* der **Grenzwert von** *f* **an der Stelle** *x***0**.

Notation: 
$$
\lim_{x \to x_0} f(x) = g
$$

Beispiele:

1. 
$$
\lim_{x \to 2} \left( \frac{x^2 - 2x}{x - 2} \right) = \lim_{x \to 2} \left( \frac{2x - 2}{1} \right) = \frac{2 \cdot 2 - 2}{1} = 2
$$
  
2. 
$$
\lim_{x \to 0} \left( \frac{1}{x} \right) = \infty
$$

Besitzt eine Funktion *f* die Eigenschaft, dass die Folge ihrer Funktionswerte (*f*(*xn*)) für jede wachsende Zahlenfolge  $(x_n) \in \mathbb{D}$  gegen eine Zahl *g* strebt, so heißt *g* der Grenzwert von *f* für  $x \to \infty$ .

Notation 
$$
\lim_{x \to \infty} f(x) = g
$$

Analog gilt:

Besitzt eine Funktion *f* die Eigenschaft, dass die Folge ihrer Funktionswerte (*f*(*xn*)) für jede fallende Zahlenfolge  $(x_n) \in \mathbb{D}$  gegen eine Zahl *g* strebt, so heißt *g* der Grenzwert von  $f$  für  $x \to -\infty$ .

Notation: 
$$
\lim_{x \to -\infty} f(x) = g
$$

Beispiele:

1. 
$$
\lim_{x \to \infty} \left( \frac{2x - 1}{x} \right) = \lim_{x \to \infty} \left( \frac{2}{1} \right) = 2
$$
  
2. 
$$
\lim_{x \to \pm \infty} \left( \frac{x^3}{x^2 + 1} \right) = \lim_{x \to \pm \infty} \left( \frac{3x^2}{2x} \right) = \lim_{x \to \pm \infty} \left( \frac{6x}{2} \right) = \mathbb{R} \infty
$$

### **Rechenregeln für Grenzwerte**

Falls die jeweiligen Grenzwerte existieren, gelten folgende Regeln:

1. 
$$
\lim_{x \to x_0} (Cf(x)) = C(\lim_{x \to x_0} f(x))
$$
 für beliebige Konstante  $C$   
\n2. 
$$
\lim_{x \to x_0} (f(x) \pm g(x)) = \lim_{x \to x_0} f(x) \pm \lim_{x \to x_0} g(x)
$$
  
\n3. 
$$
\lim_{x \to x_0} (f(x)g(x)) = \lim_{x \to x_0} f(x) \lim_{x \to x_0} g(x)
$$
  
\n4. 
$$
\lim_{x \to x_0} \left(\frac{f(x)}{g(x)}\right) = \frac{\lim_{x \to x_0} f(x)}{\lim_{x \to x_0} g(x)}
$$
 falls 
$$
\lim_{x \to x_0} g(x) \neq 0
$$

## **Bemerkungen**

- Diese Regeln gelten entsprechend für Grenzwerte vom Typ  $x \to \pm \infty$
- Grenzwerte, die zu einem Ausdruck " $\frac{0}{0}$ Grenzwerte, die zu einem Ausdruck " $\frac{0}{0}$ " oder " $\frac{\infty}{\infty}$ " führen, werden in Mathematik 2<br>behandelt.  $-\frac{1}{\infty}$   $\angle \sqrt[2]{\cos \theta}$   $\sim \sqrt[2]{\sqrt{9}}$

## **6.2.7 Stetige Funktionen**

Eine in  $x_0$  und in einer Umgebung von  $x_0$  definierte Funktion f heißt an der Stelle  $x_0$ **stetig** , wenn der Grenzwert der Funktion an dieser Stelle vorhanden ist und mit dem dortigen Funktionswert übereinstimmt:

$$
\lim_{x \to x_0} f(x) = f(x_0)
$$

Eine in  $x_0$  und in einer Umgebung von  $x_0$  definierte Funktion  $f$  heißt an der Stelle  $x_0$ **unstetig**, wenn eine der folgenden Aussagen zutrifft:

 $f(x) = a_0$  Konst.<br>  $f(x) = a_1 \times a_0$  Gerade<br>  $f(x) = a_1 \times^2 a_0 \times a_1$  Parahi

 $f(x) = a_n x^{a_n} + \cdots$  Allo

1. Der Grenzwert von *f* an der Stelle *x*<sup>0</sup> ist zwar vorhanden, stimmt jedoch nicht mit dem Funktionswert überein, d.h.

 $\lim_{x \to x_0} f(x) \neq f(x_0)$ 

2. Der Grenzwert von  $f$  an der Stelle  $x_0$  existiert nicht.

Eine Funktion *f* heißt stetig, wenn sie für jedes  $x_0 \in \mathbb{D}$  stetig ist.

# **6.3 Polynomfunktionen**

## **6.3.1 Definition**

Funktionen vom Typ

 $f(x) = a_n x^n + a_{n-1} x^{n-1} + \ldots + a_1 x + a_0$ 

werden als ganzrationale Funktionen oder Polynomfunktionen bezeichnet. Die Zahlen *a*0*, a*1*,...a<sup>n</sup>* œ R heißen **Koezienten** . Der höchste Exponent *n* in der Funktionsgleichung mit  $a_n \neq 0$  heißt **Grad** des

$$
x^{2} + 2x^{4} + x^{2} - 1 = 0
$$
  

### **Bemerkungen**

Polynoms.

Polynomfunktionen besitzen viele besonders einfache und angenehme Eigenschaften:

Ein Polynom vom Grade *n* hat genau *n* (ev. komplexe) Nullstellen. Sie lassen sich problemlos differenzieren und integrieren. Aus diesem Grunde versucht man die bei technischen Problemen auftretenden Funktionen durch Polynome zu approximieren.

## **Beispiele:**

- 1.  $y = 4$
- 2.  $y = 2x 3$
- 3.  $y = 2x^2 3x + 5$
- 4.  $y = 4x^8 x^5 + 3x$

$$
a_{\theta} = 4
$$
;  $a_{\theta} = 0$ ;  $q_{\theta} = 0$ ;  $q_{\theta} = -1$ 

## **6.3.2 Spezialfall: Polynom 1. Grades**

Polynome ersten Grades haben folgende Funktionsgleichung:

 $y = a_1x + a_0$  oder  $y = mx + b$ 

Der Graph ist eine Gerade mit Steigung *m* und *y*-Achsenabschnitt *b*. Abhängig von der Problemstellung wird die Geradengleichung in folgenden Formen aufgestellt:

 $e^{\kappa}$ Sin(2x<sup>2</sup>)

 $f(x) = \frac{P_a(x)}{P_a(x)}$ 

• **Punkt-Steigungs-Form:** Gegeben ein Punkt (*x*1*|y*1) und die Steigung m der Geraden:

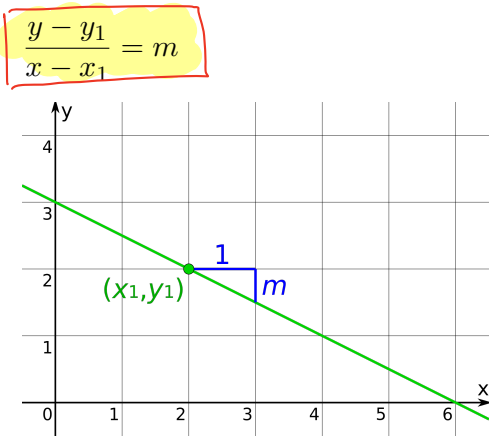

• **Zwei-Punkte-Form:** Gegeben zwei Punkte (*x*1*|y*1) und (*x*2*|y*2) der Geraden:

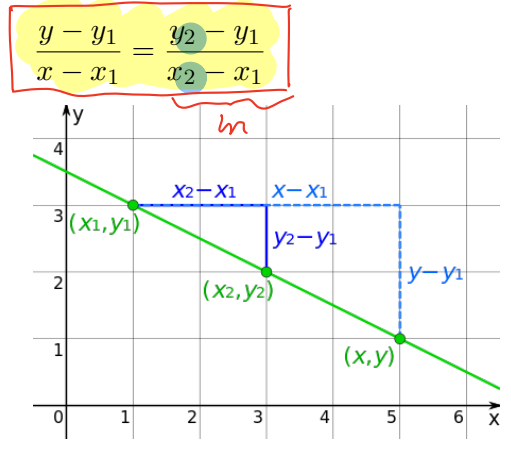

• **Achsenabschnitts-Form:** Gegeben die beiden Achsenabschnitte *a* der *x*-Achse und *b* der *y*-Achse der Geraden:

m

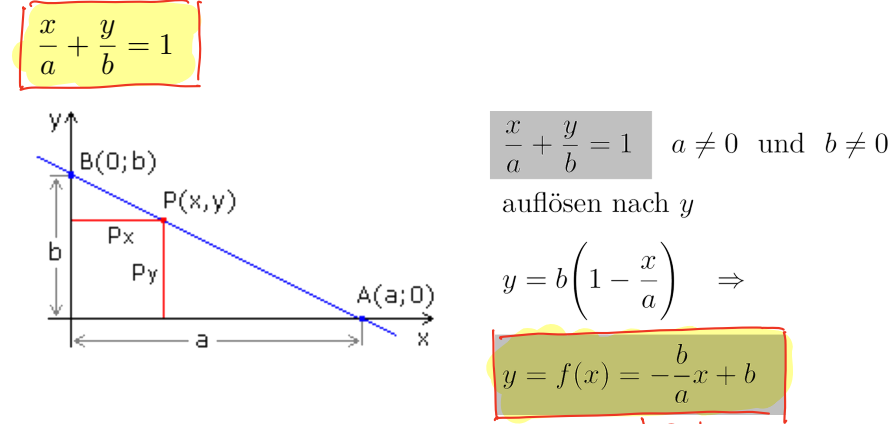

## **6.3.3 Spezialfall: Polynom 2. Grades**

Polynome zweiten Grades haben folgende Funktionsgleichung:

 $y = a_2x^2 + a_1x + a_0$  oder  $y = ax^2 + bx + c$ 

Der Graph ist eine Parabel. Das Vorzeichen des Koeffizienten *a* entscheidet über die Öffnung der Parabel:

- $a>0$  Parabel nach oben geöffnet, Scheitelpunkt ist Tiefpunkt
- $a < 0$  Parabel nach unten geöffnet, Scheitelpunkt ist Hochpunkt

Abhängig von der Problemstellung wird die Parabelgleichung in folgenden Formen aufgestellt:

• **Koordinatenform**

$$
y = ax^2 + bx + c
$$

• **Produktform**

Gegeben *a* und die Nullstellen *x*<sub>1</sub>*, x*<sub>2</sub> der Parabel:

$$
(y = a(x - x_1)(x - x_2))
$$

• **Scheitelpunktsform**

Gegeben *a* und die Koordinaten des Scheitelpunktes  $S = (x_0|y_0)$  der Parabel:

$$
y - y_0 = a(x - x_0)^2
$$
  
 
$$
\uparrow \qquad \qquad \uparrow
$$
  
 6.3.4 Nullstellen

**Anzahl der Nullstellen**

Ein Polynom *n*-ten Grades besitzt genau *n* eventuell komplexe Nullstellen, also höchstens *n* reelle Nullstellen.

Mehrfach auftretende Nullstellen werden entsprechend oft mitgezählt.

# **Produktdarstellung**

Sind die Nullstellen der Polynomfunktion *n*-ten Grades bekannt  $x_1, x_2, \ldots, x_n$ , so lässt sich die Funktion auch in Form eines Produktes darstellen:

$$
f(x) = a_n x^n + a_{n-1} x^{n_1} + \dots + a_1 x + a_0
$$
  
\n
$$
\underbrace{\int f(\mathbf{x}) = a_n (x - x_1)(x - x_2) \dots (x - x_n)}_{\text{Die } n \text{ Faktoren } x} \text{Die } x \to x_1, \ x - x_2, \ \dots, \ x - x_n
$$
  
\n
$$
b \text{ezeichnet.}
$$
\n
$$
\underbrace{\int f(\mathbf{x}) = a_n \cdot f(\mathbf{x})}_{\text{Line } n \text{ Faktoren } x} \text{Perfaktoren}
$$

ubertilfrour<br>devent

## **Bemerkungen**

- 1. Bei einer *r*-fachen Nullstelle tritt der zugehörige Linearfaktor *r*-fach auf.
- 2. Ist die Anzahl der reellen Nullstellen *k* kleiner als der Polynomgrad *n*, so besitzt die reelle Produktdarstellung folgende Form:

Veeller<br>Boolide

$$
f(x) = a_n(x-x_1)(x-x_2)...(x-x_k)f^*(x) \longrightarrow
$$

wobei  $f^*$  eine Polynom vom Grade  $n - k$  ohne reelle Nullstellen ist.

## **Nullstellenberechnung**

Die Nullstellen einer Polynomfunktion *f* vom Grade *n >* 2 lassen sich schrittweise berechnen:

- 1. Im ersten Schritt wird durch Probieren versucht eine (reelle) Nullstelle *x*<sup>1</sup> als Faktor von *a*<sup>0</sup> zu bestimmen.
- 2. Hat man eine Nullstelle gefunden, so wird die Polynomfunktion durch den Linearfaktor  $P_{o}$ lycom - Division  $x - x_1$  dividiert. Das Restpolynom hat einen Grad  $n - 1$ .
- 3. Durch Wiederholung der Schritte 1 und 2 wird so lange verfahren, bis das Restpolynom vom Grad  $\leq 2$  ist, wofür es eine Berechnungsvorschrift für die Nullstellen gibt.<br>  $\epsilon \mathcal{R} - \gamma - \gamma - \gamma$

 $E_{(1)}$ 

Peuvre Sir (0:01)

Peopl.

# **6.4 Gebrochen rationale Funktionen**

## **6.4.1 Definition**

**Beispiele**

 $\frac{X}{x^3}$ 

Funktionen, die als Quotient zweier Polynomfunktionen  $g(x)$  und  $h(x)$  darstellbar sind, heißen gebrochen-rationale Funktionen: 2.B. Verlieben eines

$$
y = \frac{g(x)}{h(x)} = \frac{a_m x^m + a_{m-1} x^{m-1} + \dots + a_1 x + a_0}{b_n x^n + b_{n-1} x^{n-1} + \dots + n_1 x + a_0}
$$

Gebrochen rationale Funktionen sind für alle  $x \in \mathbb{R}$ , außer den Nennernullstellen, definiert.  $tehk.$  $Sysk$ 

Gebrochen rationale Funktionen heißen für

 $n > m$  echt gebrochen rationale Funktionen  $n \leq m$  unecht gebrochen rationale Funktionen

$$
\frac{1}{x^{3}} = \frac{x^{3} - 1}{x + 1}
$$
\n1.  $f(x) = \frac{x^{3} - 1}{x + 1}$   $\Rightarrow$   $\Rightarrow$ 

" 
$$
\frac{1}{x}
$$
 " = b "edrds" Bhud"

## **6.4.2 Definitionsbereich, Nullstellen, Pole**

1. Der Definitionsbereich einer gebrochen rationalen Funktion

 $f = \frac{g}{h}$  besteht aus allen reellen Zahlen außer den Nennernullstellen, d.h.  $\mathbb{D} = \mathbb{R} \backslash \{Nennernultstellen\}$ 

- 2. Die **Nullstellen** einer gebrochen rationalen Funktion  $f = \frac{g}{h}$  sind alle Zählernullstellen aus  $\mathbb{D}$ , d.h.  $x_0 \in \mathbb{D}$  mit  $g(x_0)=0$ .
- 3. Definitionslücken, in deren unmittelbarer Umgebung die Funktionswerte über alle Grenzen wachsen heißen **Pole** .

## **Vorgehensweise**

Zur Bestimmung des Definitonsbereiches, der Nullstellen und der Pole einer gebrochen rationalen Funktion, wird folgendermassen vorgegangen:

- 1. Bestimmung aller Nullstellen des Nenners, ergibt den Definitionsbereich
- 2. Bestimmen aller Zählernullstellen im Definitionsbereich, ergibt die Nullstellen
- 3. Zerlegung von Zähler und Nenner in Linearfaktoren und Kürzen dieser Faktoren soweit möglich
- 4. Die Nennernullstellen der gekürzten gebrochen rationalen Funktion ergeben die Pole
- 5. Die Definitionslücken, welche keine Pole sind, sind hebbare Lücken der Funktion

## **6.4.3 Asymptoten**

Um das Verhalten einer gebrochen rationalen Funktion *f* für große *x*-Werte, d.h. für  $x \rightarrow \pm \infty$ , zu bestimmen, wird die gebrochen rationale Funktion durch Polynomdivision in eine Summe aus Polynom *p* und echt gebrochen rationale Funktion *r* zerlegt.

$$
f(x) = p(x) + r(x)
$$
  $\downarrow$   $\uparrow$   $\uparrow$  

Da die echt gebrochen rationale Funktion *r* für große *x* gegen 0 konvergiert,

$$
\lim_{x \to \pm \infty} r(x) = 0
$$

nähert sich die gebrochen rationale Funktion für große *x* dem Polynom an. Man nennt *p*(*x*) die Asymptote von *f*.

 $P_{c}$ 

Asympto 4

$$
f(x) \approx p(x) \text{ für } x \to \pm \infty, \qquad 2 \cdot \mathcal{B}. \qquad \star \quad \uparrow 2
$$

## **Bemerkung**

An den Polstellen  $x_i$  spricht man ebenfalls von Asymptoten  $x = x_i$ 

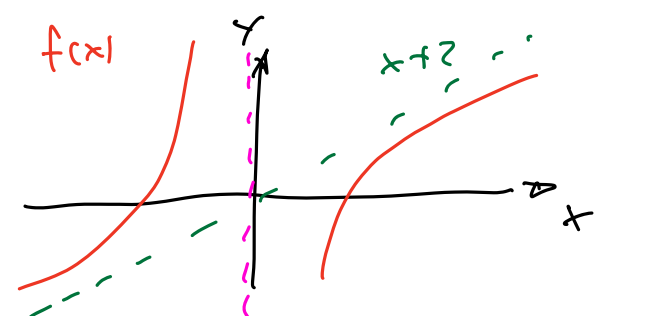

# **6.5 Potenzfunktionen**

Potenzfunktionen sind vom Typ  $f(x) = x^r$  mit  $x > 0$  und  $r \in \mathbb{R}$ 

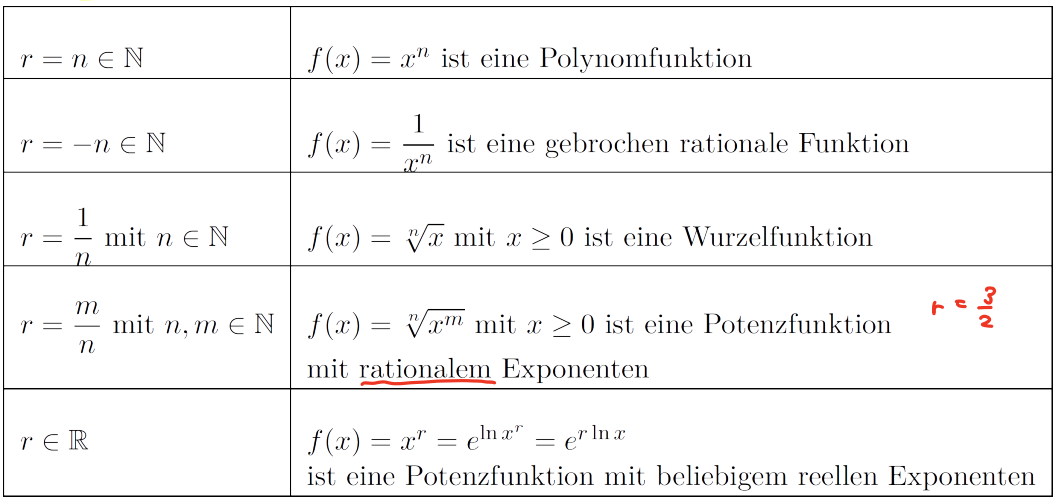

Peruse Sis M:00

# **6.6 Trigonometrische Funktionen**

# **6.6.1 Definition**

Mit trigonometrischen Funktionen oder auch Winkelfunktionen bezeichnet man rechnerische Zusammenhänge zwischen Winkel und Seitenverhältnissen (ursprünglich in rechtwinkligen Dreiecken). Tabellen mit Verhältniswerten für bestimmte Winkel ermöglichen Berechnungen bei Vermessungsaufgaben, die Winkel und Seitenlängen in Dreiecken nutzen.

Die trigonometrischen Funktionen sind außerdem die grundlegenden Funktionen zur Beschreibung periodischer Vorgänge in den Naturwissenschaften.

Sie finden u.a. Anwendung bei

- mechanischen und elektromagnetischen Schwingungen
- gekoppelten Schwingungen
- Ausbreitung von Wellen

Die 4 trigonometrischen Funktionen **Sinus, Kosinus, Tangens, Kotangens** sind folgendermaßen im rechtwinkligen Dreieck definiert:

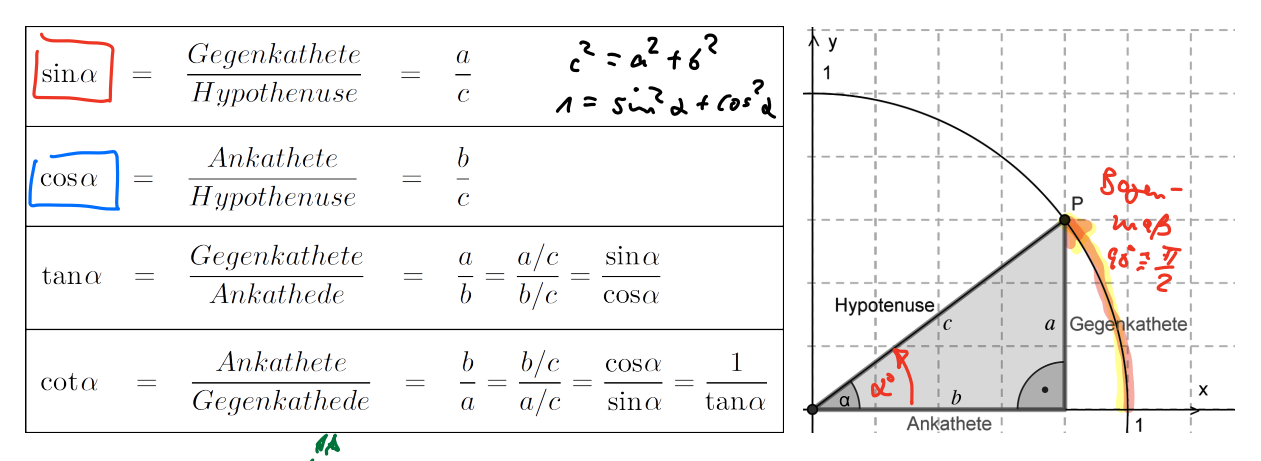

Für beliebige Winkel  $x^{\dagger}$  werden die trigonometrischen Funktionen mit Hilfe des Einheitskreises definiert.

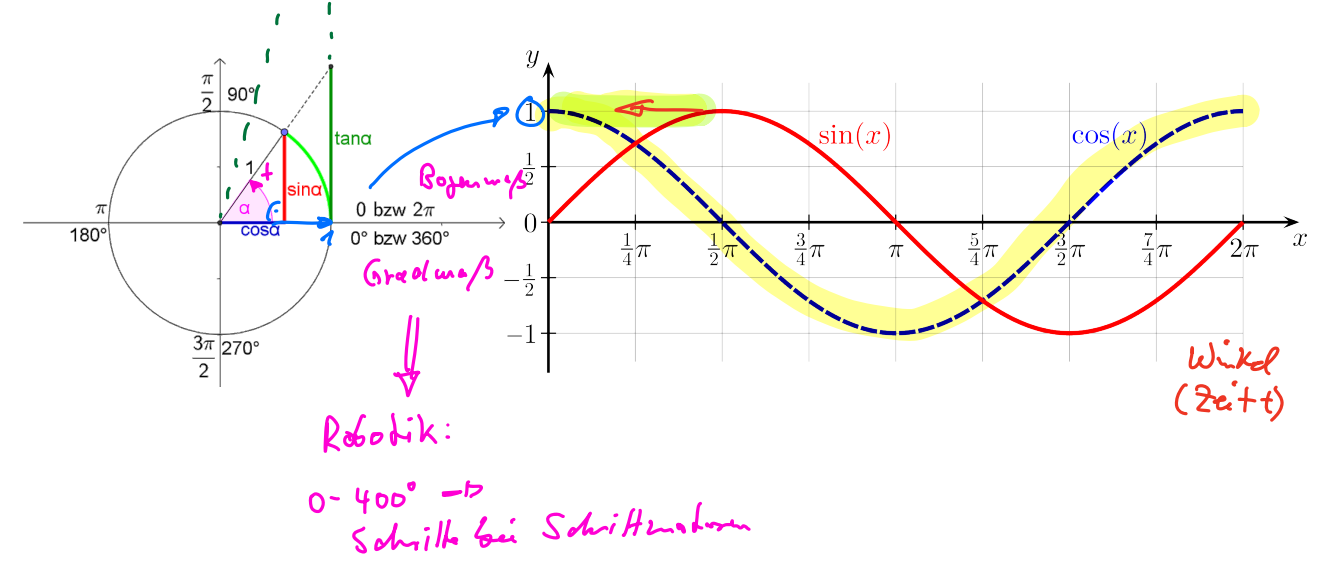

## **6.6.2 Zusammenhänge**

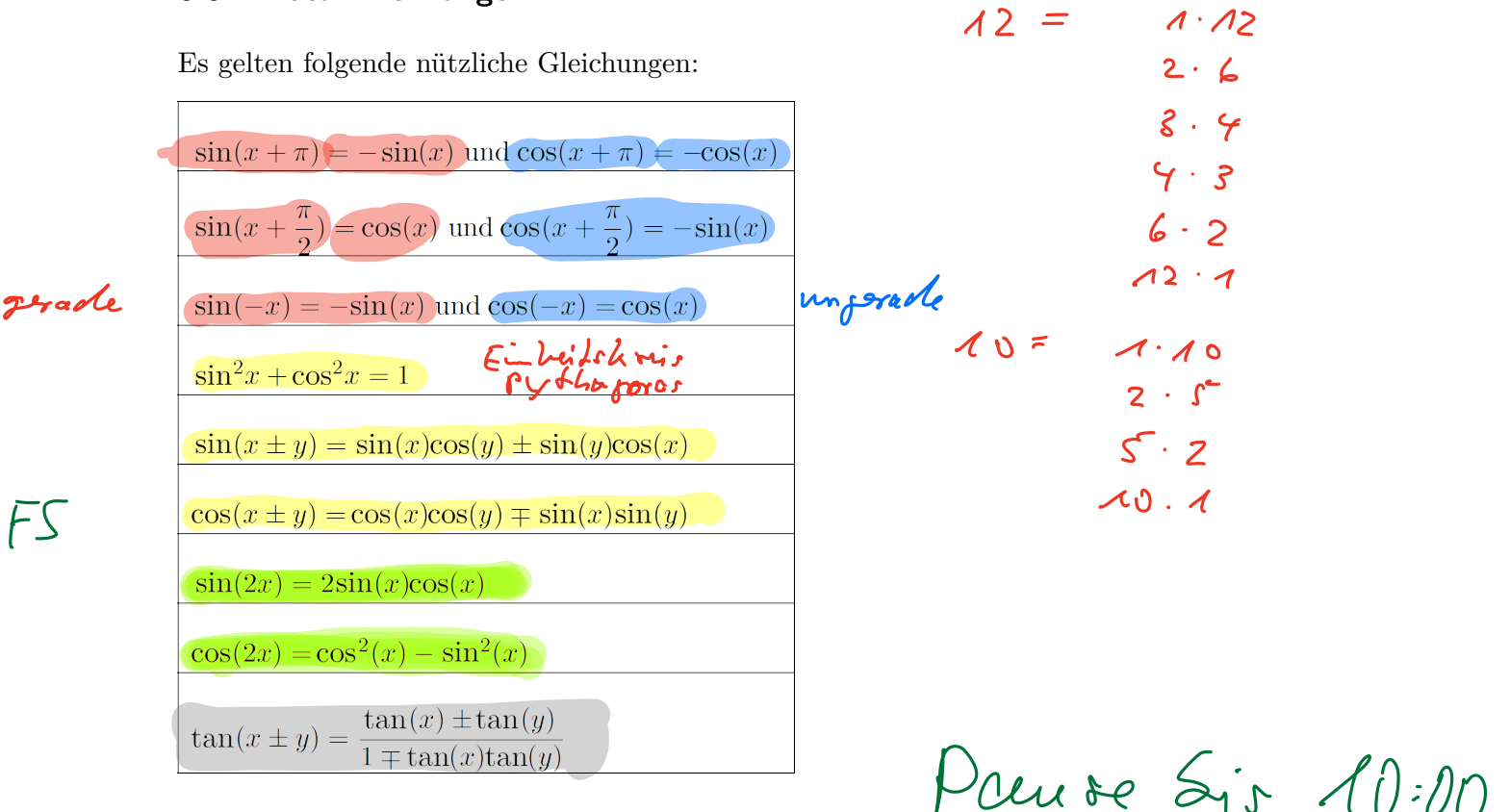

## **6.6.3 Allgemeine Sinus- und Kosinusfunktion**

Bei der Beschreibung von (mechanischen, elektromagnetischen) Schwingungsvorgängen benötigt man Sinus- und Kosinusfunktionen in der allgemeinen Form:

 $y = a \cdot \sin(bx + c)$  $y = a \cdot \cos(bx + c)$ 

Die Parameter *a, b, c* mit *a >* 0 und *b >* 0, bewirken gegenüber den elementaren Sinus- und Kosinusfunktionen  $y = \sin x$  bzw.  $y = \cos x$  folgende Änderung:

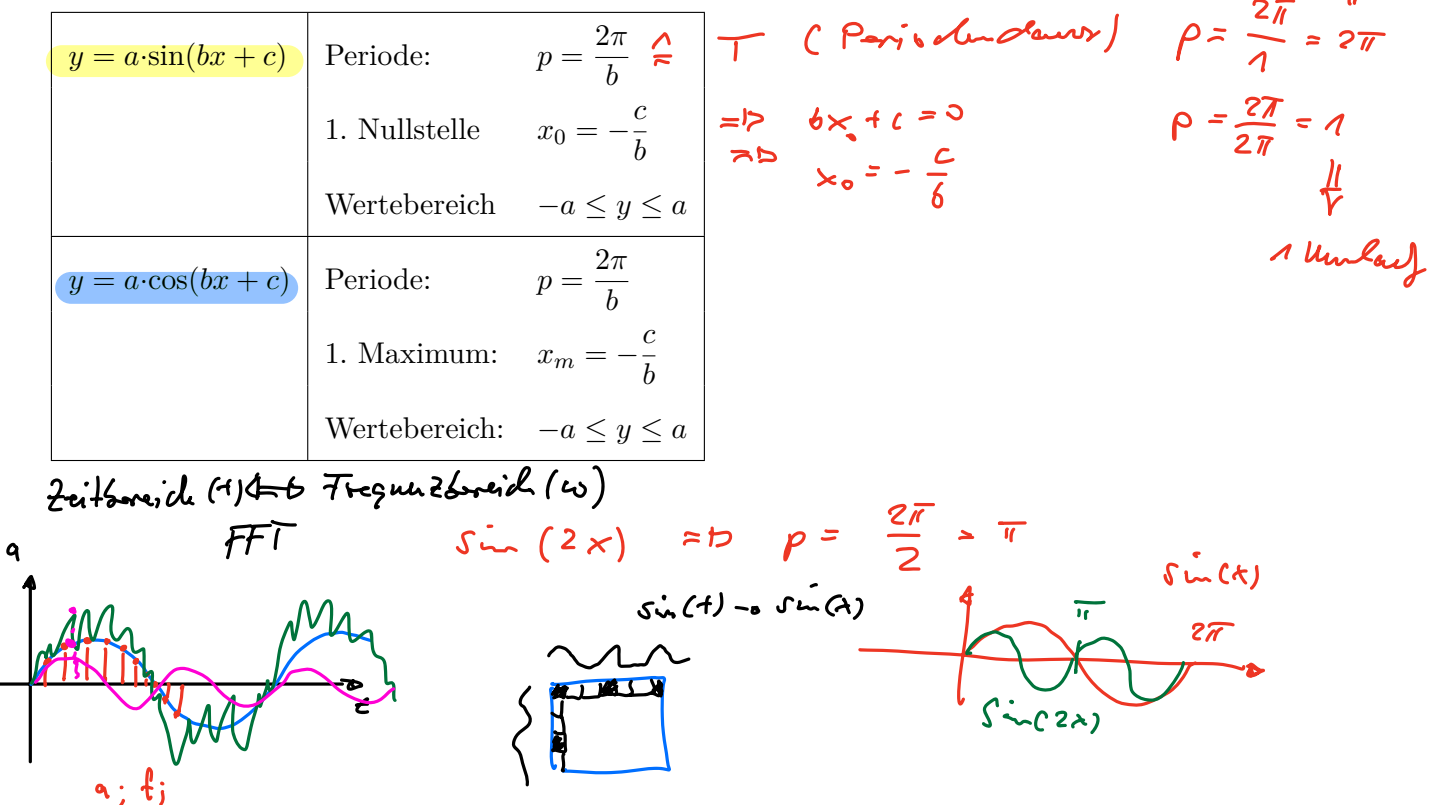

 $10.27 - 1144$ 

 $90, 6$ Haus  $a_{n}$ ;  $f_{n}$   $\Rightarrow$  Google Mul<br>  $a_{2}$ ;  $f_{2}$  Fourier trens of terms  $h$  on  $\sim$  $a_{n}$ ;  $f_{n}$  $82, 42$ 

# **Anwendungsbeispiel: harmonische Schwingung eines Federpendels**

Bei der Schwingung eines Federpendels kann die Auslenkung *y* als Sinusschwingung abhängig von der Zeit *t*, betrachtet werden.

$$
y = A\sin(\omega t + \varphi)
$$

Dabei bedeuten:

A amplitude, d.h. maximal *Ausl* mkg (y<sub>max</sub>)  
\n
$$
\omega
$$
 Kreisfreguenz der Schwingung 
$$
\omega
$$
 = 27.4 
$$
\omega
$$
 
$$
27.4
$$
\n  
\n
$$
\omega
$$
 
$$
27.4
$$
\n  
\n
$$
\omega
$$
 
$$
27.4
$$
\n  
\n
$$
\omega
$$
 
$$
27.4
$$
\n  
\n
$$
\omega
$$
 
$$
27.4
$$
\n  
\n
$$
\omega
$$
 
$$
27.4
$$
\n  
\n
$$
\omega
$$
 
$$
27.4
$$
\n  
\n
$$
\omega
$$
 
$$
27.4
$$
\n  
\n
$$
\omega
$$
 
$$
27.4
$$
\n  
\n
$$
\omega
$$
 
$$
27.4
$$
\n  
\n
$$
\omega
$$
 
$$
27.4
$$
\n  
\n
$$
\omega
$$
 
$$
27.4
$$
\n  
\n
$$
\omega
$$
 
$$
27.4
$$
\n  
\n
$$
\omega
$$
 
$$
27.4
$$
\n  
\n
$$
\omega
$$
 
$$
27.4
$$
\n  
\n
$$
\omega
$$
 
$$
27.4
$$
\n  
\n
$$
\omega
$$
 
$$
27.4
$$
\n  
\n
$$
\omega
$$
 
$$
27.4
$$
\n  
\n
$$
\omega
$$
 
$$
27.4
$$
\n  
\n
$$
\omega
$$
 
$$
27.4
$$
\n  
\n
$$
\omega
$$
 
$$
27.4
$$
\n  
\n
$$
\omega
$$
 
$$
27.4
$$
\n  
\n
$$
\omega
$$
 
$$
27.4
$$
\n  
\n
$$
\omega
$$
 
$$
27.4
$$
\n  
\n
$$
\omega
$$
 
$$
27.4
$$
\n  
\n
$$
\omega
$$
 
$$
27.4
$$
\

## **Überlagerung gleichfrequenter Sinuschwingungen**

Nach dem Superpositionsprinzip der Physik, entsteht bei der Überlagerung zweier gleichfrequenter Sinusschwingungen

$$
y_1 = A_1 \sin(\omega t + \varphi_1) \text{ and } y_2 = A_2 \sin(\omega t + \varphi_2)
$$

eine resultierende Schwingung gleicher Frequenz

 $y = A\sin(\omega t + \varphi)$ 

Die Amplitude A und der Phasenwinkel  $\varphi$  der resultierenden Schwingung lassen sich zeichnerisch im Zeigerdiagramm ermitteln.

Der Zeiger der resultierenden Schwingung ergibt sich durch vektorielle Addition der beiden anderen Zeiger

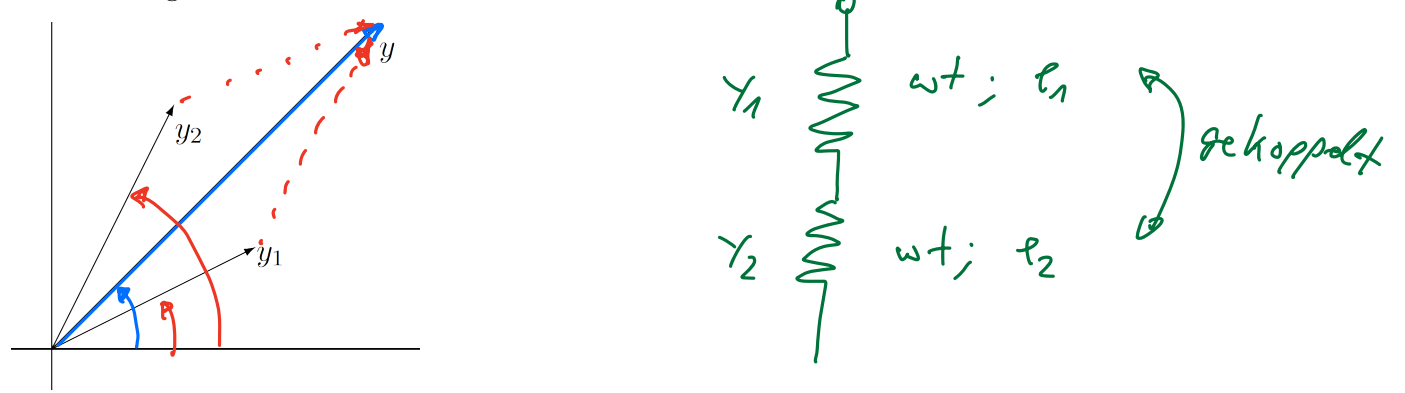

## **Ergebnis der Überlagerung**

Die Überlagerung zweier gleichfrequenter Sinusschwingungen

 $y_1 = A_1 \sin(\omega t + \varphi_1)$  und  $y_2 = A_2 \sin(\omega t + \varphi_2)$ 

ergibt eine resultierende Schwingung gleicher Frequenz

$$
y = A\sin(\omega t + \varphi)
$$

mit

$$
A = \sqrt{A_1^2 + A_2^2 + 2A_1A_2\cos(\varphi_2 - \varphi_1)}
$$

und

$$
\tan\!\varphi = \frac{A_1 \sin\!\varphi_1 + A_2 \sin\!\varphi_2}{A_1 \cos\!\varphi_1 + A_2 \cos\!\varphi_2}
$$

4<br>hidit Klausen

schrkompler<br>in Zeitsseich

Komplexc  $Z$  where  $\ldots$ 

Pouvre dir 10:45

## *66 6 Funktionen*

# **6.7 Arkusfunktionen**

Die Arkusfunktionen sind die Umkehrfunktionen der trigonometrischen Funktionen. Grundsätzlich lassen sich die trigonometrischen Funktionen nicht umkehren, da sie periodisch sind. Beschränkt man sich jedoch auf gewisse Intervalle, in denen die Funktionen streng monoton verlaufen, so sind sie diesbezüglich umkehrbar.

Die **Umkehrfunktionen** werden als **Arkusfunktionen** bezeichnet. Ihre Funktionswerte sind im Bogenmaß dargestellte Winkel.

## **6.7.1 Arkussinus & Arkuscosinus**

Die Arkussinusfunktion  $y = \arcsin(x)$  ist die Umkehrfunktion der auf das Intervall  $-\frac{\pi}{2} \leq x \leq \frac{\pi}{2}$ beschränkten Sinusfunktion  $y = \sin(x)$ .

Die Arkuscosinusfunktion  $y = \arccos(x)$  ist die Umkehrfunktion der auf das Intervall  $0 \leq x \leq \pi$  beschränkten Kosinusfunktion  $y = \cos(x)$ .

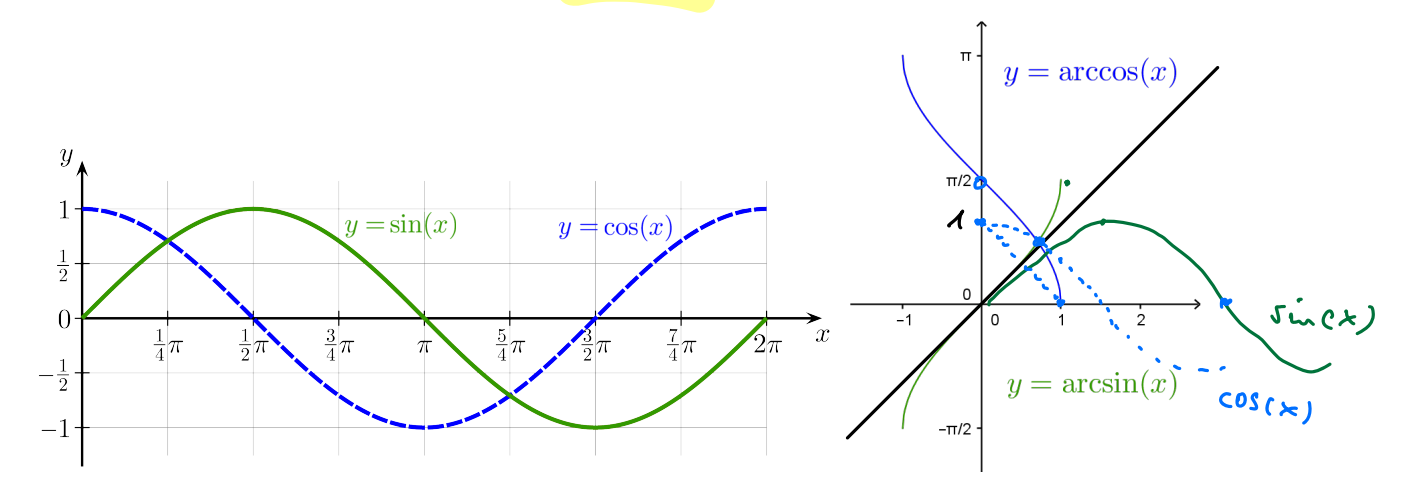

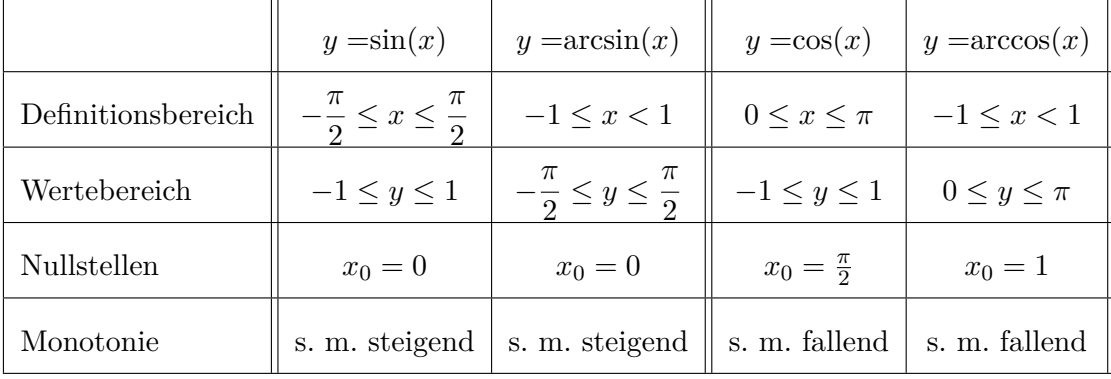
### **6.7.2 Arkustangens & Arkuscotangens**

Die **Arkustangensfunktion**  $y = \arctan(x)$  ist die Umkehrfunktion der auf das Intervall  $-\frac{\pi}{2} < x < \frac{\pi}{2}$  beschränkten Tangensfunktion  $y = \tan(x)$ .

Die Arkuscotangensfunktion  $y = \arccot(x)$  ist die Umkehrfunktion der auf das Intervall  $0 < x < \pi$  beschränkten Kotangensfunktion  $y = \cot(x)$ .

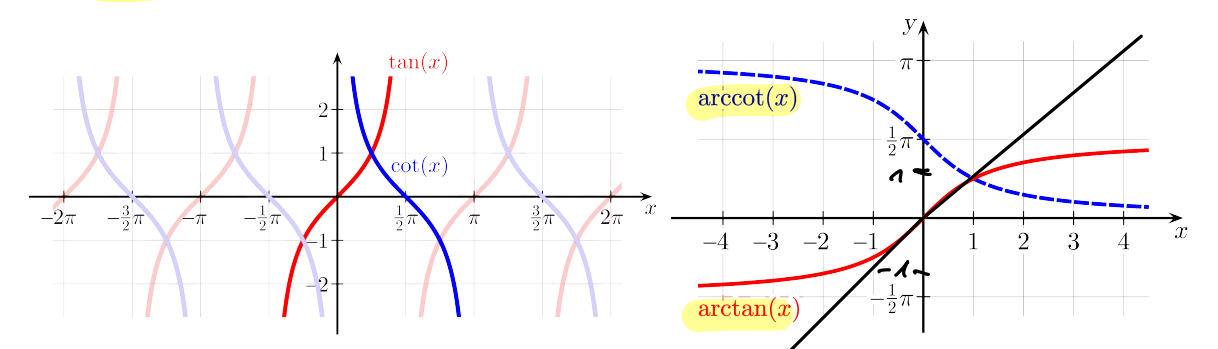

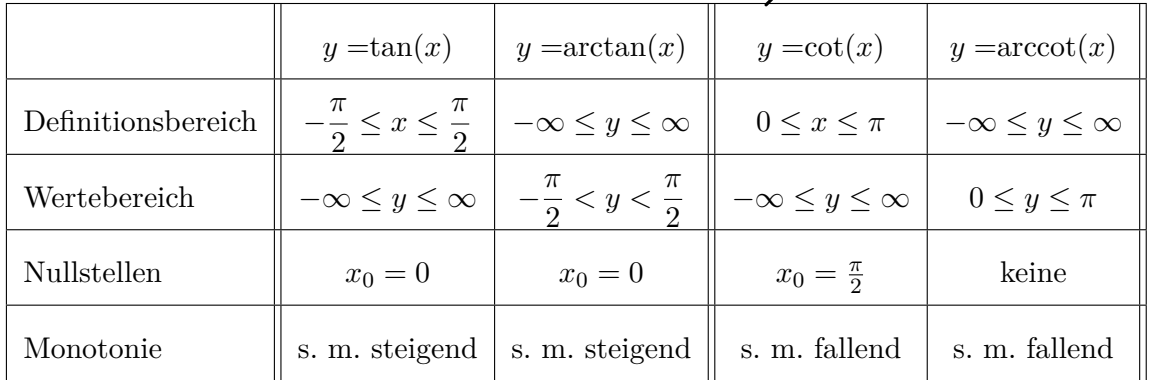

### **6.7.3 Trigonometrische Gleichungen**

Unter einer trigonometrischen Gleichung versteht man eine Gleichung, bei der die Unbekannte *x* in den Argumenten trigonometrischer Funktionen auftritt (z.B.  $\sin(2x) = \frac{3}{2}\cos(x)$ ). Es gibt hierzu kein allgemeines Lösungsverfahren.

### **6.8 Exponentialfunktionen**

Funktionen vom Typ

$$
y = a^x
$$
 mit  $a > 0$  und  $a \neq 1$ 

heißen **Exponentialfunktionen**.

Beispiele

•  $y = 2^x$ 

• 
$$
y = \left(\frac{1}{3}\right)^x
$$

$$
\bullet \ \ y = e^x
$$

$$
\bullet \ \ y = e^{-x}
$$

 $\mathcal{F}$ 

- Sätting (Kondenset)

 $\overline{\mathbf{a}}$ 

 $\boldsymbol{u}$ 

#### **Anwendungsbeispiele**

- Abklingfunktion  $y = a^{-\lambda t}$  mit  $a > 0, \lambda > 0$
- Sättigungsfunktion  $y = a(1 e^{\lambda t})$  mit  $a > 0, \lambda > 0$
- aperiodischer Schwingungsvorgang

Der aperiodische Schwingungsvorgang tritt ein, wenn ein schwingungsfähiges System infolge zu großer Reibung zu keiner echten Schwingung mehr fähig ist, sondern sich asymptotisch der Gleichgewichtslage nähert.<br>  $y = 10e^{-2t} - 10e^{-4t}$  für  $t > 0$ 

$$
y = 10e^{-2t} - 10e^{-4t}
$$
 für  $t > 0$ 

• Gauß-Funktion  
\n
$$
y = e^{-x^2}
$$
 mit  $x \in \mathbb{R}$ 

Die Gauß-Funktion spielt eine wesentliche Rolle in der Wahrscheinlichkeitsrechnung.

### **6.9 Logarithmusfunktionen**

Die Logarithmusfunktion  $y = \log_a x$  ist die Umkehrfunktion der Exponentialfunktion

$$
y = a^x \text{ mit } a > 0, a \neq 1.
$$

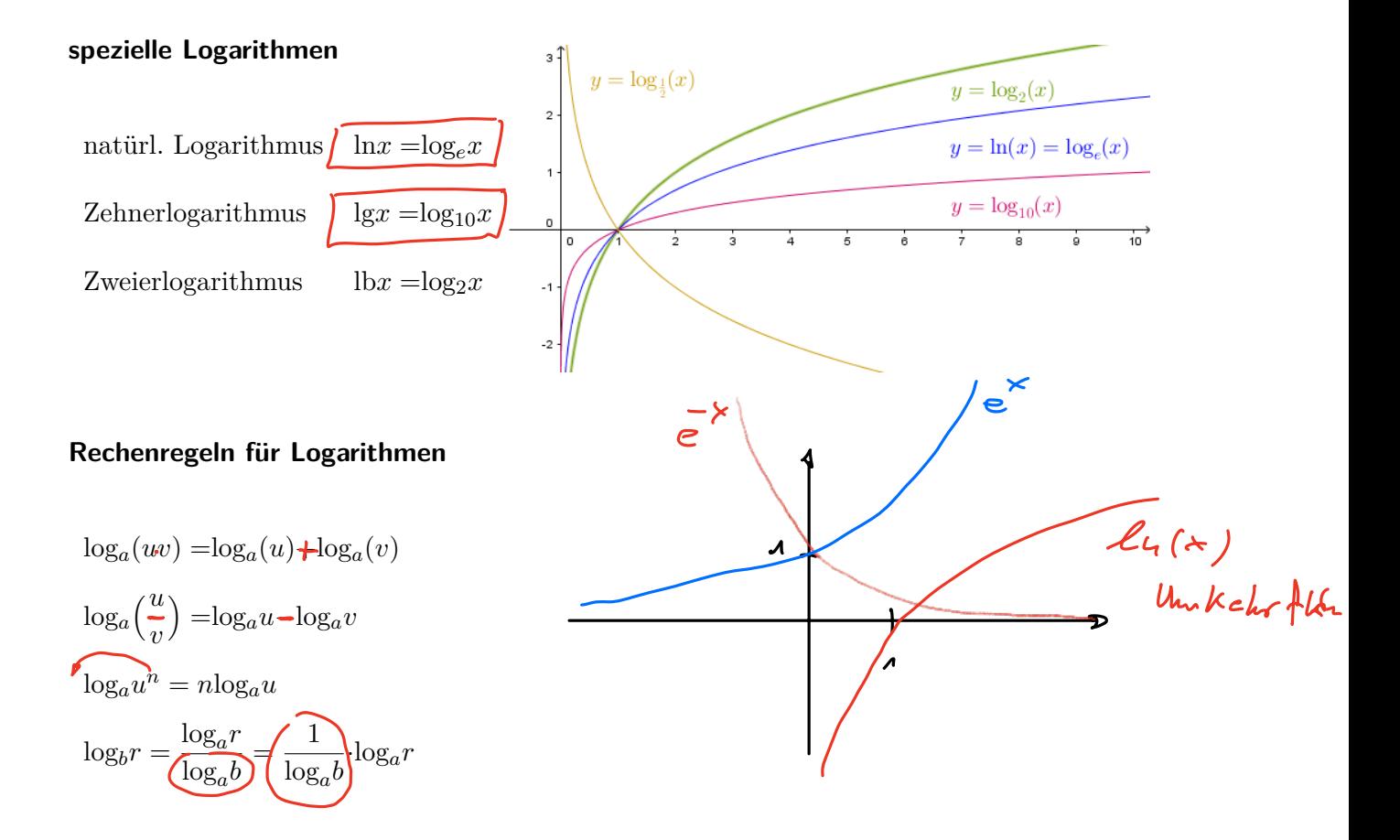

### **6.10 Hyperbelfunktionen**

Die Hyperbelfunktionen sind spezielle Kombinationen aus den beiden *e*-Funktionen  $y = e^x$ und *y* =  $e^{-x}$  die in dieser Gestalt häufig in den Anwendungen vorkommen. So beispielsweise der Kosinus hyperbolicus im <mark>Brückenba</mark>u. Er beschreibt eine Kettenlinie, die immer dann entsteht, wenn eine ideale Kette in zwei Punkten aufgehängt wird und im Schwerefeld durchhängen kann.

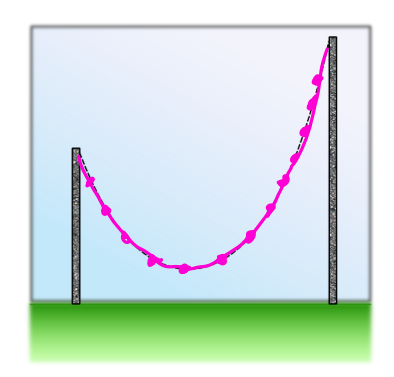

#### **Definition:**

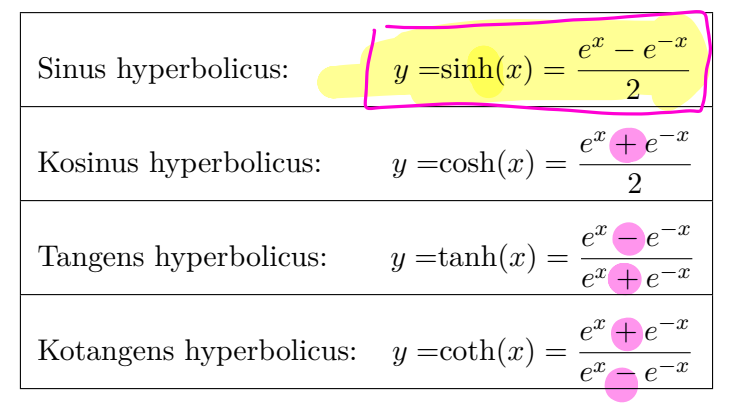

Die Hyperbelfunktionen heißen deshalb so, da die Punkte (cosh(*a*), sinh(*a*)) auf der Hyperbel  $x^2 - y^2 = 1$  liegen, ähnlich wie man auch Sinus und Cosinus Kreisfunktionen nennt, weil alle Punkte (cos(*a*), sin(*a*)) auf dem Einheitskreis liegen

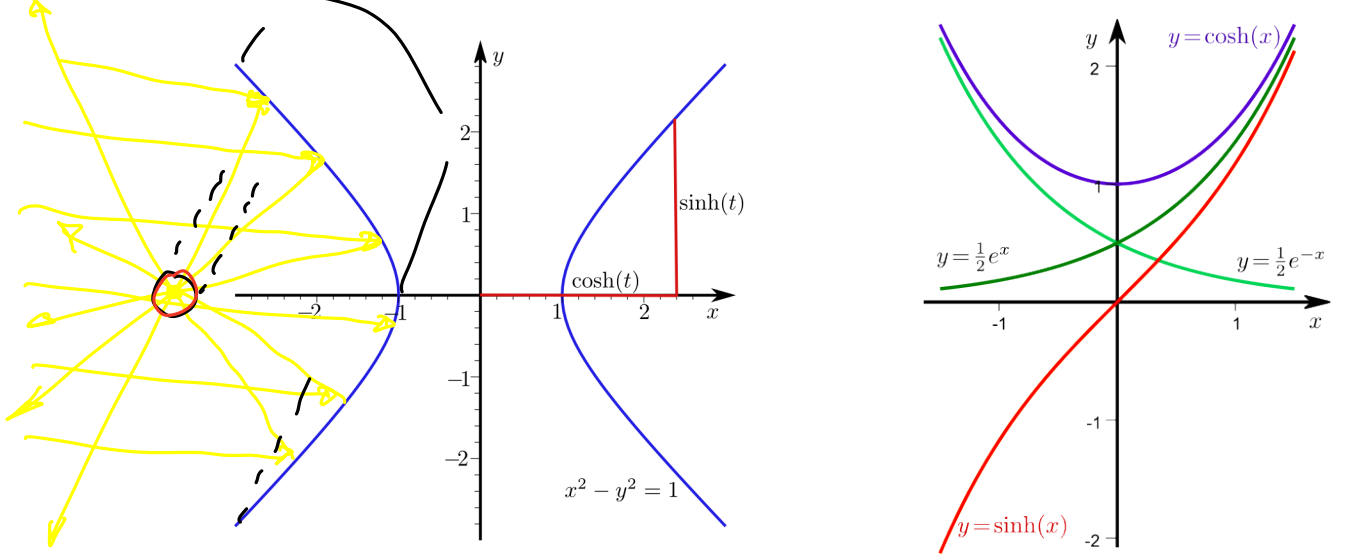

### **Zusammenhänge zwischen den Hyperbelfunktionen**

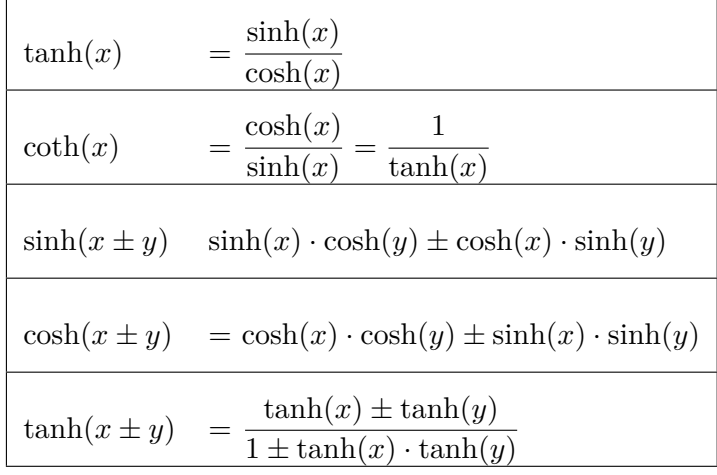

### **Weitere Zusammenhänge**

- $cosh<sup>2</sup>(x) sinh<sup>2</sup>(x) = 1$
- $\sinh(2x)=2\sinh(x)\cdot\cosh(x)$
- $\cosh(2x) = \sinh^2(x) + \cosh^2(x)$
- $e^x = \cosh(x) + \sinh(x)$
- $e^x = \cosh(x) \pm \sinh(x)$

hidat klansurdevant!

### **6.11 Areafunktionen**

Die Umkehrfunktionen der Hyperbelfunktionen heißen Areafunktionen. Der Name Area rührt daher, da sich die Umkehrfunktion des Kosinus hyperbolicus als Fläche (Area) deuten lässt.

Die Hyperbelfunktionen sinh, tanh und coth sind streng monoton und damit umkehrbar. Die Funktion cosh muss auf ein Teilintervall ( $x \geq 0$ ) eingeschränkt werden, damit sie ebenfalls umkehrbar ist.

### **Definition:**

Die Umkehrfunktionen der Hyperbelfunktionen sinhx, coshx eingeschränkt auf  $x \geq 0$ , tanh*x* und coth*x* sind:

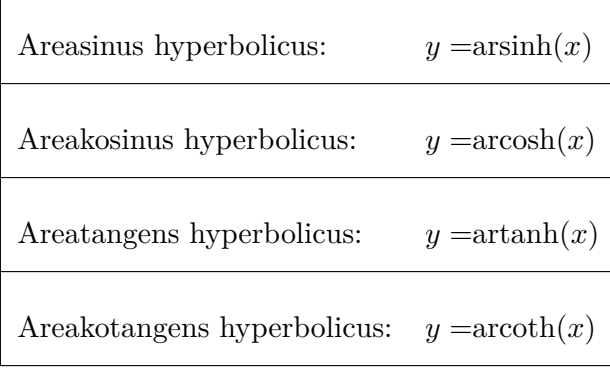

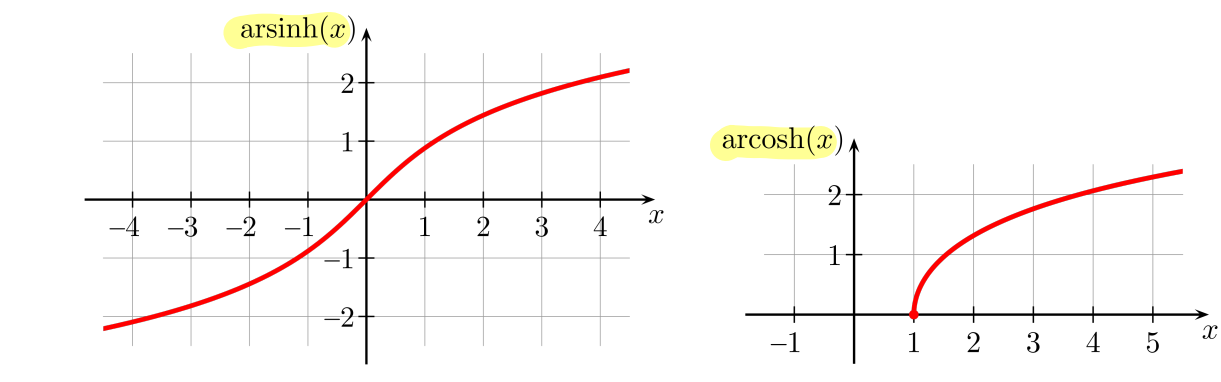

# **KAPITEL 7**

### **Komplexe Zahlen**

### **7.1 Einführung**

Die komplexen Zahlen erweitern den Zahlenbereich der reellen Zahlen derart, dass auch Wurzeln negativer Zahlen berechnet werden können. Dies gelingt durch Einführung einer neuen Zahl *i* als Lösung der Gleichung  $i^2 = -1$ . Diese Zahl *i* wird **imaginäre Einheit** bezeichnet.

#### **Beispiel:**

1. 
$$
x^2 - x - 1 = 0
$$
  
\n*pq*-Formel:  $x^2 + p \cdot x + q = 0$  mit Lösungen:  $x_{1/2} = \frac{-p}{2} \pm \sqrt{\left(\frac{p}{2}\right)^2 - q}$   
\n $\Rightarrow x_{1/2} = \frac{1}{2} \pm \sqrt{\left(\frac{1}{2}\right)^2 + 1} = \frac{1}{2} \pm \frac{1}{2} \sqrt{5}$   
\n2.  $x^2 + 2x + 3 = 0$   
\n $\Rightarrow x_{1/2} = -1 \pm (-1)^2 - 3 = -1 \pm \sqrt{-2}$   
\nEs existert keine reelle Lösung, denn es gibt keine reelle Zahl  $w \in \mathbb{R}$  mit  $w^2 = -2$ .  
\nSetzt man allerdings  $w = \sqrt{2} \cdot i \Rightarrow w^2 = (\sqrt{2} \cdot i)^2 = 2 \cdot i^2 = -2$   
\nEs gibt also zwei komplexe Lösungen  $x = -1 \pm w$   
\n $x_1 = -1 + \sqrt{2} \cdot i$  und  $x_2 = -1 - \sqrt{2} \cdot i$ 

Komplexe Zahlen werden meist in der Form

 $z = a + ib$ 

dargestellt, wobei *a* und *b* reelle Zahlen sind und *i* die imaginäre Einheit ist. Auf die so dargestellten komplexen Zahlen lassen sich die üblichen Rechenregeln für reelle Zahlen anwenden, wobei stets  $i^2$  durch  $-1$  ersetzt werden kann.

In der Elektrotechnik wird als Symbol statt *i* ein *j* benutzt, um Verwechslungen mit der Stromstärke zu vermeiden.

Für die Menge der komplexen Zahlen wird das Symbol C verwendet.

Der so konstruierte Zahlenbereich der komplexen Zahlen hat eine Reihe vorteilhafter Eigenschaften, die sich in vielen Bereichen der Natur- und Ingenieurwissenschaften als äußerst nützlich erwiesen haben:

• Einer der Gründe für diese positiven Eigenschaften ist die algebraische Abgeschlossenheit der komplexen Zahlen. Dies bedeutet, dass jede algebraische Gleichung n-ter Ordnung

 $a_n^n x^n + a_{n-1}^{n-1} x^{n-1} + \ldots + a_1 x + a_0 = 0$ 

über den komplexen Zahlen genau *n* Lösungen besitzt, was für reelle Zahlen nicht gilt. Diese Eigenschaft ist Inhalt des Fundamentalsatzes der Algebra.

- Ferner ist jede einmal komplex differenzierbare Funktion von selbst beliebig oft differenzierbar, anders als in der Mathematik der reellen Zahlen.
- Ein weiterer Grund ist ein Zusammenhang zwischen den trigonometrischen Funktionen sin und cos mit der Exponentialfunktion, der über die komplexen Zahlen hergestellt werden kann.
- Die Integraltransformationen Fourier-Transformation, Laplace-Transformation und *z*-Transformation, die z.B. in der Regelungstechnik Anwendung finden sind Transformationen im komplexen Raum
- Schliesslich ermöglichen die komplexen Zahlen eine vereinfachte Beschreibung von Phasenverschiebungen in der Elektrotechnik

### **7.2 Definitionen**

### **7.2.1 Zahlen**

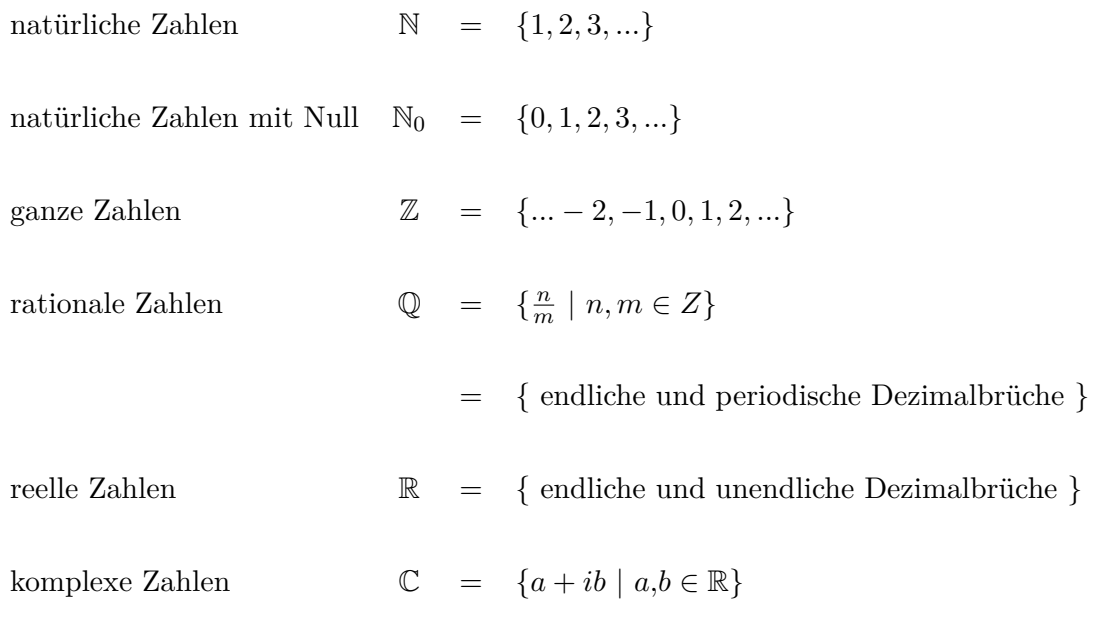

Komplexe Zahlen werden typischerweise durch *z* dargestellt.

### **7.2.2 Komplexe Zahlen**

### **Komplexe Zahlenebene:**

Die Menge der reellen Zahlen lässt sich durch Punkte auf einer Zahlengeraden veranschaulichen. Die Menge der komplexen Zahlen lässt sich als Punkte in einer Ebene darstellen. Diese Ebene wird durch 2 Achsen aufgespannt:

Die reelle Achse Re und die imaginäre Achse Im.

Die Teilmenge der reellen Zahlen liegt auf der waagrechte Achse Re, die Teilmenge der imaginären Zahlen, d.h. Zahlen ohne realen Anteil liegen auf der senkrechten Achse Im. Eine komplexe Zahl besitzt dann die horizontale Koordinate *a* und die vertikale Koordinate *b*.

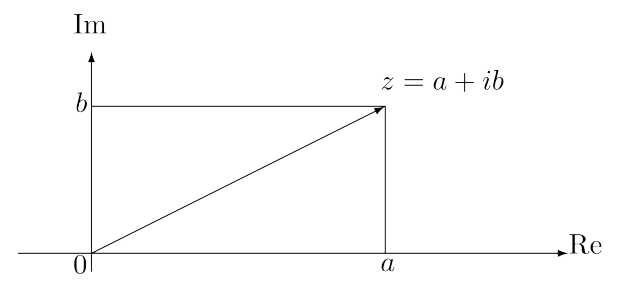

#### **Imaginäre Einheit:**

Die spezielle komplexe Zahl mit Abstand 1 vom Nullpunkt auf der imaginären Achse wird imaginäre Einheit *i* genannt: und es wird festgelegt:

 $i^2 = -1$ 

Mit Hilfe der imaginären Einheit lässt sich jede komplexe Zahl *z* darstellen durch:

 $z = a + ib$  mit  $a, b \in \mathbb{R}$ 

#### **Real- und Imaginärteil:**

Ist  $z = a + ib \in \mathbb{C}$ , so heißt:

*a* =Re(*z*) Realteil von *z b* =Im(*z*) Imaginärteil von *z*

### **Konjugiert komplexe Zahl**

$$
\text{Für } z = a + ib \in \mathbb{C} \text{ ist}
$$
\n
$$
\boxed{\overline{z} = a - ib}
$$

die konjugiert komplexe Zahl.

#### **Betrag von z**

Der Betrag einer komplexen Zahl *z* ist definiert durch

$$
|z| = \sqrt{a^2 + b^2} = \sqrt{z\overline{z}}
$$

und entspricht ihrem Abstand in der komplexen Zahlenebene vom Nullpunkt. Ist die Zahl *z* eine reelle Zahl, also ist  $b = 0$ , so ist wie gewohnt  $|z| = \sqrt{a^2} = |a|$ .

#### **Beispiel:**

 ${z \in \mathbb{C} | |z| = 1}$  entspricht dem Einheitskreis um den Ursprung in der komplexen Zahlenebene.

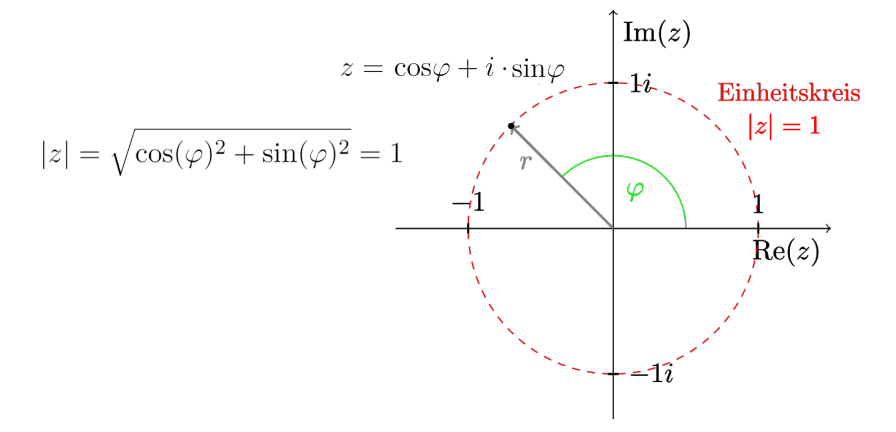

#### **Polarform einer komplexen Zahl**

Statt komplexe Zahlen in kartesischen Koordinaten zu beschreiben, kann man auch polare Koordinaten verwenden.

In der Mathematik versteht man unter einem **Polarkoordinatensystem** ein zweidimensionales Koordinatensystem, in dem jeder Punkt auf einer Ebene durch einen Winkel und einen Abstand definiert werden kann.

Das Polarkoordinatensystem ist hilfreich, wenn sich das Verhältnis zwischen 2 Punkten leichter durch Winkel und Abstände beschreiben lässt, als durch kartesische Koordinaten.

Die komplexe Zahl  $z = x + iy$  wird in Polarform durch

*r*, den Abstand zum Ursprung in der komplexen Ebene und

 $\varphi$ , den Winkel zur reellen Achse angegeben. Es ist dann:

 $z = r \cos \varphi + i \cdot r \sin \varphi$  $z = r \cos \varphi + i \cdot r \sin \varphi$  $r\sin\varphi$  $r\cos\varphi$  $\mathbf{x}$ 

Üblicherweise nennt man *r* hier den Betrag von *z* und den Winkel  $\varphi$  das Argument (oder auch die Phase) von *z*.

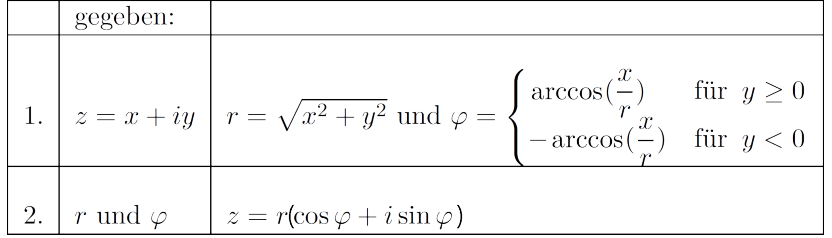

### **Umrechnung kartesische Koordinaten - Polarkoordinaten**

Beispiele:

1. 
$$
z = 1 + i\sqrt{3} \Rightarrow r = \sqrt{1^2 + (\sqrt{3})^2} = 2
$$
 und  $\varphi = \arccos(\frac{1}{2}) = \frac{\pi}{3}$   
\n2.  $z = -1 + i\sqrt{3} \Rightarrow r = \sqrt{1+3} = 2$  und  $\varphi = \arccos(-\frac{1}{2}) = \frac{2\pi}{3}$   
\n3.  $z = -1 - i\sqrt{3} \Rightarrow r = \sqrt{1+3} = 2$  und  $\varphi = -\arccos(-\frac{1}{2}) = \frac{4\pi}{3}$   
\n4.  $z = 1 - i\sqrt{3} \Rightarrow r = \sqrt{1+3} = 2$  und  $\varphi = -\arccos(\frac{1}{2}) = \frac{5\pi}{3}$ 

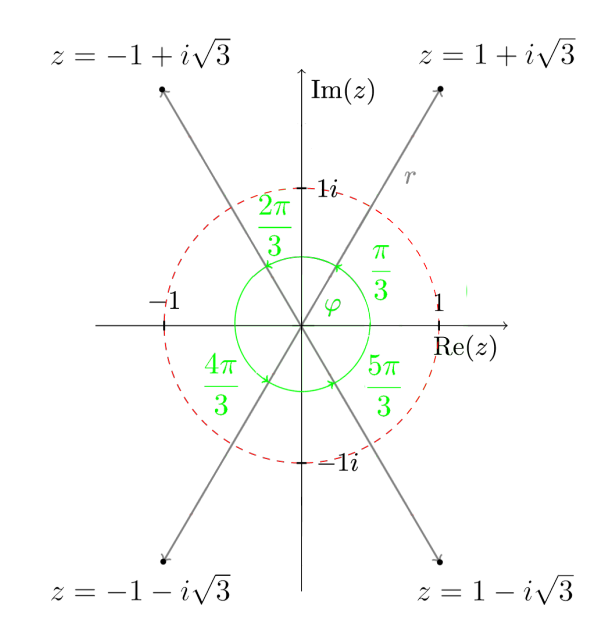

### **7.3 Grundrechenoperationen**

Für die komplexen Zahlen sind die Grundrechenarten definiert. Es seien im Folgenden  $z_1 = x_1 + i \cdot y_1$  und  $z_2 = x_2 + i \cdot y_2 \in \mathbb{C}$  und  $k \in \mathbb{R}$ 

### **7.3.1 Addition**

$$
z_1 + z_2 = x_1 + iy_1 + x_2 + iy_2
$$
  
=  $x_1 + x_2 + i(y_1 + y_2)$ 

Beispiel:

 $(2-i)+(-1+2i) =$ 

### **7.3.2 Multiplikation mit einem Skalar**

$$
kz_1 = k(x_1 + iy_1)
$$
  
=  $kx_1 + i \cdot k \cdot y_1$ 

#### **Beispiel:**

 $-2(1 + i) =$ 

### **7.3.3 Multiplikation**

$$
z_1 z_2 = (x_1 + iy_1)(x_2 + iy_2)
$$
  
=  $x_1 x_2 + iy_1 x_2 + iy_2 x_1 + i^2 y_1 y_2$   
=  $(x_1 x_2 - y_1 y_2) + i(y_1 x_2 + y_2 x_1)$ 

Beispiel:

 $(2 + i)(3 - 2i) = 6 - i - 2i^2 =$ 

### **7.3.4 Division**

Für  $z_2 \neq 0$  ist:

$$
\frac{z_1}{z_2} = \frac{x_1 + iy_1}{x_2 - iy_2}
$$
\n
$$
= \frac{(x_1 + iy_1)(x_2 + iy_2)}{(x_2 - iy_2)(x_2 + iy_2)}
$$
\n
$$
= \frac{x_1x_2 - y_1y_2 + i(y_1x_2 + y_2x_1)}{x_2^2 + y_2^2}
$$
\n
$$
= \frac{x_1x_2 - y_1y_2}{|z_2|^2} + i \cdot \frac{y_1x_2 + y_2x_1}{|z_2|^2}
$$

(1 <sup>≠</sup> <sup>2</sup>*i*)(1 + 2*i*) <sup>=</sup> 2+5*<sup>i</sup>* + 2*<sup>i</sup>*

Beispiel:

 $\frac{2+i}{1-2i} =$ 

### **7.3.5 Graphische Darstellung der Grundrechenoperationen**

### **Addition**

Die Addition komplexer Zahlen entspricht der Vektoraddition.

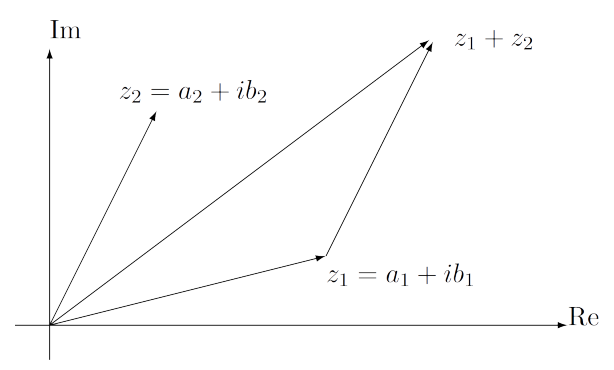

### **Multiplikation**

Die Multiplikation zweier komplexer Zahlen in der komplexen Ebene entspricht einer **Drehstreckung** , d.h. die Winkel werden addiert und die Beträge multipliziert. Dies wird nach Einführung der *e*-Funktion weiter unten klarer werden.

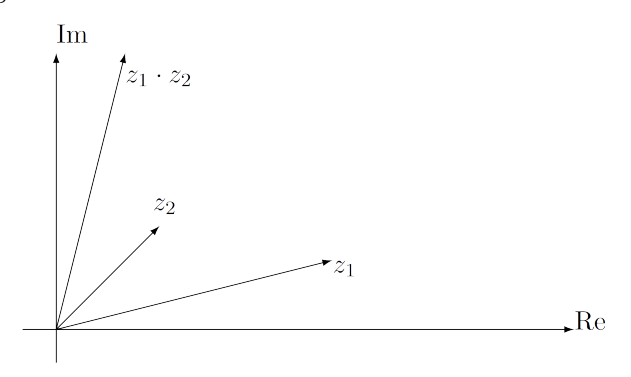

#### **Division**

Bei der Division zweier komplexer Zahlen in der komplexen Ebene werden die Winkel subtrahiert und die Beträge dividiert.

### **7.3.6 Potenzieren und Wurzelziehen**

#### **Potenzieren:**

Die *n*-te Potenz einer komplexen Zahl  $z = r \cos \varphi + i \sin \varphi$  berechnet sich zu:

$$
z^n = r^n(\cos n\varphi + i\sin n\varphi)
$$

oder für die algebraische Form  $z = a + ib$  zu

$$
z^{n} = \sum_{k=0}^{n} {n \choose k} a^{n-k} (ib)^{k}
$$
  
Dabei ist  ${n \choose k} = \frac{n!}{k!(n-k)!}$  (der Binomialkoeffizient).

#### **Beispiele:**

1.  $i^3 =$ 2.  $i^4 =$ 3.  $i^5 =$ 4.  $i^{12} =$ 

5.  $i^{33} =$ 

#### **Wurzelziehen:**

Als die *n*-ten Wurzeln einer komplexen Zahl  $z \in \mathbb{C}$  bezeichnet man die Lösungen der Gleichung  $z^n = a$ .

Die *n*-ten Wurzeln  $\sqrt[n]{z}$  einer komplexen Zahl  $z = r\cos\varphi + i\sin\varphi$  berechnen sich wie folgt:

$$
\sqrt[n]{r} \left( \cos \frac{\varphi + k2\pi}{n} + i \sin \frac{\varphi + 2k\pi}{n} \right) \text{ für } k = 0, 1, 2, ..., n+1
$$

### **7.4 Funktionen komplexer Zahlen**

Eine komplexe Funktion ordnet einer komplexen Zahl eine weitere komplexe Zahl zu, also:

 $f: z \in \mathbb{C} \rightarrow f(z) \in \mathbb{C}$ 

In der Regelungstechnik sehr verbreitet der Betrag (Frequenzgang) einer komplexen Zahl (Übertragungsfunkton):  $|G_s| = |\sigma + j\omega|$ :

$$
f: G_s \in \mathbb{C} \to f(|G_s|) \in \mathbb{R}
$$

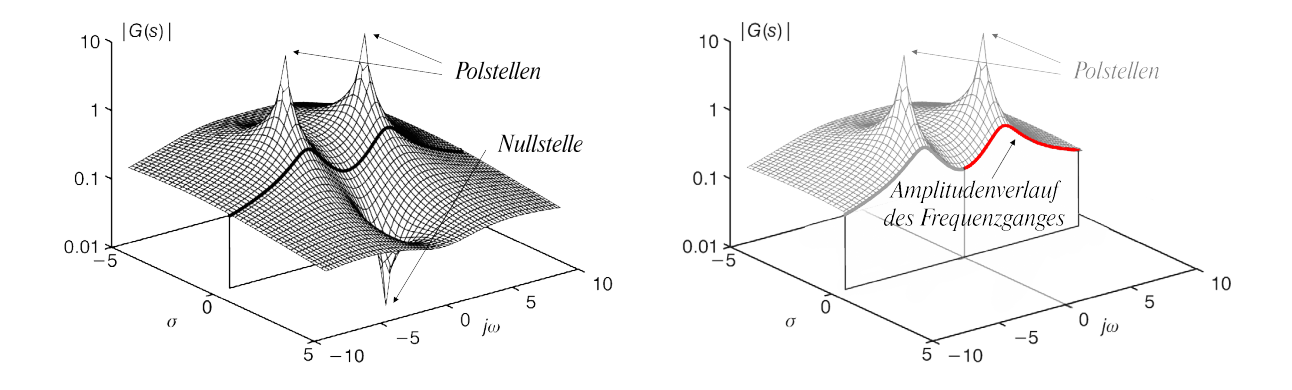

Darstellung des Betrages (Amplitude) einer komplexen Übertragungsfunktion *G<sup>s</sup>* im Frequenzbereich. Technisch relevant ist nur der Abschnitt für  $\sigma = 0$  sowie für Frequenzen  $\omega \geq 0$  und spiegelt den Amplitudenverlauf dieses speziellen Übertragungssystems wider.

### **7.4.1 Potenzfunktionen**

$$
f(z) = z^2 = (x + iy)^2 = (x^2 - y^2) + i(2xy)
$$
  
\n
$$
f(z) = z^3 = (x + iy)^3 = x^3 + 3x^2iy + 3xi^2y^2 + i^3y^3 = (x^3 - 3xy^2) + i(3x^2y - 3y^3)
$$
  
\n
$$
f(z) = 2z^2 + z - 1 = 2(x^2 - y^2) + i(4xy) + x + iy - 1 = (2x^2 - 2y^2 + x - 1) + i(4xy + y)
$$
  
\n
$$
f(z) = \frac{z^3 - 1}{z - 1} = \frac{(z^3 - z + 1)(z^2 - y^2 - 2ixy - 2)}{((x^2 - y^2 - 2) + i2xy)(x^2 - y^2 - 2 - 2ixy)}
$$

### **7.4.2 Sinus-, Cosinus- und** *e***-Funktion**

Die folgenden Funktionen sind durch die Taylor-Reihe definiert.

- $f(z) = \sin z$  für  $z \in \mathbb{C}$
- $f(z) = \cos z$  für  $z \in \mathbb{C}$
- $f(z) = e^z$  für  $z \in \mathbb{C}$

### **7.4.3 Komplexe** *e***-Funktion**

Die komplexe *e*-Funktion lässt sich mit Hilfe der Eulerschen Formel (Beweis folgt später mit Hilfe der Taylor-Reihen) leicht veranschaulichen.

Eulersche Formel:

 $e^{ib} = \cos(b) + i \cdot \sin(b)$  für  $b \in \mathbb{R}$ 

Die Zahlen *eib* liegen also alle wegen

$$
|e^{ib}|
$$
 =  $|\cos(b) + i \cdot \sin(b)|$  =  $\sqrt{\cos^2(b) + \sin^2(b)}$  = 1

auf dem komplexen Einheitskreis. Die reelle Zahl *b* gibt das **Bogenmaß** des Punktes auf dem Einheitskreis an

 $Im$ 

Das Bild einer beliebigen komplexen Zahl  $z = a + ib$  unter der *e*-Funktion ist

$$
e^z = e^{a+ib} = e^a \cdot e^{ib} = e^a(\cos(b) + i\sin(b))
$$

*e<sup>z</sup>* ist also ein komplexe Zahl

mit Abstand *e<sup>a</sup>* vom Ursprung und mit Bogenmaß *b*

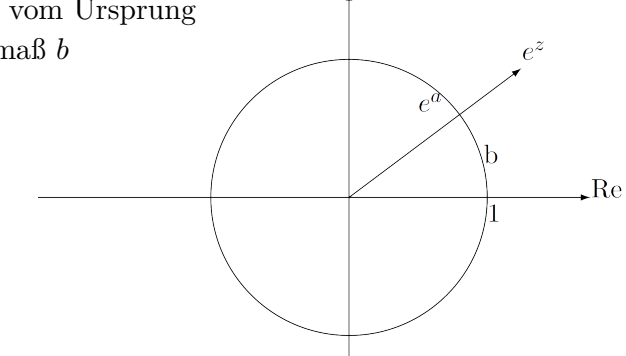

#### **7.4.4 Anwendungsbeispiel aus der Elektrotechnik**

An einem ohmschen Widerstand *R* wird die von der Zeit abhängige Wechselspannung  $U = U_0 \sin(\omega t)$  angelegt ( $\omega$  ist die Kreisfrequenz).

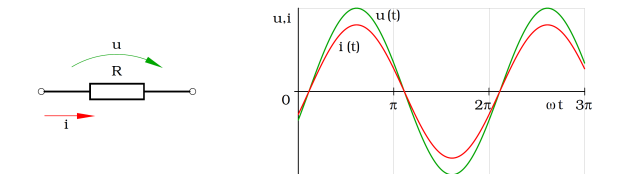

Aufgrund des Ohmschen Gesetztes ergibt sich für die Stromstärke

$$
I = \frac{U}{R} = \frac{U_0}{R}\sin(\omega t) = I_0 \sin(\omega t)
$$

Spannung und Stromstärke sind in Phase.

Befindet sich an der Stelle des ohmschen Widerstandes *R* ein Kondensator mit der Kapazität *C*, so wird der Stromfluss durch die entgegengesetzte Aufladung des Kondensators zur Spannungsquelle  $U = U_0 \sin(\omega t)$  begrenzt.

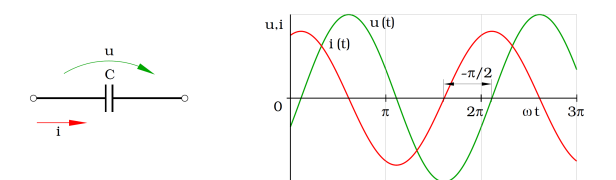

Zum Zeitpunkt der Maximalspannung *U*<sup>0</sup> ist die Spannung am Kondensator konstant, es fließt in den Kondensator keine Ladung. Fällt danach die Spanung ab, so wird der Kondensator durch einen Strom in umgekehrter Richtung entladen. Die Stromstärke erreicht ihr Maximum, wenn sich die Spannung am schnellsten ändert, also beim Wechsel des Vorzeichens.

Dies bedeutet, dass die Stromstärke der Spannung um  $\frac{\pi}{2}$  voraus eilt  $(\varphi = -\frac{\pi}{2})$ . Die Stromstärke lässt sich also darstellen als:

$$
I = I_0 \sin(\omega t - \frac{\pi}{2}) = I_0 \cos(\omega t)
$$

Aus der Physik ist bekannt, dass die maximale Stromstärke

$$
I_0 = \omega \cdot C \cdot U_0
$$

beträgt. Dies lässt sich durch komplexe Zahlen beschreiben:

Man interpretiert den Kondensator als komplexen Widerstand bzw. als **Blindwiderstand** 

$$
R_C = \frac{1}{j\omega C} = -\frac{j}{\omega C}
$$
 mit C Kapazität und  $\omega$  Kreisfrequencies ( $\omega = 2\pi f$ )

Die komplexe Wechselstromrechnung wird in der Elektrotechnik angewendet, um Stromstärke und Spannung in einem Netzwerk bei sinusförmiger Wechselspannung zu bestimmen. Das Verhältnis der komplexen Spannung zur komplexen Stromstärke ist eine komplexe Konstante. Dies ist die Aussage des ohmschen Gesetzes für komplexe Größen. Die Konstante wird als komplexer Widerstand bezeichnet.

Der komplexe Widerstand einer Spule im Stromkreis ist

 $R_L = j\omega L$  mit *L* Induktivität und  $\omega$  Kreisfrequenz ( $\omega = 2\pi f$ )

 $\varphi = \frac{\pi}{2}$   $\rightarrow$  Bei Induktivitäten, Ströme sich verspäten.

# **KAPITEL 8**

# **Anhang**

## **8.1 Einheitskreis**

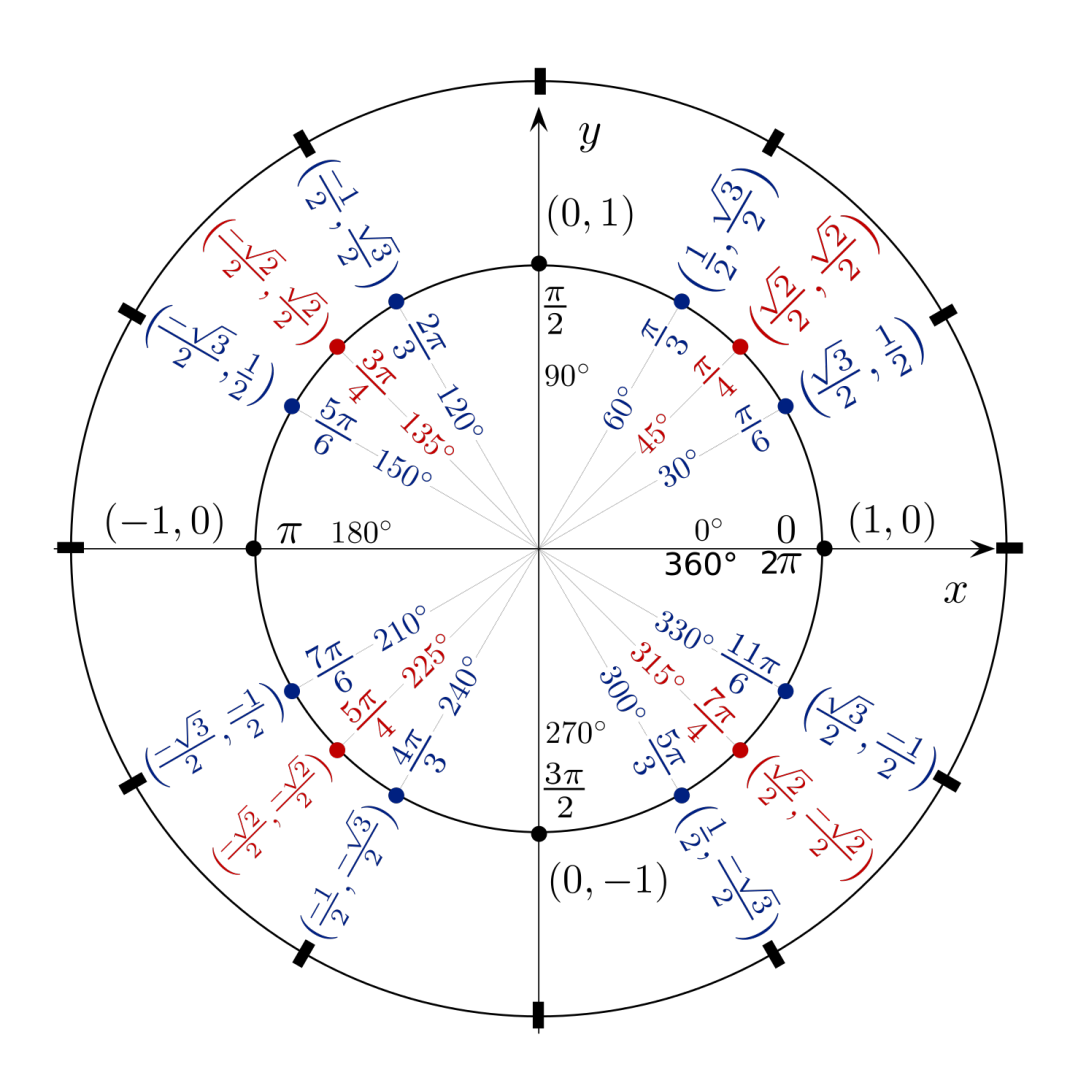